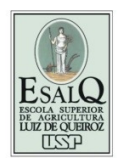

**CIÊNCIAS FLORESTAIS** 

Escola Superior de Agricultura 'Luiz de Queiroz' Universidade de São Paulo

# TÉCNICAS DE OTIMIZAÇÃO MATEMÁTICA PARA A GESTÃO DE FLORESTAS PLANTADAS

Prof. Luiz Carlos Estraviz Rodriguez

Apostila para uso exclusivo dos alunos da disciplina LCF5734 – Manejo Florestal Avançado. É proibida qualquer citação do todo ou parte deste material sem a prévia autorização do autor.

Piracicaba, SP Brasil Julho - 2010

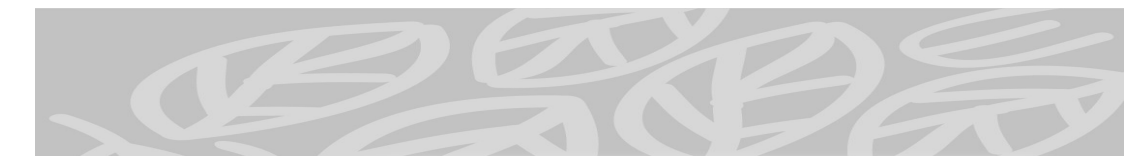

## ÍNDICE

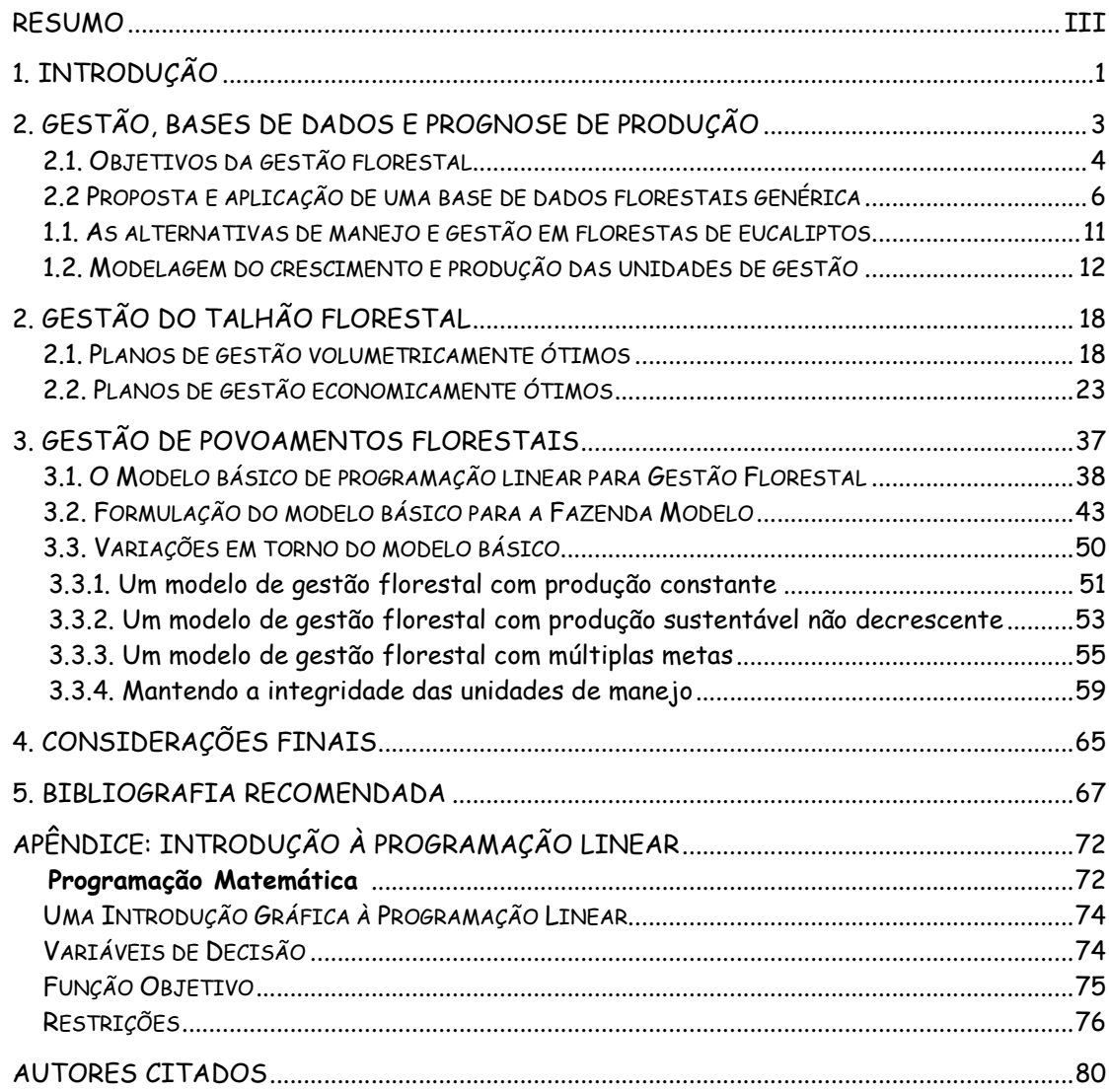

# **RESUMO**

Este trabalho apresenta as principais técnicas quantitativas de apoio à gestão florestal divididas em dois níveis de análise: individualizada por talhão e agregada para grandes povoamentos. As quatro partes principais que constituem este texto apresentam a experiência acumulada pelo autor depois de vinte e cinco anos dedicados à introdução, desenvolvimento e modernização de ferramentas de planejamento adaptadas ao manejo de florestas de produção e voltadas para o abastecimento industrial.

As questões relacionadas com o armazenamento e geração de informações necessárias para o processo de tomada de decisões florestais são discutidas inicialmente. Ressalta-se a importância do modelo relacional para as bases de dados, dos sistemas de informação geográfica para a organização das informações espaciais e do uso adequado de modelos biométricos para a estimação da produção futura. É apresentada uma estrutura básica para esses sistemas, e aplicada a um exemplo para efeito de ilustração.

Em seguida são apresentados os métodos clássicos de determinação do momento ótimo de corte independentemente para cada unidade básica de manejo florestal. É dada ênfase às conseqüências dessa abordagem sobre o valor e fluxos de produção total da floresta constituída por essas unidades básicas. A questão da necessidade de ordenamento é introduzida, e ilustrada com um exemplo, preparando a transição para a parte seguinte do trabalho.

A parte seguinte introduz os modelos de programação linear como ferramentas básicas para o tratamento das modernas necessidades de ordenamento florestal. Como um dos pioneiros na aplicação dessas técnicas em problemas de gestão florestal no Brasil, o autor resume as principais formulações e as ilustra com um exemplo, ressaltando as suas qualidades e limitações.

A parte final do trabalho se dedica à discussão de técnicas avançadas de modelagem matemática de problemas de gestão florestal. Recentes contribuições do autor são apresentadas e discutidas no contexto das mais modernas tendências da pesquisa voltada para a gestão sustentável de recursos florestais e suas relações com o meio ambiente.

# 1. INTRODUÇÃO

A motivação básica para a realização deste trabalho tem origem na vontade de organizar as idéias desenvolvidas como professor de Economia de Recursos Florestais, no Departamento de Ciências Florestais da Escola Superior de Agricultura "Luiz de Queiroz", nos últimos 25 anos. No início dessas atividades, as bases científicas da gestão florestal no Brasil eram bastante incipientes. Guiado pela necessidade de aplicações adaptadas às necessidades do setor florestal brasileiro, procuramos ao longo destes anos novos conceitos, analisando o seu potencial para resolver os problemas típicos de gestão florestal, desenvolvendo software específico, e avaliando-os em situações reais. Essa mesma abordagem é seguida para estruturar os capítulos deste trabalho.

Em qualquer área da ciência, o interesse por novos conhecimentos manifesta-se freqüentemente quando se procuram soluções para problemas de difícil tratamento ou análise de relações entre variáveis. Em muitos casos, a matemática nos oferece a estrutura ideal para a construção e representação das partes que compõe esses problemas. De fato, nos oferece uma poderosa linguagem para a formalização, a representação e a análise das relações e conhecimentos adquiridos como fruto do trabalho de investigação. Especialmente em situações que envolvem mudanças ao longo do tempo e processos dinâmicos em geral.

Os quatro capítulos deste trabalho compreendem a análise de ferramentas de apoio à decisão necessária para a gestão de problemas florestais básicos. O objetivo é apresentar uma abordagem quantitativa do processo de decisão quando se utilizam florestas como unidades produtivas. Os assuntos aqui tratados complementam as técnicas de modelagem do crescimento e da produção florestal normalmente apresentados em outros textos sobre gestão e manejo florestal. Assume-se que os modelos de crescimento e produção são a fonte básica de informação para os métodos de apoio à decisão discutidos neste trabalho e, juntamente com estes, formam o conjunto básico de técnicas de gestão e planejamento à disposição do administrador florestal.

A abordagem quantitativa, e conseqüentemente matemática, nos permite formalizar as relações que regem a dinâmica de crescimento da floresta e os resultados da atividade silvicultural necessárias para atender às necessidades impostas pelo processo produtivo. O atendimento dessas necessidades, entretanto, é limitado pelo grau de sustentabilidade das intervenções utilizadas para conduzir o reflorestamento. Por sua vez, a definição da intensidade do manejo dessas florestas depende da existência de sistemas de predição e projeção da produção florestal. Este trabalho dá ênfase especial a questões como essas, e às técnicas de apoio à decisão, que permitem responder ou proporcionar a estrutura necessária para uma análise adequada.

Alguns fatores limitam a utilização adequada dos métodos discutidos neste trabalho, e são inerentes ao usuário das técnicas. É importante saber se o analista tem acesso à informação, se é capaz de perceber adequadamente objetivos e restrições, se pode antecipar condicionantes que afetem o desempenho das técnicas que está usando etc. Uma resposta positiva a essas questões é crucial para a implementação bem sucedida das técnicas de apoio à decisão e de análise de dados quando usadas em problemas reais, complexos e de grande escala.

O acesso eficiente à informação, percepção realista de metas e restrições, e a capacidade de antecipar a adequação ou necessidade de ajustes das técnicas de análise empregadas, são qualidades que diferenciam um bom gestor dos demais. Este trabalho dá ênfase apenas a certas ferramentas para organização das informações, de modelagem e de elaboração de sistemas de apoio à decisão, mas isto não quer dizer que as habilidades humanas acima citadas sejam menos importantes. Certamente, e em muitos casos, a sua ausência drena quantidade substancial de energia e aponta para a necessidade de treinamento, melhoria da qualidade e eliminação de limitações, antes que se acabe invalidando as ferramentas indevidamente.

Desta forma, o indivíduo ou equipe que venha a aplicar as técnicas discutidas neste trabalho deve saber abordar adequadamente os problemas de gestão. Precisa apresentar níveis razoáveis de competência para preparar dados, para prognosticar produção, para saber expressar alternativas realistas de manejo florestal, e dominar alguns conceitos básicos de matemática aplicada.

O trabalho está dividido em quatro partes. O primeiro capítulo discute algumas questões relacionadas ao armazenamento e geração de informações. Sugere um modelo relacional de dados florestais, ressalta a importância de se manter a informação organizada e integrada a um sistema de informações geográficas e discute a adoção de modelos matemáticos para a estimação de produções florestais futuras que sejam flexíveis e baseados em princípios biológicos coerentes. Neste capítulo, simultaneamente à apresentação das demais questões, é também introduzido um estudo de caso hipotético que ilustra a aplicação das técnicas que vão sendo tratadas ao longo do trabalho.

O segundo capítulo trata de processos de tomada de decisão válidos para o gerenciamento independente de cada unidade básica de manejo florestal. O terceiro capítulo descreve as técnicas matemáticas de apoio à decisão que permitem o tratamento simultâneo de todas as unidades de manejo básicas e que compõem o projeto florestal como um todo. O quarto capítulo se reserva à discussão de técnicas recentes e avançadas de modelagem matemática da gestão florestal. Ao final, discutem-se algumas tendências de pesquisa na área de gestão de recursos florestais.

# 2. GESTÃO, BASES DE DADOS E PROGNOSE DE PRODUÇÃO

Dykstra (1984), uma das mais importantes referências na área de modelagem matemática aplicada à gestão de recursos naturais, introduz o seu trabalho da seguinte forma: "Poucos desafiariam a afirmação de que a gestão de recursos naturais representa uma das maiores preocupações da humanidade. Uma simples espécie, o Homo sapiens, devido à sua singular habilidade de raciocinar, tem subvertido essencialmente todo o ecossistema terrestre em favor dos seus propósitos." Esta perturbadora afirmação relativa à ação do homem sobre o meio, revela a responsabilidade daqueles que agem e decidem sobre o destino das mais variadas formas de vida na natureza. O mínimo que se deveria exigir é que, sendo racional, a ação viesse arrazoada, justificada e amparada por critérios técnicos e científicos. Pelo menos isto é o que se esperaria de uma ação profissional responsável.

Este trabalho procura apresentar técnicas que permitem ao gestor de recursos florestais desenvolver modelos que sustentem tecnicamente as suas decisões. A discussão de cada técnica será sempre que possível seguida de um exemplo de aplicação em um estudo de caso. Para acrescentar algum realismo aos exemplos, o estudo de caso utilizado neste trabalho é constituído por informações florestais retiradas de diversos projetos de reflorestamento implantados com diferentes espécies de eucaliptos.

O eucalipto no Brasil é plantado principalmente para a produção de celulose, carvão, chapas de fibras e lenha. Além dessas funções é inegável também a sua importância como mecanismo indireto de redução da pressão sobre os recursos florestais naturais nas regiões mais desenvolvidas do país, como alternativa adequada em programas de recuperação de áreas degradadas, e como espécie preferencial em pequenos e médios plantios estabelecidos para atender à reposição florestal obrigatória.

Juntamente com reduções dramáticas na taxa de desmatamento das florestas tropicais, é importante lembrar que plantios com espécies de rápido crescimento em grandes áreas têm sido propostos para funcionar em larga escala como fontes de absorção de gás carbônico (Sedjo, 1989).

A gestão de fluxos sustentáveis de produção obtida a partir de grandes maciços florestais, assim como a análise dos seus efeitos, exige a utilização de sistemas adequados e eficientes de planejamento e de alocação de recursos. Sistemas baseados em técnicas matemáticas de programação e otimização do manejo florestal podem apoiar as complexas decisões que têm que ser tomadas e permitem a correta avaliação das conseqüências sobre longos horizontes de tempo.

Neste trabalho os exemplos serão baseados em povoamentos de eucaliptos, conduzidos através do sistemas simples de talhadia, com cortes raso seguidos de reforma ou condução da brotação. Para sistemas de manejo mais complexos, envolvendo desbastes, por exemplo, são ainda escassas as referências a modelos biométricos de prognose da produção para povoamentos de eucaliptos. As novas iniciativas envolvendo o plantio do eucalipto para uso em serraria tornam esses modelos uma necessidade ainda mais presente. Espera-se para os próximos anos uma maior demanda por estudos biométricos que produzam esses modelos.

A consideração de regimes pouco complexos de manejo permite o desenvolvimento gradual das técnicas de decisão abordadas neste trabalho. Depois de consolidada essa base, ficará mais evidente para o leitor onde e quando serão necessários modelos de prognose mais sofisticados.

A utilização de exemplos baseados em eucaliptais se justifica, não só pela importância dessa espécie para o setor florestal brasileiro, mas também porque a maioria dos gestores de grandes maciços florestais trabalha principalmente com esta espécie no Brasil. A consideração de regimes menos complexos e a referência a um único tipo de povoamento florestal permite maior detalhamento e consistência da apresentação dos métodos. A extensão da utilização desses métodos para outros povoamentos florestais, constituídos por outras espécies, exige apenas pequenas e evidentes modificações. Espera-se com esta abordagem facilitar a exposição e ilustrá-la de forma a contribuir para uma melhor compreensão dos assuntos tratados.

## 2.1. Objetivos da gestão florestal

Manejar ou gerir recursos florestais? De acordo com o dicionário de Aurélio Buarque de Holanda Ferreira os termos *gestão e manejo* poderiam ser considerados sinônimos se aplicados no caso florestal. Entretanto, já se consagrou no Brasil o uso do termo manejo florestal para descrever um conjunto de intervenções que alteram o estado inicial de uma determinada floresta. Desta forma, o manejo de um povoamento florestal se refere mais especificamente a uma prescrição, ou regime, que define intervenções e atividades às quais são submetidos os povoamentos florestais. Por outro lado, o termo *gestão* se identifica mais com o processo de escolha dessas prescrições ou regimes.

Schneider (1993) se refere ao objetivo primordial do manejo florestal como sendo "a produção contínua e eficiente de madeira ... realizada de maneira simultânea com um maior incremento possível de água de boa qualidade, da fauna, da flora. dos locais reacreativos e da estética da paisagem, sem promover a degradação ambiental". Nota-se neste caso, que diversos princípios científicos, econômicos e sociais balizam a busca de resultados e as alterações que eventualmente venham a ser implementadas nos sistemas produtivos. É o processo de gestão, entretanto, que deverá levar em consideração todos esses princípios e

objetivos quando da seleção de um manejo florestal que efetivamente possa ser colocado em prática.

O processo de seleção de um único plano de manejo pode se tornar bastante complexo, devido às várias alternativas de manejo possíveis e aos múltiplos objetivos e condicionantes que cercam a atividade florestal. Algumas disciplinas que tratam do estudo de problemas com esse tipo de complexidade podem contribuir para que os objetivos possam ser plenamente alcançados. A Ciência da Gestão (Management Sciences) e a Pesquisa Operacional (Operations Research) são dois exemplos que dão grande ênfase ao estudo de sistemas e operações complexas, de forma a produzir conclusões que permitam ao tomador de decisões conduzir um processo na direção dos resultados pré-definidos.

Tais disciplinas se baseiam essencialmente na definição de um modelo que represente adequadamente o problema e permita um tratamento matemático mais rigoroso. O modelo, abstração ou interpretação simplificada da realidade que reproduza convenientemente as relações que governam os sistemas sob intervenção permite a geração de cenários e a realização de testes que de outra forma não poderiam ser implementados.

De todas as técnicas de modelagem, a formulação matemática, quando passível de utilização, é a menos restritiva. Dykstra (1984), ressalta que as outras alternativas apresentam limitações piores, e lista alguns dos problemas que podem às vezes ocorrer quando se usam recursos matemáticos para modelar um problema real: possibilidade de omissão de relações importantes; tamanho e complexidade; simplificação excessiva das relações consideradas; e no outro extremo, detalhamento excessivo dessas relações. Todavia, essas desvantagens podem ser encaradas positivamente, pois geralmente são detectadas nos próprios modelos e expõem as pressuposições feitas pelo tomador de decisões.

A modelagem dos problemas apresentados neste trabalho reflete um forte viés matemático. O rigor, inerente à linguagem matemática, permite a eficiente representação dos problemas tratados, ao mesmo tempo que oferece a estrutura dedutiva necessária para encontrar as soluções desejadas. A apresentação das principais técnicas de gestão florestal, voltadas para a seleção de planos de manejo, baseada em modelos matemáticos de apoio à decisão, é o objetivo e tema fundamental deste trabalho.

A aplicação de técnicas de apoio à decisão sob condições florestais exige, entretanto, alguns comentários prévios sobre as condições que regem o processo de produção florestal. Os atributos e conceitos e características que conferem à floresta algumas características especiais e o seu potencial produtivo são apresentados nas próximas seções deste capítulo.

### 2.2 Proposta e aplicação de uma base de dados florestais genérica

As técnicas discutidas neste trabalho são ilustradas por um exemplo. Trata-se do estudo do problema de gestão da Fazenda Modelo. A Fazenda Modelo é uma abstração, apesar de apresentar algumas características bastante realistas.

As informações de natureza espacial são apresentadas em um formato compatível com o sistema ArcView© de informação geográfica. As informações foram digitalizadas e armazenadas em "camadas". Por exemplo, a malha viária gerou o tema estradas, os rios formaram o tema hidrologia, e as unidades de manejo florestal constituíram o tema talhões.

Assim, por exemplo, é possível plotar os temas estradas e carreadores da Fazenda Modelo sobre as curvas de nível do tema altimetria. Sistemas de gestão de informações geográficas permitem, além de uma produção flexível de mapas envolvendo diferentes combinações temáticas, a análise de possíveis interações entre esses temas. O tratamento simultâneo de diversas entidades espaciais e da sua interação com o manejo florestal torna as alternativas de análise ilimitadas e o uso de SIG's uma necessidade básica.

Os recursos de visualização e manipulação de mapas normalmente presentes em SIG's são poderosos aliados do gestor florestal. Muitas questões envolvendo alterações na distribuição espacial dos recursos e das operações podem ser analisadas nesses sistemas, e resolvidas de forma bastante simples sem a necessidade de sofisticados modelos de análise. Uma representação gráfica da Fazenda Modelo é mostrada na Figura 1.

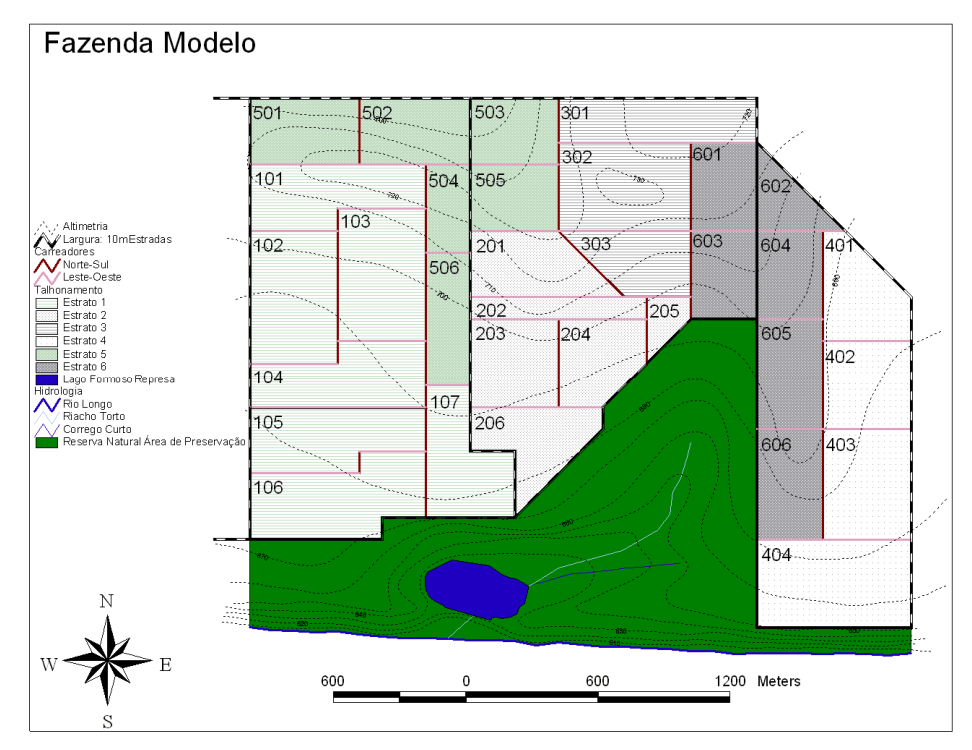

Figura 1: Mapa da Fazenda Modelo com talhões agrupados em estratos florestais

A capacidade de associar entidades espaciais, como talhões, rios e estradas, com dados mantidos em bases de dados torna o uso de SIG's ainda mais útil. Visando ilustrar esta afirmativa, o Quadro 1 apresenta um conjunto de informações tabularmente organizadas pelo sistema ArcView © envolvendo os atributos dos talhões da Fazenda Modelo.

Quadro 1: Atributos dos talhões da Fazenda Modelo, apresentados de forma tabular pelo sistema ArcView ©, e que podem ser visualizados em mapas temáticos quando associados aos seus respectivos polígonos.

| ID  | <b>AREA</b> | <b>SOLO</b> | <b>FERTILIDADE</b> | <b>ESPECIE</b> | <b>ROTACAO</b>          | IDADE*                  | SITIO** |
|-----|-------------|-------------|--------------------|----------------|-------------------------|-------------------------|---------|
| 101 | 19.44       | LVE         | Alta               | E. grandis     | 2                       | 6                       | 32      |
| 102 | 23.50       | LVE         | Alta               | E. grandis     | $\overline{c}$          | 6                       | 32      |
| 103 | 23.53       | LVE         | Alta               | E. grandis     | $\overline{c}$          | 6                       | 32      |
| 104 | 19.45       | LVE         | Alta               | E. grandis     | $\overline{c}$          | 6                       | 32      |
| 105 | 20.13       | LVE         | Alta               | E. grandis     | $\overline{c}$          | 6                       | 32      |
| 106 | 24.40       | LVE         | Alta               | E. grandis     | $\overline{c}$          | 6                       | 32      |
| 107 | 17.45       | LVE         | Alta               | E. grandis     | $\overline{c}$          | 6                       | 32      |
| 201 | 16.08       | LVE         | Alta               | E. grandis     | $\overline{c}$          | 5                       | 34      |
| 202 | 7.55        | LVE         | Alta               | E. grandis     | $\overline{c}$          | 5                       | 34      |
| 203 | 15.64       | LVE         | Alta               | E. grandis     | $\overline{c}$          | 5                       | 34      |
| 204 | 13.66       | LVE         | Alta               | E. grandis     | $\overline{\mathsf{c}}$ | 5                       | 34      |
| 205 | 3.78        | LVE         | Alta               | E. grandis     | $\overline{c}$          | $\overline{5}$          | 34      |
| 206 | 15.52       | LVE         | Alta               | E. grandis     | $\overline{c}$          | 5                       | 34      |
| 301 | 17.42       | LVA         | Media              | E. grandis     | $\mathbf{1}$            | $\mathbf{1}$            | 30      |
| 302 | 23.56       | LVA         | Media              | E. grandis     | $\mathbf 1$             | $\mathbf{1}$            | 30      |
| 303 | 13.13       | LVA         | Media              | E. grandis     | $\mathbf{1}$            | $\mathbf{1}$            | 30      |
| 401 | 15.03       | LVA         | Baixa              | E. saligna     | $\mathbf{1}$            | 5                       | 24      |
| 402 | 15.60       | LVA         | Baixa              | E. saligna     | $\mathbf 1$             | 5                       | 24      |
| 403 | 19.59       | LVA         | Baixa              | E. saligna     | $\mathbf{1}$            | 5                       | 24      |
| 404 | 27.48       | LVA         | Baixa              | E. saligna     | $\mathbf 1$             | $\overline{5}$          | 24      |
| 501 | 14.60       | LVA         | Media              | E. saligna     | $\overline{c}$          | $\mathsf{3}$            | 30      |
| 502 | 14.60       | LVA         | Media              | E. saligna     | $\overline{c}$          | $\overline{3}$          | 30      |
| 503 | 11.65       | LVA         | Media              | E. saligna     | $\overline{c}$          | 3                       | 30      |
| 504 | 7.68        | LVA         | Media              | E. saligna     | $\overline{\mathsf{c}}$ | $\overline{3}$          | 30      |
| 505 | 11.85       | LVA         | Media              | E. saligna     | $\overline{c}$          | 3                       | 30      |
| 506 | 11.58       | LVA         | Media              | E. saligna     | $\overline{c}$          | 3                       | 30      |
| 601 | 11.65       | LVA         | Baixa              | E. grandis     | $\overline{c}$          | $\overline{\mathbf{4}}$ | 28      |
| 602 | 7.80        | LVA         | Baixa              | E. grandis     | $\overline{c}$          | $\overline{\mathbf{4}}$ | 28      |
| 603 | 11.65       | LVA         | Baixa              | E. grandis     | $\overline{c}$          | 4                       | 28      |
| 604 | 11.69       | LVA         | Baixa              | E. grandis     | $\overline{c}$          | 4                       | 28      |
| 605 | 14.55       | LVA         | Baixa              | E. grandis     | $\overline{c}$          | 4                       | 28      |
| 606 | 14.63       | LVA         | Baixa              | E. grandis     | $\overline{c}$          | $\overline{\mathbf{4}}$ | 28      |

\* Idade completada no ano 2010 \*\*Altura média dos 100 maiores DAP's aos 6 anos

Cada linha de informações no Quadro 1 é vinculada a um único polígono representando o respectivo talhão florestal da Fazenda Modelo. Esta capacidade de relacionamento oferece aos usuários de SIG's a possibilidade de restringir a busca a certos valores dos atributos associados com os elementos espaciais mantidos pelo sistema. Por exemplo, produzir mapas que apresentem apenas os talhões plantados com E. grandis, ou com solo do tipo LVE, ou com área inferior a 15 hectares. Ou ainda, considerar todas essas recomendações em uma única representação, simultaneamente.

Outro dado presente nas informações do Quadro 1 é resultado de operações regularmente encontradas em SIG's. Trata-se do cálculo de áreas e perímetros de elementos espaciais contidos nos temas, e o armazenamento nas respectivas tabelas associadas com esses temas.

No Quadro 1, por exemplo, a coluna AREA foi calculada automaticamente a partir da área dos respectivos polígonos associados com os registro da tabela, e que por sua vez são apresentados como talhões na Figura 1. Percebe-se a importância de se manter a informação adequadamente organizada. Para isso servem as bases ou bancos de dados e os sistemas gerenciadores dessas informações.

A manutenção de bases de dados bem organizadas não se torna evidente apenas quando da utilização de SIG's. O processo de decisão de um gestor de recursos florestais se baseia em um número finito de informações, e para que a gestão seja efetiva, é crucial o acesso a esses dados assim como precisam ser confiáveis, eficientes e eficazes os sistemas que os mantém. As bases de dados quando estruturadas de acordo com abordagens relacionais refletem essas características, e a recomendação do seu uso na área florestal pode ser encontrada, por exemplo, em trabalhos como os de Alder (1995).

Fundamentalmente, a orientação básica é a de que as informações sejam organizadas em tabelas com linhas e colunas. Cada registro ocupa uma linha na tabela e se refere a um determinado objeto do mundo real, tal como uma fazenda, um talhão, uma árvore etc. Os campos de um registro descrevem atributos, que são características do objeto ao qual o registro se refere, e correspondem às colunas da tabela. Portanto, a interseção de uma linha com uma coluna representa uma única propriedade de um objeto real. Esta propriedade não pode estar repetida em nenhuma outra instância da base de dados, oferecendo ao usuário da base a vantagem da não redundância ou atomicidade da informação (Falcão, 1998).

A linguagem padronizada pela International Standards Organization (ISO) para acesso a bases de dados relacionais é o SQL (Structured Query Language, ou linguagem estruturada de consulta). O resultado de uma consulta em SQL é um conjunto de dados em formato tabular, e por isso ser considerada uma linguagem orientada por conjuntos. Apesar de simples em aplicações rotineiras, o SQL permite gerar rotinas extremamente complexas e pode ser melhor estudado em trabalhos como os de Date (1994) e Date e Darwen (1993).

O programa Microsoft Access 97 © foi utilizado para ilustrar o aspecto relacional da estrutura sugerida para armazenamento dos dados da Fazenda Modelo. O Access ©, de utilização bastante popularizada em computadores de uso pessoal, oferece uma versão SQL

ligeiramente modificada do padrão ISO, e permite os recursos mínimos necessários para a criação e manutenção de bases de dados relacionais.

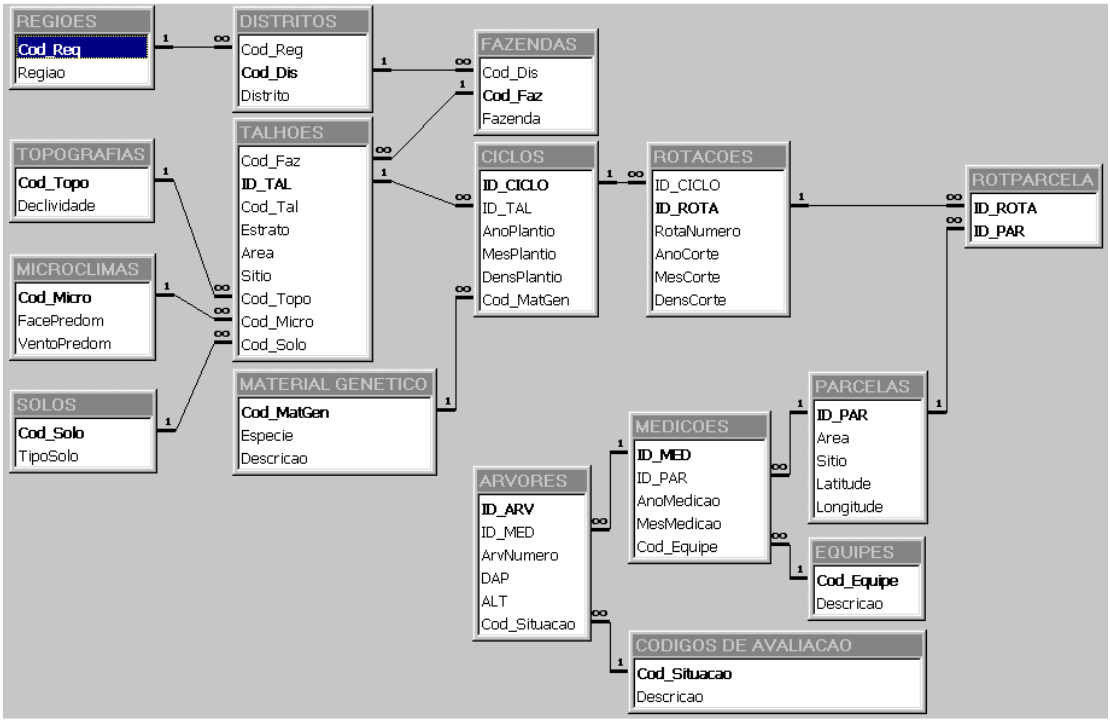

Figura 2: Estrutura relacional da base de dados proposta para a Fazenda Modelo

A Figura 2 apresenta a estrutura relacional básica, isto é, os vínculos entre os campos das tabelas que conferem relacionamento e consistência. Para composição dessa estrutura, além das sugestões apresentadas por Alder (1995), foram seguidas também as recomendações discutidas por Falcão (1998).

Os quadros 2 e 3 apresentam as tabelas que constituem a base de dados utilizada para armazenar as informações associadas com a Fazenda Modelo. As informações cadastrais dos plantios são mantidas nas tabelas apresentadas no Quadro 2. O Quadro 3 apresenta as tabelas que mantém os dados coletados em atividades de inventário. É interessante notar o artifício utilizado para vincular as tabelas do Quadro 2 com as tabelas do Quadro 3. O elo de ligação é a tabela ROTPARCELA que possui apenas dois campos, ID\_ROTA e ID\_PAR. Desta forma, qualquer evento envolvendo atividades na área de inventário estará sempre associado a uma determinada rotação, ciclo e talhão. A recuperação de dados, quer seja a partir de informações cadastrais ou de eventos de inventário, facilmente produz resultados vinculados e íntegros.

| Tabela                             | Informação armazenada                           | <b>Atributos</b>                                                                                                    |
|------------------------------------|-------------------------------------------------|----------------------------------------------------------------------------------------------------|
| <b>REGIOES</b>                     | Regiões geográficas                             | Identificação (Cod Reg) e descrição (Regiao)<br>das<br>regiões.                                                                                                    |
| <b>DISTRITOS</b>                   | Distritos regionais                             | Identificação (Cod Dis) e descrição dos distrito (Distrito)<br>vinculados a uma Região (Cod Reg).                                                                                                    |
| <b>FAZENDAS</b>                    | Unidades administrativas de<br>área contígua    | Identificação (Cod Faz) e descrição das fazendas<br>(Fazenda) vinculadas a um Distrito (Cod Dis).                                                                                                    |
| <b>TALHOES</b>                     | Talhões florestais                              | Identificação (ID TAL) dos talhões vinculados a uma<br>Fazenda (Cod Faz). Definição de atributos fixos dos<br>talhões, tais como códigos de identificação (Cod Tal),<br>de estratificação (Estrato), de sítio (Sitio), de topografia<br>(Cod Topo), de Microclima (Cod Micro), de solo<br>(Cod Solo), e área (Area). |
| <b>TOPOGRAFIAS</b>                 | Tipos de declividade                            | Identificação (Cod Topo) e definição de diferentes<br>declividades (Declividade).                                                                                                    |
| <b>MICROCLIMAS</b>                 | Tipos de microclima                             | Identificação (Cod Micro) de combinações quanto à<br>exposição do Terreno face ao sol (FacePredom) e<br>predominância de ventos (VentoPredom).                                                                                                    |
| <b>SOLOS</b>                       | Tipos de solos                                  | Identificação (Cod Solo) de tipos de solos (TipoSolo).                                                                                                    |
| <b>MATERIAL</b><br><b>GENÉTICO</b> | Identificação do material<br>genético florestal | Identificação (Cod MatGen) do material genético<br>disponível para a formação dos povoamentos florestais,<br>quanto à espécie (Especie) e à origem genética do<br>material (Descricao).                                                                                                    |
| <b>CICLOS</b>                      | Ciclos de manejo florestal                      | Identificação (ID CICLO) dos ciclos de manejo<br>vinculados a um talhão (ID TAL). Armazena-se o mês<br>(MesPlantio), ano (AnoPlantio), densidade (DensPlantio)<br>e material genético (Cod_MatGen) plantado no início do<br>ciclo de manejo.                                                                         |
| <b>ROTACOES</b>                    | Estágios florestais de manejo                   | Identificação (ID ROTA) das rotações vinculadas a um<br>ciclo (ID_CICLO). Armazena-se o número da rotação<br>(RotaNumero), o mês (MesCorte), o ano (AnoCorte) e a<br>densidade (DensCorte) de corte.                                                                                                    |

Quadro 2: Tabelas de informações cadastrais dos talhões florestais da Fazenda Modelo

Dentre outras vantagens, o desenho relacional apresentado mantém os atributos das entidades talhão, ciclo e rotação organizados em tabelas distintas, assim como os atributos de parcelas, medições e árvores, considera a possibilidade de se alocarem múltiplas parcelas em um mesmo talhão; e mantém a integridade interna da base de dados através de relacionamentos simples que vinculam as tabelas através de códigos e identificadores únicos. O resultado é uma base de dados flexível capaz de manter os eventos florestais ininterruptamente organizados em uma série histórica para todas as unidades de manejo.

Outros grupos de tabelas com informações operacionais, por exemplo, poderiam ser facilmente agregados à base através de um artifício semelhante ao proporcionado pela tabela ROTPARCELA. Esses dados permitiriam, por exemplo, o armazenamento de custos e rendimentos operacionais, de volumes efetivamente explorados e o acompanhamento de indicadores de eficiência e produtividade. O objetivo ao apresentar a estrutura sugerida na Figura 2 é ilustrar a importância e a utilidade de bases de dados criadas com princípios relacionais na área florestal.

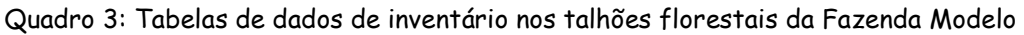

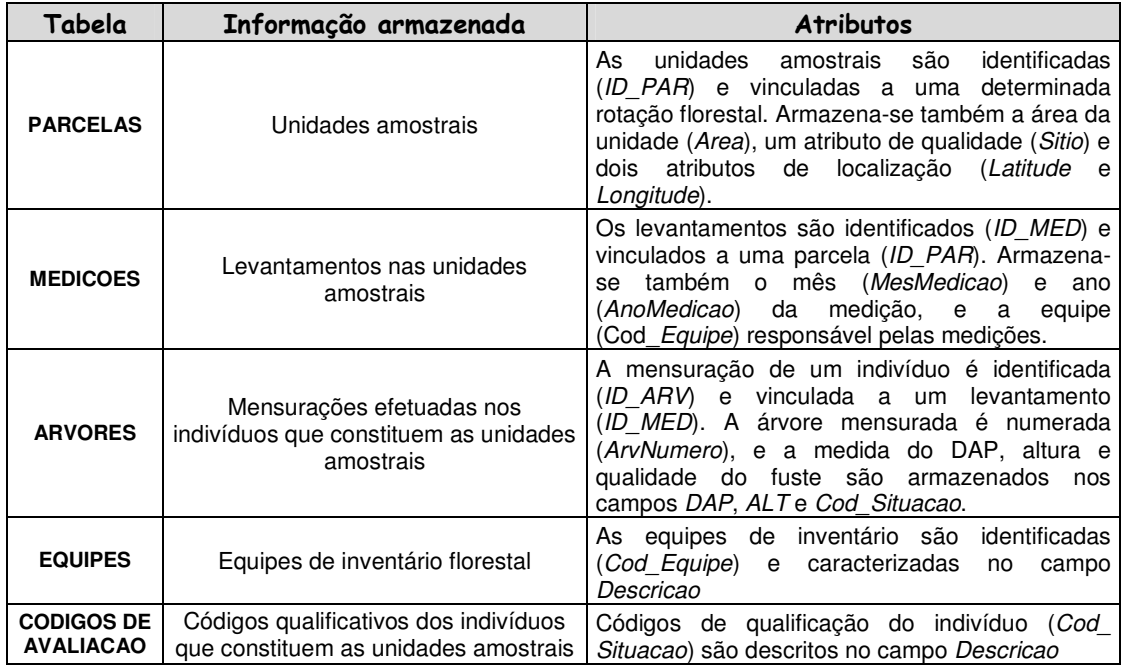

## 1.1. As alternativas de manejo e gestão em florestas de eucaliptos

A floresta de eucaliptos é geralmente conduzida para a produção de um volume comercial de madeira. Considera-se comercial aquele volume de madeira com dimensões adequadas para o aproveitamento in natura (lenha, mourões e postes) ou prontas para o processamento e transformação (tábuas, lâminas, cavacos, lascas ou fibras). É para povoamentos de eucaliptos em condições de produzir este tipo de matéria-prima que serão definidos problemas básicos de tomada de decisão e apresentados métodos para resolvê-los.

A grande adaptabilidade do eucalipto ao cultivo em plantios homogêneos, e a sua capacidade de produzir múltiplos produtos, abrem enormemente o leque de opções de manejo silvicultural desta espécie. Assim sendo, diferentes prescrições podem ser idealizadas já desde o plantio quando se escolhe o mix de material genético, a recomendação de fertilização, o espaçamento entre árvores e o delineamento do povoamento florestal. Depois, durante a condução do povoamento, controles fitossanitários e de matocompetição, interplantios, desbastes, desramas, e idade de colheita podem alterar significativamente o curso do manejo afetando substancialmente os resultados e a qualidade do produto final. O

gestor florestal lida freqüentemente com o problema de decidir sobre a adoção ou não, e a intensidade, de cada uma destas intervenções silviculturais.

No Brasil, o sistema silvicultural mais utilizado para a condução de povoamentos de eucaliptos é o de talhadia simples (Stape, 1997). Neste sistema, após o corte das árvores existentes, a brotação proveniente dos tocos remanescentes é conduzida até atingir novamente a idade de corte. Para efeito dos problemas que serão apresentados neste trabalho usaremos o termo rotação para identificar a fase de crescimento até o abate das árvores, e o termo ciclo para fazer referência ao conjunto de todas as fases de crescimento e corte (rotações) das árvores. Desta forma, será possível fazer referência a ciclos de dois ou mais cortes, e a ciclos de uma única rotação que, neste caso, representam de fato sistemas de *alto fuste* (plantio, crescimento e corte, sequido imediatamente do replantio de uma nova floresta).

Quando conduzidas através de ciclos de uma rotação é comum que as florestas de eucaliptos recebam desbastes. O objetivo é produzir diferentes volumes de toras com dimensões variáveis ao longo do tempo. Apesar da escassez de informações sobre este tipo de regime, acredita-se que a sua utilização será mais intensa nos próximos anos.

### 1.2. Modelagem do crescimento e produção das unidades de gestão

Como já foi ressaltado anteriormente, este trabalho dá ênfase à apresentação dos principais problemas de gestão florestal e dos métodos para resolvê-los. Esses métodos de solução, entretanto, carecem fundamentalmente da capacidade de antecipar a produção futura da floresta. A disponibilidade de modelos biométricos para a prognose da produção de povoamentos florestais de eucaliptos é, portanto, indispensável.

Para uma boa introdução às questões fundamentais de biometria florestal sugerem-se os trabalhos de Scolforo (1995) Schneider (1993), Davis e Johnson (1986) e Clutter et al. (1983). Pouco abundante, entretanto, é a literatura divulgando modelos específicos para eucaliptos sob condições variadas de manejo. Especialmente no Brasil, poucos são os trabalhos apresentando modelos de crescimento úteis sob essas condições.

O problema surge quando são necessárias estimativas mais precisas para regimes de manejo menos comuns, ou para idades de corte e sistemas de desbaste pouco estudados. É interessante ressaltar que as necessidades de novas pesquisas em termos de sistemas silviculturais alternativos e de modelos biométricos mais úteis para o gestor florestal se tornariam mais evidentes se as técnicas preconizadas neste trabalho se popularizassem. Seriam extremamente úteis, por exemplo, novos estudos que produzissem modelos de projeção e prognose de produção, por classe diamétrica, para eucaliptos em função de variáveis relacionadas à rotação, espaçamento, níveis de fertilização e desrama, por exemplo.

Os modelos de crescimento de eucaliptos usados nos próximos capítulos se baseiam no modelo bastante flexível proposto por Richards (1959) e introduzido na área florestal por Pienaar e Turnbull (1973) como o modelo de Chapman-Richards:

$$
W(t) = W_{\text{max}} \left(1 - \gamma e^{-at}\right)^{1/(1-m)} \tag{I}
$$

Este modelo, quando utilizado para o ajuste de curvas de crescimento, apresenta várias propriedades desejáveis. Brown e Rothery (1993) resumem o significado biológico dos parâmetros deste modelo:

 $W(t)$  = tamanho (volume ou qualquer outra medida dimensional) na idade t,

 $W_{\text{max}}$  = tamanho máximo atingível,

 $a =$  taxa constante associada à taxa de crescimento

$$
dW/dt = a \{W/(1-m) \left[ (W_{\text{max}}/W)^{1-m} - 1 \right] \}
$$

 $y =$  parâmetro associado ao posicionamento da origem da curva de crescimento

 $m$  = parâmetro associado com a localização do ponto de inflexão da curva.

O conhecimento prévio da influência dos parâmetros do modelo nas propriedades acima listadas permite a adoção segura de pressuposições durante o procedimento de ajuste aos dados. Por exemplo, pode-se supor alguma influência do índice de sítio sobre os parâmetros  $W_{\text{max}}$ , a e m; do espaçamento sobre a e m; e assim por diante.

Uma outra particularidade do modelo de Richards é que fixando-se o valor de m, são geradas as seguintes curvas de crescimento, que apresentam ponto de inflexão com localização proporcional ao valor de  $W_{\text{max}}$ , e que são bastante comuns em estudos de crescimento (Brown e Rothery, 1993):

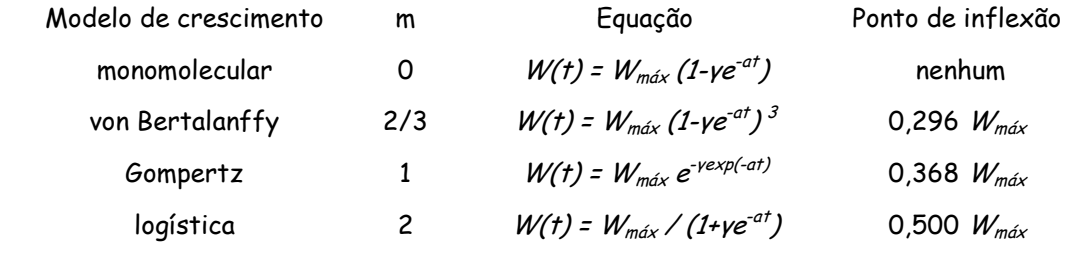

Entretanto, é na forma ainda mais genérica de representação do modelo de Richards que certas propriedades podem ser aproveitadas e utilizadas em favor de procedimentos de ajuste mais adequados. Trata-se da função generalizada de crescimento proposta por Schnute (1981) para o intervalo de crescimento [( $t_1$ , W<sub>1</sub>); ( $t_2$ , W<sub>2</sub>)]:

$$
W(t) = [a + \beta (1 - \gamma e^{-at})]^{\theta}
$$
 (II)

onde

$$
a = W_1^{b}
$$
  
\n
$$
\beta = (W_2^{b} - W_1^{b}) / \{1 - exp[-a(t_2 - t_1)]\}
$$
  
\n
$$
\gamma = exp(a t_1)
$$
  
\n
$$
\theta = 1 / b
$$

A escolha de valores positivos para  $a$  e negativos para  $b$  gera o modelo de Richards. Mais interessante, entretanto, é o resultado de se adotar o intervalo de estimação [(0, 0); (∞, Wmáx)], que reduz o modelo para:

$$
W(t) = [\beta (1 - e^{-at})]^{\Theta} \tag{III}
$$

Neste caso, estimativas de mínimos quadrados podem ser obtidas para  $\beta$ , a e  $\theta$ , tornando o modelo de Schnute plenamente estimável (t<sub>1</sub> = W<sub>1</sub> = 0; t<sub>2</sub> = ∞; W<sub>máx</sub> = β <sup>θ</sup> = β <sup>1 / b</sup>; b = 1/ θ).

Aqui é necessário ilustrar esta fase do processo de gestão florestal, dando destaque à escolha de um modelo de prognose de produção adequado às necessidades do gestor florestal. Neste trabalho será utilizado o modelo reduzido de Schnute, acima definido. O seu uso generalizado deveria ser estimulado, pois apresenta todas as propriedades biológicas básicas esperadas de uma curva de crescimento ( $W_0 = 0$ , lim  $t \rightarrow \infty$  W(t) =  $W_{\text{max}}$ ; localização variável do ponto de inflexão).

A consideração de um ponto de inflexão  $(t*, W^*)$  com localização variável liberta o analista da pressuposição de que a sua localização precisa seguir uma proporção fixa. Esta consideração é especialmente importante quando o ajuste de dados envolve a determinação precisa do ponto de máximo incremento corrente para efeito de estudos de desbastes. Em estudos envolvendo períodos de crescimento relativamente curtos, como no caso dos plantios de eucaliptos, esta característica do modelo também se apresenta adequada à dinâmica do crescimento destes povoamentos. No caso do modelo de Schnute, pode ser mostrado facilmente que o ponto de inflexão é definido nas coordenadas  $[(n \theta) / a : W_{max}]$  $(1-b)$   $\mathbf{^{\theta}}$ ].

Para que os dados que constituem o exemplo usado neste trabalho se aproximassem de valores reais, geraram-se volumes com base em dados publicados por Finger (1997) para E. grandis e E. saligna em primeira e segunda rotações. De fato, os valores publicados serviram para simular o ajuste do modelo de Schnute, e balizar a seleção e arredondamento dos parâmetros desse modelo, que passou então a ser utilizado como o modelo biométrico de prognose de produção da Fazenda Modelo.

|                                            |     | Sítios E. grandis |     |     |     | Sítios E. saligna |
|--------------------------------------------|-----|-------------------|-----|-----|-----|-------------------|
| Idade                                      | 28  | 30                | 32  | 34  | 24  | 30                |
| 3                                          | 57  | 69                | 83  | 97  | 43  | 68                |
| 4                                          | 105 | 126               | 148 | 172 | 68  | 115               |
| 5                                          | 158 | 188               | 220 | 254 | 98  | 170               |
| 6                                          | 213 | 252               | 292 | 336 | 132 | 229               |
| 7                                          | 267 | 313               | 362 | 414 | 167 | 287               |
| 8                                          | 318 | 371               | 427 | 486 | 201 | 342               |
| 9                                          | 364 | 424               | 487 | 552 | 233 | 394               |
| 10                                         | 407 | 472               | 540 | 610 | 263 | 441               |
| $P_{1}$ $\ldots$ $P_{1}$ $\ldots$ $(4007)$ |     |                   |     |     |     |                   |

Quadro 4: Volumes usados para o ajuste do modelo reduzido de Schnute ( $1^{\circ}$ . rotação, m $^3$  comercial c/casca)

Fonte: Finger (1997)

Os dados publicados por Finger (1997) foram agrupados e submetidos ao método de Marquardt para regressão não linear no pacote estatístico SAS (v. 6.11). Os Quadros 4 e 5 apresentam os dados originalmente publicados por Finger (1997) e agora utilizados para balizar as estimativas de volumes da Fazenda Modelo. Ressalta-se o fato de que os passos seguintes apenas simulam o processo de ajuste real. A geração dos modelos a partir de um pequeno conjunto de dados beneficia-se do efeito demonstrativo e da facilidade de ajuste, evitando complexidades desnecessárias para efeito dos objetivos deste trabalho.

| <b>Idade</b> |     | Sítios E. grandis |     |     |     | Sítios E. saligna |
|--------------|-----|-------------------|-----|-----|-----|-------------------|
|              | 28  | 30                | 32  | 34  | 24  | 30                |
| 3            | 86  | 102               | 119 | 136 | 63  | 103               |
| 4            | 138 | 161               | 184 | 209 | 96  | 159               |
| 5            | 187 | 216               | 245 | 275 | 130 | 213               |
| 6            | 231 | 264               | 298 | 332 | 162 | 262               |
| 7            | 268 | 306               | 343 | 379 | 191 | 306               |
| 8            | 300 | 340               | 380 | 418 | 217 | 343               |
| 9            | 327 | 370               | 411 | 450 | 239 | 374               |
| 10           | 349 | 394               | 436 | 477 | 258 | 399               |

Quadro 5: Volumes usados para o ajuste do modelo reduzido de Schnute (2a. rotação, m3 comercial c/casca)

Evidentemente, se a Fazenda Modelo realmente existisse, dados provenientes das atividades de inventário teriam sido usados para alimentar este exercício de ajuste do modelo de Schnute. Na ausência dessas informações, e tendo como objetivo, gerar um

Fonte: Finger (1997)

conjunto de equações que reflita a desejada variabilidade de produção da Fazenda Modelo, optou-se por este expediente baseado em um pequeno número de valores guias.

O Quadro 6 reproduz o procedimento SAS de entrada de dados, e o Quadro 7 mostra um dos procedimentos usados para o ajuste não linear. A primeira coluna de dados no Quadro 6, associada à variável T, representa idades. Aos pares, para primeira e segunda rotações, as próximas colunas apresentam os volumes comerciais de madeira com casca, em m $^3\prime$ ha nas respectivas idades, para os cinco sítios de E. grandis e os dois de E. saligna já apresentados nos Quadros 4 e 5.

Quadro 6: Procedimento SAS utilizado para a entrada dos dados a serem ajustados

|           | DATA DADOS; |                  |                 |         |                                             |                       |         |                 |           |  |  |
|-----------|-------------|------------------|-----------------|---------|---------------------------------------------|-----------------------|---------|-----------------|-----------|--|--|
|           |             |                  |                 |         | INPUT T W1q28 W2q28 W1q30 W2q30 W1q32 W2q32 |                       |         |                 |           |  |  |
|           |             |                  |                 |         | W1q34 W2q34 W1s24 W2s24 W1s30 W2s30;        |                       |         |                 |           |  |  |
| CARDS;    |             |                  |                 |         |                                             |                       |         |                 |           |  |  |
| 3 57      |             | 86 69 102 83 119 |                 |         | 9713643                                     |                       |         | 63 68 103       |           |  |  |
|           | 4 105 138   |                  | 126 161         | 148 184 |                                             | 172 209 68 96 115 159 |         |                 |           |  |  |
|           | 5 158 187   |                  | 188 216 220 245 |         |                                             | 254 275 98 130        |         | 170 213         |           |  |  |
|           | 6 213 231   |                  | 252 264         | 292 298 |                                             | 336332                |         | 132 162 229 262 |           |  |  |
|           | 7 267 268   |                  |                 |         | 313 306 362 343 414 379                     |                       | 167 191 | 287 306         |           |  |  |
| 8 318 300 |             |                  | 371 340         | 427 380 |                                             | 486 418               | 201 217 | 342 343         |           |  |  |
|           | 9 364 327   |                  | 424 370         | 487 411 |                                             | 552 450               | 233 239 | 394 374         |           |  |  |
|           | 10 407 349  |                  | 472 394         | 540 436 |                                             | 610 477               | 263 258 |                 | 441 399 : |  |  |

Desta forma, W1g28 é lida como a variável que armazena os volumes de primeira rotação de E. grandis no sítio 28, e W2s30 armazena os volumes de segunda rotação de E. saligna no sítio 30. O procedimento de ajuste não linear pelo método de Marquardt exige que as derivadas com relação a cada parâmetro estimado e respectivas estimativas iniciais sejam apresentadas. O Quadro 7 apresenta como exemplo os comandos exigidos pelo sistema SAS para implementação do ajuste de W1g28=  $f(T)$ .

Quadro 7: Procedimento SAS para ajuste não linear do modelo reduzido de Schnute

(Exemplo para E. grandis, 1ª. rotação, sítio 28)

```
PROC NLIN DATA=DADOS METHOD=MARQUARDT; 
PARMS BETA = 5.0 A=0.1 THETA=2;
          U = 1 - EXP(-A*T);V = BETA * UMODEL W1q28 = V ** THETA
MODEL WIG28 = V \times N Theia<br>DER.BETA = U * THETA * V ** (THETA-1);
 DER.A = BETA*THETA*T*EXP(-A*T) * V ** (THETA-1);
 DER.THETA= LOG(V) * V ** THETA; RUN;
```
As estimativas dos parâmetros  $\beta$ , a e  $\theta$  resultantes do ajuste para volumes de primeira e segunda rotações são apresentadas nos Quadros 8 e 9, respectivamente.

Quadro 8: Estimativas e intervalos de 95% de confiança dos parâmetros estimados para o modelo de Schnute, com base em volumes publicados por Finger (1997) para a primeira rotação de E. grandis e E. Saligna em diferentes sítios

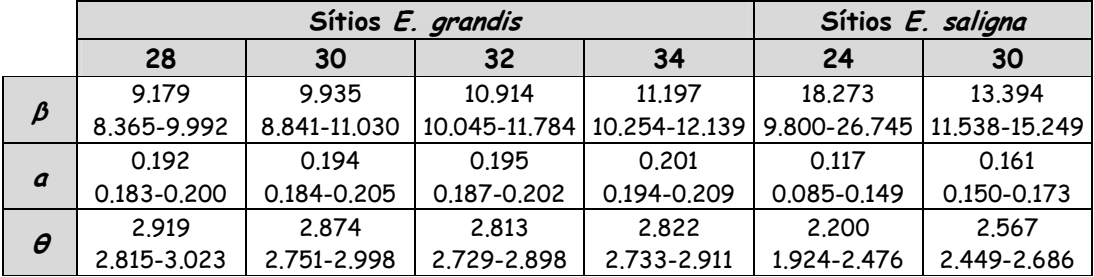

Nota-se que, por se tratarem de dados originalmente gerados por Finger (1997) a partir de um modelo matemático de crescimento, mesmo um pequeno número de dados não interferiu na obtenção de bons ajustes.

Quadro 9: Estimativas e intervalos de 95% de confiança dos parâmetros estimados para o modelo de Schnute, com base em volumes publicados por Finger (1997) para a primeira rotação de E. grandis e E. Saligna em diferentes sítios

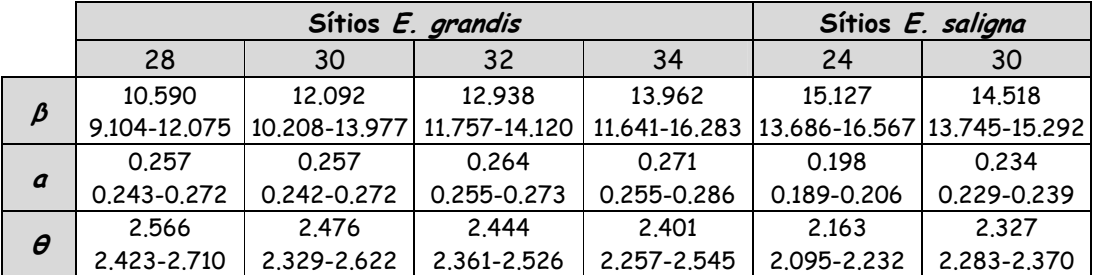

Todas os intervalos de confiança mostram estimativas para todos os parâmetros significativamente diferentes de zero. Posteriormente, esses valores foram ligeiramente alterados e arredondados para efeito de acentuar certas diferenças entre os grupos de talhões da Fazenda Modelo. Os valores de  $\beta$ , a e  $\theta$  realmente utilizados como estimativas do modelo de produção para a Fazenda Modelo são resumidos no Quadro 10.

Quadro 10: Parâmetros do modelo de Schnute adotados no modelo de produção para a Fazenda Modelo, após modificações nos valores apresentados nos Quadros 8 e 9 para acentuar diferenças entre sítios.

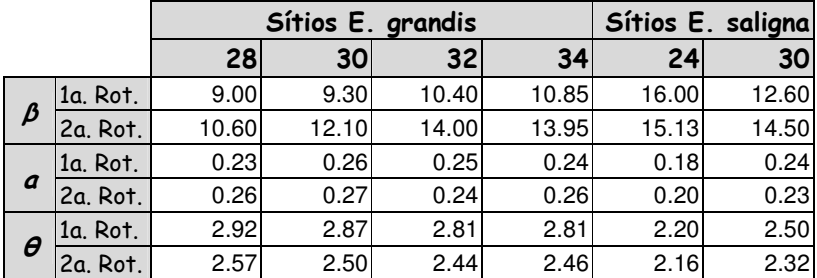

# 2. GESTÃO DO TALHÃO FLORESTAL

Neste capítulo, cada unidade florestal, ocupando geralmente uma área contígua e homogênea em termos de idade e constituição genética, é tratada individualmente. O objetivo neste caso é otimizar o crescimento, a produção de biomassa ou o resultado econômico líquido da exploração de cada ciclo florestal. O processo de crescimento e produção de bens e serviços é independente entre unidades florestais, não havendo interferência das intervenções praticadas em uma unidade sobre as demais. Os processos internos em cada unidade florestal são modelados independentemente, e assume-se que a obtenção de uma solução ótima para cada unidade resulta em um plano ótimo de manejo para todo o conjunto de unidades. Essas pressuposições simplificam excessivamente a realidade e não necessariamente conduzem a um ótimo global, mas permitem a análise de alguns princípios importantes.

Considerando-se a necessidade de programar as intervenções de corte nos talhões da Fazenda Modelo, este capítulo ilustra o uso de princípios volumétricos e econômicos para determinação das idades ótimas de corte desses talhões. Conceitos importantes serão utilizados: função de produção; produção física máxima sustentável; maximização do incremento anual médio; fluxos de caixa e mecanismos de cálculo do valor líquido presente; o conceito de Martin Faustmann para análise econômica e definição da periodicidade ótima de rotações; outras condições que tornam as rotações econômicas mais longas que a rotação que produz produção sustentável máxima - Binkley (87) e Rodriguez et al. (97). Comparativamente aos resultados que serão obtidos nos capítulos 3 e 4, é interessante avaliar os fluxos físicos de produção obtidos na Fazenda Modelo a partir das técnicas que serão apresentadas nas próximas seções.

## 2.1. Planos de gestão volumetricamente ótimos

Assume-se que as curvas de produção obtidas de acordo com os procedimentos apresentados no Capítulo 1 refletem processos sustentáveis de crescimento dos plantios florestais da Fazenda Modelo. Isto no sentido de que ciclos florestais sucessivos produzirão sempre e exatamente de acordo com essas curvas de produção. A idade ótima de corte de um talhão florestal, independentemente dos demais, pode ser definida em termos volumétricos ou econômicos. Newman (1988) apresenta uma revisão de literatura bastante completa sobre o tema.

Inicialmente, nesta seção, trata-se a questão da máxima eficiência volumétrica. Significa identificar o fim de uma rotação florestal, ou a idade que o povoamento atinge, ao maximizar o volume médio anual. Também conhecido como incremento médio anual (IMA), esse parâmetro apresenta um único ponto de máximo se estiver associado a curvas de crescimento que apresentem uma fase inicial com ganhos mais do que proporcionais seguida de uma fase com ganhos decrescentes. Esse comportamento, bastante comum em processos naturais de crescimento, é também o esperado em sistemas de manejo florestais de alto fuste ou talhadia e, portanto, não afetados por desbastes.

Assume-se após o corte, a imediata condução da floresta através de uma nova rotação, ou o imediato replantio do povoamento. Apesar de florestas conduzidas através de rotações que maximizam o IMA resultarem na menor ocupação de área possível, é evidente que outras questões econômicas mais diretas não são consideradas. Dentre essas questões destacamse o valor dos produtos obtidos com o corte da floresta e a variação destes com o tempo, o custo de oportunidade do capital imobilizado e o tempo de ocupação da terra em cada rotação florestal. Essas questões serão incluídas na próxima seção, que trata da definição de idades de corte economicamente ótimas.

O IMA de um plantio florestal pode ser facilmente calculado através da expressão  $W(t)$  / t. O Quadro 11 resgata informações apresentadas no Capítulo 1, e explicita as equações de crescimento em volume utilizadas para prognosticar a produção da Fazenda Modelo. O índice *i* em  $\mathit{V}_{i}$ indica a rotação. O agrupamento de talhões em estratos segue as informações contidas no Quadro 1 e no mapa da Figura 1. Dessa forma, os talhões 101 a 107 constituem o Estrato 1, os talhões 201 a 206 formam o Estrato 2, e assim por diante até o Estrato 6 formado pelos talhões 601 a 606.

| Estrato 1 - Sítio 32 - E. grandis                                          |                                                                                                    | Estrato 2 - Sítio 34 - E. grandis                                            |
|----------------------------------------------------------------------------|----------------------------------------------------------------------------------------------------|------------------------------------------------------------------------------|
|                                                                            | $V_1=[10.40 (1 - e^{-0.25t})]^{2.81}$ $V_2=[14.00 (1 - e^{-0.24t})]^{2.44}$ $V_1=[10.85 (1 - e^{-0.24t})]^{2.81}$ $V_2=[13.95 (1 - e^{-0.26t})]^{2.46}$   |                                                                              |
| Estrato 3 - Sítio 30 - E. grandis                                          |                                                                                                    | Estrato 4 - Sítio 24 - E. saligna                                            |
|                                                                            | $V_1=[9.30 (1 - e^{-0.26t})]^{2.87}$ $ V_2=[12.10 (1 - e^{-0.27t})]^{2.50}$ $ V_1=[16.00 (1 - e^{-0.18t})]^{2.20}$ $ V_2=[15.13 (1 - e^{-0.20t})]^{2.16}$ |                                                                              |
| Estrato 5 - Sítio 30 - E. saligna                                          |                                                                                                    | Estrato 6 - Sítio 28 - E. grandis                                            |
| $V_1=[12.60 (1 - e^{-0.24t})]^{2.50}  V_2=[14.50 (1 - e^{-0.23t})]^{2.32}$ |                                                                                                    | $V_1=[9.00 (1 - e^{-0.23 t})]^{2.92}$ $V_2=[10.60 (1 - e^{-0.26 t})]^{2.57}$ |

Quadro 11: Equações de produção da Fazenda Modelo para 1ª e 2ª rotações

As curvas de crescimento do Quadro 11, e respectivas curvas de incremento médio anual (IMA) e de incremento corrente anual (ICA), são apresentadas na mesma ordem na Figura 3. As linhas cheias referem-se às curvas da primeira rotação, e as linhas tracejadas mostram as curvas da segunda rotação. É evidente, como seria de se esperar, a maior produtividade em sítios de melhor qualidade.

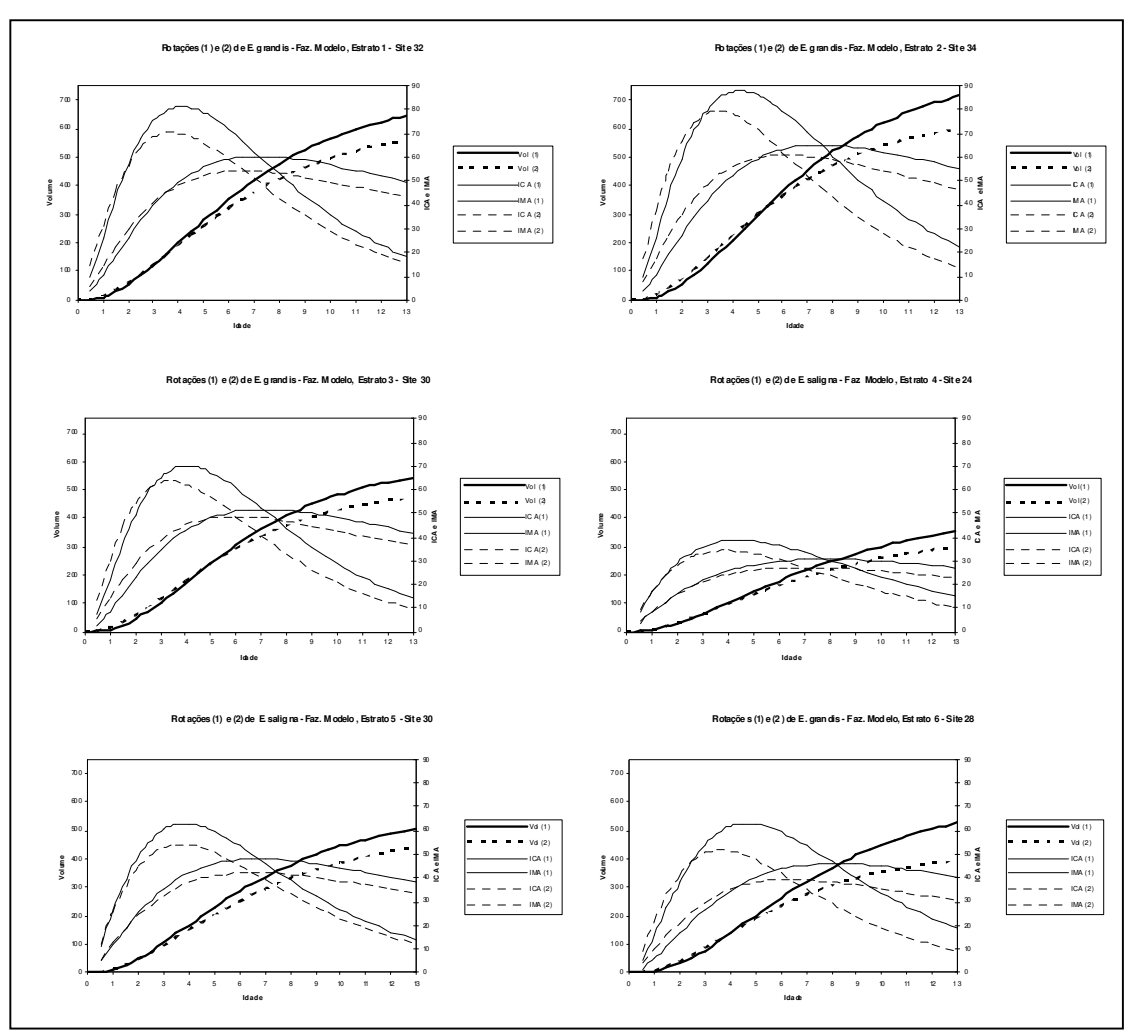

Figura 3: Curvas de crescimento, IMA e ICA dos Estratos Florestais da Fazenda Modelo

As idades de máximo IMA podem ser facilmente identificadas pelo cruzamento das curvas de IMA e ICA. As linhas mais finas mostram a evolução de IMA e ICA, tornando possível avaliar o ponto de maturação para corte quando do cruzamento dessas duas curvas. Assim, tem-se definida a idade de corte da primeira rotação segundo o critério volumétrico quando duas curvas finas e cheias se cruzam no ponto de máximo IMA. Para a segunda rotação o cruzamento das curvas tracejadas finas define esse momento.

O modelo de Schnute não permite a obtenção de uma expressão algébrica de t em função dos parâmetros, que determine precisamente o valor de  $t^*$  para o qual IMA é máximo. A determinação precisa nesse caso pode ser obtida de forma iterativa, com o auxílio de uma planilha de cálculo, ou simplesmente arredondando-se os valores observados nos gráficos contendo as curvas de IMA e ICA. Para o caso da busca iterativa de  $t^*$ em uma planilha de cálculo recomenda-se a utilização da seguinte forma simplificada das expressões envolvidas:

$$
\text{IMA}=\text{ICA} \Rightarrow (\beta - \beta e^{\alpha t})^{\theta} / t = \alpha \beta \theta e^{\alpha t} (\beta - \beta e^{\alpha t})^{\theta - 1} \Rightarrow (1 - e^{\alpha t}) = \alpha \theta + e^{\alpha t} \Rightarrow
$$

$$
(e^{at}-1)=a\theta\dagger
$$

O valor de t que torna a expressão acima verdadeira define a idade de corte segundo o critério volumétrico de maximização do IMA, que só ocorre quando IMA=ICA. Para os estratos da Fazenda Modelo, as idades que maximizam IMA são apresentadas no Quadro 12 e são o resultado de se aproximar o valor observado no gráfico para o mais próximo valor inteiro.

|                 |             | Idades de corte |
|-----------------|-------------|-----------------|
| <b>Estratos</b> | 1a. Rotação | 2a. Rotação     |
|                 |             |                 |
| 2               | 8           | h               |
|                 |             | 6               |
|                 | 8           |                 |
| 5               |             |                 |
|                 |             |                 |

Quadro 12: Idades de corte dos estratos da Fazenda Modelo com base na idade que maximiza IMA

Os resultados apresentados no Quadro 12 poderiam ser considerados no plano de gestão da Fazenda Modelo se a recomendação de corte dos povoamentos seguisse apenas considerações volumétricas. Neste ponto, entretanto, é adequado considerar a questão do nível de ordenamento do povoamento florestal como um todo. Para isso é necessário observar novamente os dados apresentados no Quadro 1.

Os 32 talhões que constituem a Fazenda Modelo foram agrupados em estratos homogêneos quanto ao tipo de solo, fertilidade, espécie, rotação, idade e sítio. Apresentam, entretanto, áreas totais diferentes e refletem evidentemente uma situação não ordenada de produção. As áreas, rotação e idades dos estratos da Fazenda Modelo são apresentadas no Quadro 13, tomando-se o ano 2010 como referência para idade.

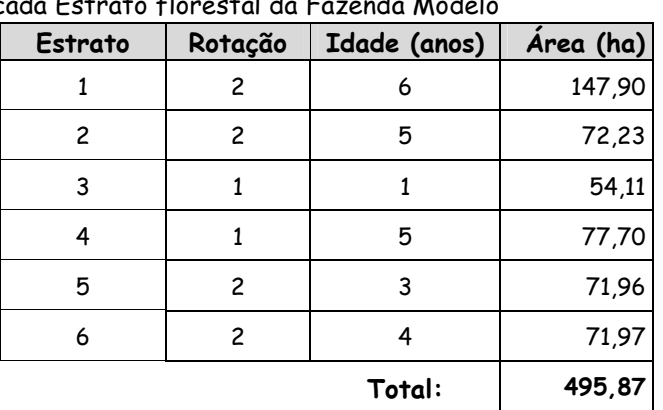

Quadro 13: Rotação, idade e área dos povoamentos em cada Estrato florestal da Fazenda Modelo

A tomada de decisão, envolvendo a escolha do momento ideal de corte, feita de forma independente para cada talhão ignora o estágio de ordenamento do conjunto de talhões e manterá o processo de produção ao longo dos anos igualmente desordenado.

Adotando-se um horizonte de planejamento de 21 anos, para que se garanta o fechamento de pelo menos um ciclo florestal completo dentro do plano; definindo-se o início do horizonte de planejamento no ano 2010; e tendo como idades de corte os valores apresentados nos Quadros 12 e 13, seria obtido o fluxo de produção observado na Figura 4.

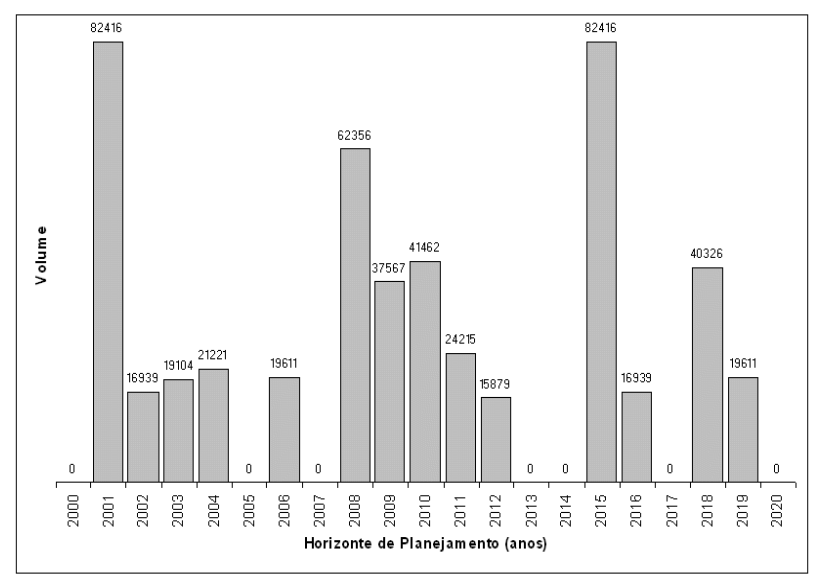

Figura 4: Fluxo de produção anual da Fazenda Modelo, considerando-se o planejamento individual dos talhões e rotações com duração necessária para produzir máximo IMA em cada talhão.

Observa-se a concentração da produção em certos anos, com picos de produção esporádicos, e a ausência total de cortes em outros anos. Os dois maiores picos de produção representam um corte de 82.416 m3 nos anos 2001 e 2015, enquanto os menores volumes em anos com produção chegam a 16.939 m3. Esta extrema variação é resultado de se procurar o ótimo volumétrico individualmente para cada talhão, em detrimento de uma geralmente desejável uniformidade de produção anual mínima.

Para efeito de comparação com futuros resultados, alguns parâmetros gerais do fluxo de produção da Fazenda Modelo apresentado na Figura 4 são apresentados a seguir:

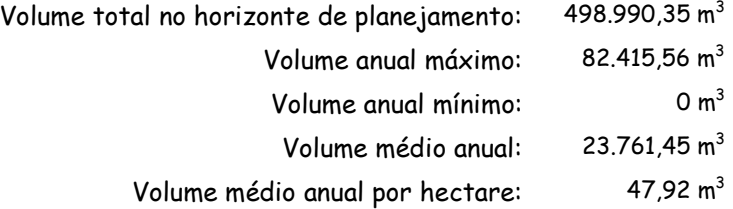

#### 2.2. Planos de gestão economicamente ótimos

Nesta seção é dada ênfase ao impacto que fatores como o preço do produto final, o nível de custos associado com o manejo do povoamento, a seleção de taxas de juros e a produtividade têm sobre a determinação do momento ideal de corte. O assunto será ilustrado com o exemplo da Fazenda Modelo.

Uma detalhada comparação dos critérios florestais de determinação volumétrica e econômica da idade ótima de corte pode ser encontrada em Rodriguez et al. (1997). Assim como nesse trabalho, recorre-se aqui também à fórmula de Faustmann (1849), ou fórmula do VET, para inclusão dos fatores econômicos na análise. A fórmula do VET (Valor Esperado da Terra) simplesmente expressa o valor presente das receitas líquidas obtidas no final de ciclos de produção florestal que se repetem perpetuamente. Graficamente, uma série infinita de ciclos com t anos de duração poderia ser representada da seguinte forma:

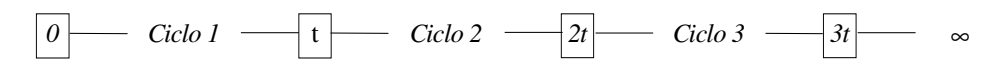

A receita líquida a cada t anos poderia ser calculada como resultado da diferença entre as receitas e os custos incorridos ao longo do ciclo mas capitalizados no momento final do ciclo florestal. Desta forma, e aceita a hipótese de que produtividade, preços e custos se mantêm constantes, é fácil constatar o surgimento de uma série perpétua e periódica de receitas líquidas idênticas a cada t anos. O valor presente desta série perpétua pode ser facilmente obtido, dividindo-se o valor da receita líquida periódica por  $[(1+r)^t - 1]$ , onde r representa o taxa de juros usada na análise. Este processo basicamente resume a aplicação da fórmula de Faustmann.

Para efeito deste trabalho serão considerados ciclos envolvendo duas rotações, uma com duração  $T1$  e outra com duração  $T2$ ; volumes  $V_1$  e  $V_2$  de produção; um único produto sendo vendido a um preço  $p$  por unidade de produto; e um único custo inicial  $I_0$  representando todos os investimentos necessários ao longo do ciclo. O cálculo do VET neste caso poderia ser calculado através da seguinte expressão:

$$
VET = \{p [V_1 (1+r)^{T2} + V_2 ] - I_0 (1+r)^{(T1+T2)}\} / [(1+r)^{(T1+T2)} - 1]
$$

Com o objetivo de ilustrar o impacto de diferentes preços  $(p)$  e diferentes taxas de juros (r) na análise, foi desenvolvida uma planilha de cálculo específica para a Fazenda Modelo. Visando diminuir a complexidade sem, entretanto, afetar a validade dos resultados, considerou-se o custo inicial de implantação de um novo ciclo florestal como o único custo no fluxo de caixa. Esse valor foi considerado constante para todos os estratos e igual a R\$ 1.200,00/ha. Os ciclos florestais avaliados consideraram diferentes durações da primeira e segunda rotações, variando a idade no intervalo de 5 a 12 anos. As produções foram estimadas para cada estrato florestal da Fazenda Modelo com base nos modelos apresentados no Quadro 11. Desta forma, variando-se a duração de cada rotação, foram constituídos 64 possíveis ciclos florestais (8 diferentes idades para a primeira e segunda rotações, individualmente).

Dentre esses possíveis ciclos, será considerado economicamente ótimo aquele que apresentar maior VET. Entretanto, é também objetivo avaliar a influência de variações no preço e na taxa de juros sobre a escolha do ciclo economicamente ótimo. Para que isto fosse alcançado recorreu-se à construção de uma planilha de cálculo capaz de analisar simultaneamente vários cenários. Os resultados apresentados baseiam-se em cálculos desta planilha, para variações de preço  $(p)$  no intervalo de R\$11,00 a R\$25,00, e da taxa de juros (r) no intervalo de 6% a 20%.

As planilhas eletrônicas oferecem enorme flexibilidade para o gestor florestal. Incluindo inclusive linguagens de programação bastante poderosas para a produção de macros, as modernas planilhas criam um eficiente ambiente para simulações e análises de cenário. A planilha desenvolvida para as análises desta seção combina dois recursos bastante comuns, a utilização de fórmulas em células cujo resultado é função dos valores de outras células onde são digitados os valores dos parâmetros, e a utilização de macros que basicamente substituem os valores dos parâmetros nas células de entrada de dados conforme intervalos definidos pelo usuário.

As Figuras 5 a 10 exibem para cada estrato da Fazenda Modelo os resultados apresentados pela planilha. Para cada combinação de preço e taxa de juros, a planilha calcula o VET para os 64 possíveis ciclos, registra as idades da primeira e segunda rotação do ciclo com maior VET em uma primeira tabela e o valor do maior VET em uma segunda tabela. Nas figuras exibindo esses resultados, notam-se as idades recomendadas para o corte da primeira e segunda rotação na tabela superior, e o valor do respectivo VET na tabela inferior. Por exemplo, a Figura 5 mostra que, se o preço p do produto fosse igual a R\$12,00, a taxa de juros r da análise fosse 7%, o custo de implantação fosse R\$1.200,00 e os volumes fossem estimados de acordo as equações apresentadas no Quadro 11, seria recomendável conduzir os talhões do Estrato 1 através de ciclos 7x6 (i.é., corte da primeira rotação aos 7 anos e da segunda aos 6 anos). A mesma Figura 5 mostra também que o respectivo VET neste caso seria igual a R\$ 6.088,70.

Como já observado por Rodriguez et al. (1997), é interessante notar que podem existir parâmetros econômicos que tornam a decisão econômica bastante diferente da decisão volumétrica. A recomendação para certos valores desses parâmetros econômicos pode inclusive recomendar rotações mais longas do que as idades necessárias para se atingir o critério volumétrico de máximo IMA. Exemplos desta situação pode ser observados na análise de cenários para o Estrato 4. Para o preço de R\$11,00, taxa de juros entre 6% e 8% e custo de implantação de R\$1.200,00 o ciclo recomendado seria 8x8. Este ciclo recomenda uma segunda rotação mais longa do que aquela que maximiza o IMA da segunda rotação que, de acordo com o Quadro 12 deveria ser de 7 anos. Variações no custo de implantação criariam ainda mais exemplos de situações semelhantes.

Uma mesma planilha eletrônica de cálculo permitiu a geração das informações apresentadas nas Figuras 5 a 10. Esse recurso foi desenvolvido para flexibilizar ao máximo as simulações necessárias. Desta forma, diferentes custos podem ser definidos no quadro destinado ao fluxo de caixa, assim como podem ser utilizados diferentes coeficientes para o modelo de crescimento. De fato, os seis botões identificados pelos códigos 1-G32, 2-G34, 3-G30, 4- S24, 5-S30 e 6-G28 estão associados com macros que simplesmente preenchem o quadro de parâmetros do modelo com os respectivos valores (a letra no código identifica as espécies grandis e saligna e o número refere-se ao valor do índice de sítio). A macro de cálculo mais importante foi associada com o botão Executa. O botão Limpa Dados prepara o início de cada simulação limpando as células de definição de parâmetros.

Algumas considerações são feitas logo após a apresentação dos resultados para cada Estrato. Encerra-se a apresentação deste capítulo com a adoção das pressuposições de um preço do produto igual a R\$12,00 e taxa de juros  $r = 7\%$ , para que seja possível avaliar as conseqüências de se implementarem na Fazenda Modelo as recomendações de uma avaliação econômica independente por talhão.

|                     | Α     | B      | С                                    | D                   | Ε                   | F                    | G                   | Н                   |                     |                     | Κ                                |                                                                                  | м                   | N              | 0              | P              | Q              | R                     | S           |
|---------------------|-------|--------|--------------------------------------|---------------------|---------------------|----------------------|---------------------|---------------------|---------------------|---------------------|----------------------------------|----------------------------------------------------------------------------------|---------------------|----------------|----------------|----------------|----------------|-----------------------|-------------|
| $\mathbf{1}$        |       |        |                                      |                     |                     |                      |                     |                     |                     |                     |                                  | Seleção de ciclos "ótimos" de acordo com o maior VET para venda da madeira em pé |                     |                |                |                |                |                       |             |
| $\overline{2}$      |       |        |                                      |                     |                     |                      |                     |                     |                     |                     | Estrato 1 - E. grandis - Site 32 |                                                                                  |                     |                |                |                |                | Coeficientes do       |             |
| 3<br>$\overline{4}$ |       |        | Fluxo de Custos (R\$/ha):<br>Reforma |                     |                     |                      | Manutenções         |                     |                     | Pré-corte           |                                  |                                                                                  |                     |                |                |                | Pré-corte      | Modelo<br>1a. Rotação |             |
| 5                   |       | Anos:  | 0                                    |                     | $\overline{2}$      | 31                   |                     |                     |                     | Corte 1             | $t + 1$                          | $t+2$                                                                            | $t + 3$             |                |                |                | Corte 2        | β=                    | 10.400      |
| 6                   |       |        | 1200                                 | $\overline{0}$      |                     | $\overline{0}$<br>οl |                     | ol                  |                     |                     | $\overline{0}$                   | ol<br>$\Omega$                                                                   | ol                  |                | $\overline{0}$ |                | $\overline{0}$ | $\alpha$ =            | 0.250       |
| 7                   |       |        |                                      |                     |                     |                      |                     |                     |                     |                     |                                  |                                                                                  |                     |                |                |                |                | $\theta$ =            | 2.810       |
| 8                   |       |        |                                      |                     |                     |                      |                     |                     |                     |                     |                                  | Ciclos ótimos (duração em anos da 1a. e 2a. Rotações)                            |                     |                |                |                |                | 2a. Rotação           |             |
| 9                   |       |        |                                      |                     |                     |                      |                     |                     |                     |                     |                                  | Preços de venda da madeira em pé (R\$/st                                         |                     |                |                |                |                | β=                    | 14.000      |
| 10                  |       |        | 11                                   | 12                  | 13                  | 14                   | 15                  | 16                  | 17                  | 18                  | 19                               | 20                                                                               | 21                  | 22             | 23             | 24             | 25             | $\alpha$ =            | 0.240       |
| 11                  |       | 6%     | $\overline{7}$                       | $\overline{7}$      | $\overline{7}$      | $\overline{7}$       | $\overline{7}$      | 7                   | $\overline{7}$      | $\overline{7}$      | 7                                | 7                                                                                | $\overline{7}$      | 7              | $\overline{7}$ | $\overline{7}$ | $\overline{7}$ | $\theta$ =            | 2.440       |
| 12                  |       |        | 6<br>7                               | 6<br>$\overline{7}$ | 6<br>$\overline{7}$ | 6<br>$\overline{7}$  | 6<br>$\overline{7}$ | 6<br>$\overline{7}$ | 6<br>$\overline{7}$ | 6<br>$\overline{7}$ | 6<br>$\overline{7}$              | 6<br>$\overline{7}$                                                              | 6<br>$\overline{7}$ | 6<br>6         | 6<br>6         | 6              | 6              |                       |             |
| 13<br>14            |       | 7%     | 6                                    | 6                   | 6                   | 6                    | 6                   | 6                   | 6                   | 6                   | 6                                | 6                                                                                | 6                   | 6              | 6              | 6<br>6         | 6<br>6         |                       | Limpa Dados |
| 15                  |       |        | 7                                    | 7                   | 7                   | 7                    | 6                   | 6                   | 6                   | 6                   | 6                                | 6                                                                                | 6                   | 6              | 6              | 6              | 6              |                       |             |
| 16                  |       | 8%     | 6                                    | 6                   | 6                   | 6                    | 6                   | 6                   | 6                   | 6                   | 6                                | 6                                                                                | 6                   | 6              | 6              | 6              | 6              | Modelos               |             |
| 17                  |       | 9%     | 6                                    | 6                   | 6                   | 6                    | 6                   | 6                   | 6                   | 6                   | 6                                | 6                                                                                | 6                   | 6              | 6              | 6              | 6              | $1-G32$               | $2-G34$     |
| 18                  |       |        | 6                                    | 6                   | 6                   | 6                    | 6                   | 6                   | 6                   | 6                   | 6                                | 6                                                                                | 6                   | 6              | 6              | 6              | 6              |                       |             |
| 19                  |       | 10%    | 6                                    | 6                   | 6                   | 6                    | 6                   | 6                   | 6                   | 6                   | 6                                | 6                                                                                | 6                   | 6              | 6              | 6              | 6              |                       |             |
| 20<br>21            |       |        | 6<br>6                               | 6<br>6              | 6<br>6              | 6<br>6               | 6<br>6              | 6<br>6              | 6<br>6              | 6<br>6              | 6<br>6                           | 6<br>6                                                                           | 6<br>6              | 5<br>6         | 5<br>6         | 5<br>6         | 5<br>6         | 3-G30                 | 4-S24       |
| 22                  |       | 11%    | 6                                    | 6                   | 6                   | 6                    | 6                   | 6                   | 6                   | 6                   | 6                                | 5                                                                                | 5                   | 5              | 5              | 5              | 5              |                       |             |
| 23                  | (%)   |        | $\overline{6}$                       | 6                   | $\overline{6}$      | $\overline{6}$       | 6                   | 6                   | 6                   | $\overline{6}$      | $\overline{6}$                   | $\overline{6}$                                                                   | $\overline{6}$      | $\overline{6}$ | $\overline{6}$ | 6              | 6              |                       |             |
| 24                  | Juros | 12%    | 6                                    | 6                   | 6                   | 6                    | 6                   | 6                   | 6                   | 5                   | 5                                | 5                                                                                | 5                   | 5              | 5              | 5              | 5              | $5 - S30$             | $6 - G28$   |
| 25                  |       | 13%    | 6                                    | 6                   | 6                   | 6                    | 6                   | $\overline{6}$      | 6                   | 6                   | 6                                | 6                                                                                | $\overline{6}$      | $\overline{6}$ | $\overline{6}$ | 6              | 6              |                       |             |
| 26                  | 응     |        | 6                                    | 6                   | 6                   | 6                    | 6                   | 5                   | 5                   | 5                   | 5                                | 5                                                                                | 5                   | 5              | 5              | 5              | 5              |                       |             |
| 27<br>28            | Taxas | 14%    | 6<br>6                               | 6<br>6              | 6<br>6              | 6<br>6               | 6<br>5              | 6<br>5              | 6<br>5              | 6<br>5              | 6<br>5                           | 6<br>5                                                                           | 6<br>5              | 6<br>5         | 6<br>5         | 6<br>5         | 6<br>5         |                       | Executa     |
| 29                  |       |        | 6                                    | 6                   | 6                   | 6                    | 6                   | 6                   | 6                   | 6                   | $\overline{6}$                   | 5                                                                                | 5                   | 5              | 5              | 5              | 5              |                       |             |
| 30                  |       | 15%    | 6                                    | 6                   | 6                   | 5                    | 5                   | 5                   | 5                   | 5                   | 5                                | 5                                                                                | 5                   | 5              | 5              | 5              | 5              |                       |             |
| 31                  |       | 16%    | 6                                    | 6                   | 6                   | 6                    | 5                   | 5                   | 5                   | 5                   | 5                                | 5                                                                                | 5                   | 5              | 5              | 5              | 5              |                       |             |
| 32                  |       |        | 6                                    | 6                   | 6                   | 5                    | 5                   | 5                   | 5                   | 5                   | 5                                | 5                                                                                | 5                   | 5              | 5              | 5              | 5              |                       |             |
| 33                  |       | 17%    | 6                                    | 5                   | 5                   | $\overline{5}$       | $\overline{5}$      | $\overline{5}$      | $\overline{5}$      | 5                   | 5                                | $\overline{5}$                                                                   | $\overline{5}$      | $\overline{5}$ | $\overline{5}$ | $\overline{5}$ | $\overline{5}$ |                       |             |
| 34<br>35            |       |        | 6<br>5                               | 6<br>5              | 5<br>5              | 5<br>5               | 5<br>5              | 5<br>5              | 5<br>5              | 5<br>5              | 5<br>5                           | 5<br>5                                                                           | 5<br>5              | 5<br>5         | 5<br>5         | 5<br>5         | 5<br>5         |                       |             |
| 36                  |       | 18%    | 6                                    | 5                   | 5                   | 5                    | 5                   | 5                   | 5                   | 5                   | 5                                | 5                                                                                | 5                   | 5              | 5              | 5              | 5              |                       |             |
| 37                  |       |        | 5                                    | 5                   | 5                   | $\overline{5}$       | $\overline{5}$      | 5                   | 5                   | 5                   | 5                                | 5                                                                                | 5                   | 5              | 5              | $\overline{5}$ | 5              |                       |             |
| 38                  |       | 19%    | 6                                    | 5                   | 5                   | 5                    | 5                   | 5                   | 5                   | 5                   | 5                                | 5                                                                                | 5                   | 5              | 5              | 5              | 5              |                       |             |
| 39                  |       | 20%    | 5                                    | 5                   | 5                   | 5                    | 5                   | 5                   | $\overline{5}$      | 5                   | 5                                | 5                                                                                | 5                   | $\overline{5}$ | 5              | $\overline{5}$ | 5              |                       |             |
| 40                  |       |        | 5                                    | 5                   | 5.                  | 5                    | 5                   | 5                   | 5                   | 5                   | 5                                | 5                                                                                | 5                   | 5              | 5              | 5              | 5              |                       |             |
|                     |       |        |                                      |                     |                     |                      |                     |                     |                     |                     |                                  | VETs dos melhores ciclos apresentados na planilha acima                          |                     |                |                |                |                |                       |             |
|                     |       |        |                                      |                     |                     |                      |                     |                     |                     |                     | Preços (R\$/m3)                  |                                                                                  |                     |                |                |                |                |                       |             |
|                     |       | 11     |                                      | 12                  | 13 <sup>1</sup>     | 14                   | 15                  |                     | 16                  | 17                  | 18                               | 19                                                                               | 20                  | 21             |                | 22             | 23             | 24                    | 25          |
|                     | 6%    | 6689.6 | 7503.1                               |                     | 8316.6              | 9130.2               | 9943.7              | 10757.2             |                     | 11570.7             | 12384.3                          | 13197.8                                                                          | 14011.3             | 14824.8        |                | 15638.4        | 16451.9        | 17265.4               | 18078.9     |
|                     | 7%    | 5410.4 | 6088.7                               |                     | 6767.0              | 7445.3               | 8123.7              | 8802.0              |                     | 9480.3              | 10158.6                          | 10836.9                                                                          | 11515.3             | 12193.6        |                | 12876.8        | 13560.2        | 14243.6               | 14927       |
|                     | 8%    | 4451.9 | 5029.1                               |                     | 5606.4              | 6183.6               | 6766.6              | 7350.4              |                     | 7934.2              | 8518.0                           | 9101.8                                                                           | 9685.6              | 10269.5        |                | 10853.3        | 11437.1        | 12020.9               | 12604.      |
|                     | 9%    | 3710.7 | 4217.3                               |                     | 4723.9              | 5230.5               | 5737.1              | 6243.7              |                     | 6750.3              | 7256.9                           | 7763.5                                                                           | 8270.1              | 8776.7         |                | 9283.3         | 9789.9         | 10296.5               | 10803.      |
|                     | 10%   | 3134.9 | 3580.0                               |                     | 4025.1              | 4470.2               | 4915.3              | 5360.4              |                     | 5805.5              | 6250.5                           | 6695.6                                                                           | 7140.7              | 7585.8         |                | 8032.0         | 8481.0         | 8930.1                | 9379.       |
|                     | 11%   | 2664.6 | 3059.6                               |                     | 3454.5              | 3849.5               | 4244.5              | 4639.5              |                     | 5034.5              | 5429.5                           | 5824.5                                                                           | 6222.9              | 6621.9         |                | 7020.9         | 7420.0         | 7819.0                | 8218.0      |
|                     | 12%   | 2273.4 | 2626.8                               |                     | 2980.2              | 3333.7               | 3687.1              | 4040.5              |                     | 4394.0              | 4750.4                           | 5107.8                                                                           | 5465.3              | 5822.8         |                | 6180.3         | 6537.7         | 6895.2                | 7252.       |
|                     | 13%   | 1943.0 | 2261.5                               |                     | 2579.9              | 2898.4               | 3216.8              | 3536.0              |                     | 3858.5              | 4180.9                           | 4503.4                                                                           | 4825.8              | 5148.3         |                | 5470.7         | 5793.2         | 6115.6                | 6438.       |
|                     | 14%   | 1660.6 | 1949.2                               |                     | 2237.8              | 2526.5               | 2816.3              | 3108.9              |                     | 3401.4              | 3694.0                           | 3986.5                                                                           | 4279.1              | 4571.7         |                | 4864.2         | 5156.8         | 5449.3                | 5741.9      |
|                     | 15%   | 1416.4 | 1679.3                               |                     | 1942.3              | 2206.1               | 2472.9              | 2739.6              |                     | 3006.4              | 3273.2                           | 3539.9                                                                           | 3808.1              | 4078.2         |                | 4348.3         | 4618.4         | 4888.6                | 5158.       |
|                     | 16%   | 1203.4 | 1444.0                               |                     | 1684.6              | 1928.8               | 2174.5              | 2423.0              |                     | 2671.4              | 2919.8                           | 3168.2                                                                           | 3416.6              | 3665.1         |                | 3913.5         | 4161.9         | 4410.3                | 4658.7      |
|                     | 17%   | 1016.0 | 1238.8                               |                     | 1466.6              | 1696.0               | 1925.4              | 2154.7              |                     | 2384.1              | 2613.5                           | 2842.9                                                                           | 3072.2              | 3301.6         |                | 3531.0         | 3760.4         | 3989.7                | 4219.1      |
|                     | 18%   | 857.6  | 1066.9                               |                     | 1279.4              | 1491.9               | 1704.4              | 1917.0              |                     | 2129.5              | 2342.0                           | 2554.5                                                                           | 2767.1              | 2979.6         |                | 3192.1         | 3404.6         | 3617.2                | 3829.7      |
|                     | 19%   | 718.2  | 914.7                                |                     | 1112.2              | 1309.7               | 1507.3              | 1704.8              |                     | 1902.3              | 2099.9                           | 2297.4                                                                           | 2494.9              | 2692.4         |                | 2890.0         | 3087.5         | 3285.0                | 3482.5      |
|                     | 20%   | 593.9  | 778.0                                |                     | 962.1               | 1146.2               | 1330.3              | 1514.4              |                     | 1698.5              | 1882.6                           | 2066.                                                                            | 2250.8              | 2434.9         |                | 2619.0         | 2803.1         | 2987.2                | 3171.3      |

Figura 5: Ciclos economicamente ótimos e respectivos VETs para diferentes combinações de preços e taxas de juros considerando a produtividade do Estrato 1 da Fazenda Modelo.

Os talhões do Estrato 1 apresentam alta produtividade e bons retornos financeiros se avaliados pelo valor do VET.. Observa-se que para taxas de juros e preços intermediários o ciclo recomendado seria o 6x6, com tendências para se encurtar ainda mais o ciclo no caso de preços e taxas de juros altos.

| Seleção de ciclos "ótimos" de acordo com o maior VET para venda da madeira em pé<br>$\overline{2}$<br>Estrato 2 - E. grandis - Site 34<br>Coeficientes do<br>3<br>Fluxo de Custos (R\$/ha):<br>Modelo<br>Pré-corte<br>$\sqrt{4}$<br>Reforma<br>Manutenções<br>Pré-corte<br>1a. Rotação<br>5<br>Anos:<br>$\overline{a}$<br>Corte 1<br>$t + 1$<br>$t+2$<br>$t + 3$<br>Corte 2<br>β=<br>10.850<br>0<br>з<br>$\overline{0}$<br>6<br>1200<br>$\overline{0}$<br>$\overline{0}$<br>$\overline{0}$<br>$\overline{0}$<br>0.240<br>$\overline{0}$<br>$\overline{0}$<br>$\overline{0}$<br>0<br>0<br>$\alpha$ =<br>7<br>$\theta$ =<br>2.810<br>8<br>2a. Rotação<br>Ciclos ótimos (duração em anos da 1a. e 2a. Rotações)<br>9<br>13.950<br>Precos de venda da madeira em pé (R\$/st)<br>β=<br>0.260<br>10<br>22<br>23<br>11<br>12<br>13<br>14<br>15<br>16<br>18<br>19<br>20<br>21<br>24<br>25<br>17<br>$\alpha$ =<br>7<br>7<br>7<br>7<br>7<br>$\overline{7}$<br>7<br>7<br>$\overline{7}$<br>7<br>7<br>$\overline{7}$<br>7<br>$\overline{7}$<br>$\overline{7}$<br>2.460<br>11<br>$\theta =$<br>6%<br>12<br>6<br>6<br>6<br>6<br>6<br>6<br>6<br>6<br>6<br>6<br>6<br>6<br>6<br>6<br>6<br>7<br>$\overline{7}$<br>$\overline{7}$<br>$\overline{7}$<br>$\overline{7}$<br>$\overline{7}$<br>$\overline{7}$<br>7<br>$\overline{7}$<br>$\overline{7}$<br>$\overline{7}$<br>7<br>$\overline{7}$<br>$\overline{7}$<br>$\overline{7}$<br>13<br>7%<br>Limpa Dados<br>6<br>5<br>14<br>6<br>6<br>6<br>6<br>6<br>6<br>6<br>6<br>6<br>6<br>6<br>6<br>6<br>15<br>6<br>6<br>7<br>7<br>7<br>7<br>7<br>7<br>6<br>6<br>6<br>6<br>6<br>6<br>6<br>8%<br>6<br>5<br>16<br>6<br>6<br>6<br>6<br>6<br>6<br>6<br>6<br>6<br>5<br>5<br>5<br>5<br>Modelos<br>6<br>17<br>7<br>6<br>6<br>6<br>6<br>6<br>6<br>6<br>6<br>6<br>6<br>6<br>6<br>6<br>9%<br>$1-G32$<br>$2-G34$<br>18<br>6<br>6<br>6<br>6<br>6<br>6<br>6<br>5<br>5<br>5<br>5<br>5<br>5<br>5<br>5<br>$\overline{6}$<br>$\overline{6}$<br>$\overline{6}$<br>6<br>$\overline{6}$<br>$\overline{6}$<br>$\overline{6}$<br>$\overline{6}$<br>$\overline{6}$<br>$\overline{6}$<br>$\overline{6}$<br>$\overline{6}$<br>$\overline{6}$<br>$\overline{6}$<br>19<br>6<br>10%<br>20<br>6<br>5<br>5<br>6<br>6<br>6<br>5<br>5<br>5<br>5<br>5<br>5<br>5<br>5<br>6<br>3-G30<br>4-S24<br>21<br>6<br>6<br>6<br>6<br>6<br>6<br>6<br>6<br>6<br>6<br>6<br>6<br>6<br>6<br>6<br>11%<br>22<br>6<br>6<br>5<br>5<br>5<br>5<br>5<br>5<br>5<br>5<br>6<br>6<br>5<br>5<br>5<br>€<br>$\overline{6}$<br>$\overline{6}$<br>$\overline{6}$<br>$\overline{6}$<br>$\overline{6}$<br>$\overline{6}$<br>$\overline{6}$<br>$\overline{6}$<br>$\overline{6}$<br>$\overline{6}$<br>6<br>6<br>$\overline{6}$<br>23<br>6<br>6<br>12%<br>5-S30<br>$6 - G28$<br><b>Juros</b><br>5<br>24<br>6<br>5<br>5<br>5<br>5<br>5<br>5<br>5<br>5<br>5<br>5<br>5<br>6<br>5<br>25<br>6<br>6<br>6<br>6<br>6<br>6<br>6<br>6<br>6<br>6<br>6<br>6<br>6<br>6<br>6<br>13%<br>응<br>5<br>26<br>6<br>6<br>5<br>5<br>5<br>5<br>5<br>5<br>5<br>5<br>5<br>5<br>5<br>5<br>$\overline{6}$<br>Taxas<br>$\overline{6}$<br>$\overline{6}$<br>$\overline{6}$<br>$\overline{6}$<br>$\overline{6}$<br>$\overline{6}$<br>$\overline{6}$<br>6<br>$\overline{6}$<br>$\overline{6}$<br>$\overline{6}$<br>27<br>6<br>6<br>6<br>Executa<br>14%<br>28<br>5<br>5<br>5<br>5<br>5<br>5<br>5<br>6<br>5<br>5<br>5<br>5<br>5<br>5<br>5<br>29<br>6<br>6<br>6<br>6<br>6<br>6<br>6<br>6<br>6<br>6<br>6<br>5<br>5<br>5<br>5<br>15%<br>30<br>5<br>5<br>5<br>5<br>5<br>5<br>5<br>5<br>5<br>5<br>5<br>5<br>5<br>5<br>5<br>31<br>6<br>6<br>6<br>6<br>6<br>5<br>5<br>5<br>5<br>5<br>5<br>5<br>5<br>5<br>5<br>16%<br>5<br>5<br>5<br>5<br>5<br>5<br>5<br>5<br>5<br>5<br>5<br>5<br>5<br>5<br>5<br>32<br>$\overline{6}$<br>5<br>5<br>5<br>5<br>5<br>5<br>5<br>5<br>5<br>5<br>5<br>5<br>5<br>33<br>6<br>17%<br>34<br>5<br>5<br>5<br>5<br>5<br>5<br>5<br>5<br>5<br>5<br>5<br>5<br>5<br>5<br>5<br>5<br>35<br>5<br>5<br>5<br>5<br>5<br>5<br>5<br>5<br>5<br>5<br>5<br>5<br>5<br>5<br>18%<br>36<br>5<br>5<br>5<br>5<br>5<br>5<br>5<br>5<br>5<br>5<br>5<br>5<br>5<br>5<br>5<br>5<br>5<br>5<br>5<br>5<br>5<br>5<br>5<br>5<br>5<br>5<br>5<br>5<br>5<br>5<br>37<br>19%<br>38<br>5<br>5<br>5<br>5<br>5<br>5<br>5<br>5<br>5<br>5<br>5<br>5<br>5<br>5<br>5<br>5<br>5<br>5<br>5<br>5<br>5<br>39<br>5<br>5<br>5<br>5<br>5<br>5<br>5<br>5<br>5<br>20%<br>40<br>5<br>5<br>5<br>5<br>5<br>5<br>5<br>5<br>5<br>5<br>5<br>5<br>5<br>5<br>5<br>VETs dos melhores ciclos apresentados na planilha acima<br>Preços (R\$/m3)<br>11<br>12<br>13<br>14<br>15<br>16<br>17<br>19<br>20<br>21<br>22<br>23<br>24<br>25<br>18<br>7560.0<br>8452.7<br>9345.3<br>11130.6<br>12023.3<br>12915.9<br>13808.6<br>15593.9<br>16486.6<br>17379.2<br>18271.9<br>19164.5<br>6%<br>10238.0<br>14701<br>3<br>20057.2<br>7%<br>6875.0<br>7618.8<br>8362.7<br>9106.5<br>9850.4<br>12081.9<br>13569.6<br>14313.4<br>15057.3<br>6131.1<br>10594.2<br>11338.1<br>12825.8<br>15801.1<br>16548.<br>8%<br>5061.1<br>5693.8<br>6326.4<br>6959.0<br>7591.6<br>8858.3<br>9496.5<br>10134.6<br>11415.3<br>12058.9<br>12702.6<br>8224.3<br>10772.8<br>13346.2<br>13989.9<br>9%<br>4230.4<br>4778.6<br>5332.0<br>5885.4<br>6438.8<br>6992.2<br>7545.6<br>8102.2<br>8661.2<br>9220.2<br>9779.1<br>10338.1<br>10897.1<br>11456.1<br>12015.0<br>3583.3<br>4069.2<br>4555.1<br>5526.8<br>6507.1<br>6998.6<br>7490.0<br>7981.5<br>8472.9<br>9455.9<br>9947.3<br>10%<br>5040.9<br>6015.7<br>8964.4<br>10438.8<br>11%<br>3059.4<br>3490.2<br>3921.1<br>4352.0<br>4788.4<br>5224.8<br>6534.0<br>6970.4<br>8279.6<br>8716.0<br>5661.2<br>6097.6<br>7406.8<br>7843.2<br>9152.4<br>12%<br>2623.9<br>3009.2<br>3395.0<br>3785.7<br>4176.4<br>4567.2<br>4957.9<br>5348.6<br>5739.3<br>6130.0<br>6520.7<br>7302.1<br>8083.5<br>6911.4<br>7692.8<br>2955.5<br>13%<br>2256.4<br>2603.4<br>3307.7<br>3659.9<br>4012.1<br>4364.3<br>4716.6<br>5068.8<br>5421.0<br>5773.2<br>6125.4<br>6477.6<br>6829.8<br>7182.0<br>14%<br>1942.5<br>2260.3<br>2579.7<br>3218.4<br>3537.8<br>3857.1<br>4495.9<br>5134.6<br>5773.3<br>2899.1<br>4176.5<br>4815.2<br>5453.9<br>6092.6<br>6412.0<br>15%<br>2254.9<br>2545.9<br>3419.0<br>5758.0<br>1672.8<br>1963.8<br>2836.9<br>3128.0<br>3710.0<br>4001.1<br>4292.1<br>4583.1<br>4875.7<br>5169.8<br>5463.9<br>16%<br>1438.7<br>1705.1<br>2237.9<br>2504.3<br>2772.7<br>3042.9<br>3313.2<br>3583.5<br>3853.8<br>4124.1<br>4394.3<br>4934.9<br>5205.2<br>1971.5<br>4664.6<br>17%<br>1232.8<br>1477.5<br>1726.7<br>2225.5<br>2724.3<br>2973.6<br>3223.0<br>3472.4<br>3721.8<br>4220.6<br>1976.1<br>2474.9<br>3971.2<br>4469.9<br>4719.3<br>18%<br>1056.5<br>1287.5<br>1518.4<br>1749.3<br>1980.2<br>2211.1<br>2442.0<br>2672.9<br>2903.8<br>3134.7<br>3365.6<br>3596.5<br>3827.4<br>4058.3<br>4289.2<br>19%<br>903.6<br>1332.5<br>1547.0<br>1975.9<br>2190.4<br>2619.3<br>2833.8<br>3048.3<br>3477.2<br>3691.7<br>3906.1<br>1118.0<br>1761.4<br>2404.9<br>3262.7<br>20%<br>766.2<br>2364.3<br>3363.2<br>3562.9<br>966.0<br>1165.8<br>1365.5<br>1565.3<br>1765.1<br>1964.8<br>2164.6<br>2564.1<br>2763.9<br>2963.6<br>3163.4 |              | Α | B | C | D | E | F | G | H | J | Κ | L | M | N | 0 | P | Q | R | S |
|----------------------------------------------------------------------------------------------------|--------------|---|---|---|---|---|---|---|---|---|---|---|---|---|---|---|---|---|---|
|                                                                                                    | $\mathbf{1}$ |   |   |   |   |   |   |   |   |   |   |   |   |   |   |   |   |   |   |
|                                                                                                    |              |   |   |   |   |   |   |   |   |   |   |   |   |   |   |   |   |   |   |
|                                                                                                    |              |   |   |   |   |   |   |   |   |   |   |   |   |   |   |   |   |   |   |
|                                                                                                    |              |   |   |   |   |   |   |   |   |   |   |   |   |   |   |   |   |   |   |
|                                                                                                    |              |   |   |   |   |   |   |   |   |   |   |   |   |   |   |   |   |   |   |
|                                                                                                    |              |   |   |   |   |   |   |   |   |   |   |   |   |   |   |   |   |   |   |
|                                                                                                    |              |   |   |   |   |   |   |   |   |   |   |   |   |   |   |   |   |   |   |
|                                                                                                    |              |   |   |   |   |   |   |   |   |   |   |   |   |   |   |   |   |   |   |
|                                                                                                    |              |   |   |   |   |   |   |   |   |   |   |   |   |   |   |   |   |   |   |
|                                                                                                    |              |   |   |   |   |   |   |   |   |   |   |   |   |   |   |   |   |   |   |
|                                                                                                    |              |   |   |   |   |   |   |   |   |   |   |   |   |   |   |   |   |   |   |
|                                                                                                    |              |   |   |   |   |   |   |   |   |   |   |   |   |   |   |   |   |   |   |
|                                                                                                    |              |   |   |   |   |   |   |   |   |   |   |   |   |   |   |   |   |   |   |
|                                                                                                    |              |   |   |   |   |   |   |   |   |   |   |   |   |   |   |   |   |   |   |
|                                                                                                    |              |   |   |   |   |   |   |   |   |   |   |   |   |   |   |   |   |   |   |
|                                                                                                    |              |   |   |   |   |   |   |   |   |   |   |   |   |   |   |   |   |   |   |
|                                                                                                    |              |   |   |   |   |   |   |   |   |   |   |   |   |   |   |   |   |   |   |
|                                                                                                    |              |   |   |   |   |   |   |   |   |   |   |   |   |   |   |   |   |   |   |
|                                                                                                    |              |   |   |   |   |   |   |   |   |   |   |   |   |   |   |   |   |   |   |
|                                                                                                    |              |   |   |   |   |   |   |   |   |   |   |   |   |   |   |   |   |   |   |
|                                                                                                    |              |   |   |   |   |   |   |   |   |   |   |   |   |   |   |   |   |   |   |
|                                                                                                    |              |   |   |   |   |   |   |   |   |   |   |   |   |   |   |   |   |   |   |
|                                                                                                    |              |   |   |   |   |   |   |   |   |   |   |   |   |   |   |   |   |   |   |
|                                                                                                    |              |   |   |   |   |   |   |   |   |   |   |   |   |   |   |   |   |   |   |
|                                                                                                    |              |   |   |   |   |   |   |   |   |   |   |   |   |   |   |   |   |   |   |
|                                                                                                    |              |   |   |   |   |   |   |   |   |   |   |   |   |   |   |   |   |   |   |
|                                                                                                    |              |   |   |   |   |   |   |   |   |   |   |   |   |   |   |   |   |   |   |
|                                                                                                    |              |   |   |   |   |   |   |   |   |   |   |   |   |   |   |   |   |   |   |
|                                                                                                    |              |   |   |   |   |   |   |   |   |   |   |   |   |   |   |   |   |   |   |
|                                                                                                    |              |   |   |   |   |   |   |   |   |   |   |   |   |   |   |   |   |   |   |
|                                                                                                    |              |   |   |   |   |   |   |   |   |   |   |   |   |   |   |   |   |   |   |
|                                                                                                    |              |   |   |   |   |   |   |   |   |   |   |   |   |   |   |   |   |   |   |
|                                                                                                    |              |   |   |   |   |   |   |   |   |   |   |   |   |   |   |   |   |   |   |
|                                                                                                    |              |   |   |   |   |   |   |   |   |   |   |   |   |   |   |   |   |   |   |
|                                                                                                    |              |   |   |   |   |   |   |   |   |   |   |   |   |   |   |   |   |   |   |
|                                                                                                    |              |   |   |   |   |   |   |   |   |   |   |   |   |   |   |   |   |   |   |
|                                                                                                    |              |   |   |   |   |   |   |   |   |   |   |   |   |   |   |   |   |   |   |
|                                                                                                    |              |   |   |   |   |   |   |   |   |   |   |   |   |   |   |   |   |   |   |
|                                                                                                    |              |   |   |   |   |   |   |   |   |   |   |   |   |   |   |   |   |   |   |
|                                                                                                    |              |   |   |   |   |   |   |   |   |   |   |   |   |   |   |   |   |   |   |
|                                                                                                    |              |   |   |   |   |   |   |   |   |   |   |   |   |   |   |   |   |   |   |
|                                                                                                    |              |   |   |   |   |   |   |   |   |   |   |   |   |   |   |   |   |   |   |
|                                                                                                    |              |   |   |   |   |   |   |   |   |   |   |   |   |   |   |   |   |   |   |
|                                                                                                    |              |   |   |   |   |   |   |   |   |   |   |   |   |   |   |   |   |   |   |
|                                                                                                    |              |   |   |   |   |   |   |   |   |   |   |   |   |   |   |   |   |   |   |
|                                                                                                    |              |   |   |   |   |   |   |   |   |   |   |   |   |   |   |   |   |   |   |
|                                                                                                    |              |   |   |   |   |   |   |   |   |   |   |   |   |   |   |   |   |   |   |
|                                                                                                    |              |   |   |   |   |   |   |   |   |   |   |   |   |   |   |   |   |   |   |
|                                                                                                    |              |   |   |   |   |   |   |   |   |   |   |   |   |   |   |   |   |   |   |
|                                                                                                    |              |   |   |   |   |   |   |   |   |   |   |   |   |   |   |   |   |   |   |

Figura 6: Ciclos economicamente ótimos e respectivos VETs para diferentes combinações de preços e taxas de juros considerando a produtividade do Estrato 2 da Fazenda Modelo.

Os talhões do Estrato 2 são os de produtividade mais alta da Fazenda Modelo. Observa-se neste caso a tendência de recomendar ciclos mais curtos se comparados aos da análise volumétrica, com primeira rotação de 8 anos e segunda de 6 anos. Assim como no caso do Estrato 1, verificam-se também retornos financeiros bastante atrativos e favoráveis.

| Seleção de ciclos "ótimos" de acordo com o maior VET para venda da madeira em pé<br>1<br>$\overline{2}$<br>Estrato 3 - E. grandis - Site 30<br>Coeficientes do<br>3<br>Modelo<br>Fluxo de Custos (R\$/ha):<br>Pré-corte<br>$\overline{4}$<br>Reforma<br>Manutenções<br>Pré-corte<br>1a. Rotação<br>5<br>Corte 1<br>$t+2$<br>$t + 3$<br>Corte 2<br>β=<br>Anos:<br>0<br>2<br>$t+1$<br>з<br>1200<br>$\overline{0}$<br>$\overline{0}$<br>6<br>ol<br>$\overline{0}$<br>ol<br>$\overline{0}$<br>$\overline{0}$<br>0<br>0<br>0<br>$\alpha$ =<br>7<br>$\theta =$<br>8<br>Ciclos ótimos (duração em anos da 1a. e 2a. Rotações)<br>9<br>β=<br>Precos de venda da madeira em pé (R\$/st)<br>10<br>12<br>13<br>14<br>22<br>23<br>24<br>25<br>11<br>15<br>16<br>17<br>18<br>19<br>20<br>21<br>$\alpha$ =<br>7<br>7<br>7<br>7<br>7<br>7<br>$\overline{7}$<br>7<br>7<br>7<br>$\overline{7}$<br>6<br>6<br>6<br>6<br>11<br>$\theta =$<br>6%<br>12<br>6<br>6<br>6<br>6<br>6<br>6<br>6<br>6<br>6<br>6<br>6<br>6<br>6<br>6<br>6<br>13<br>7<br>$\overline{7}$<br>$\overline{7}$<br>7<br>7<br>6<br>6<br>6<br>6<br>6<br>6<br>6<br>6<br>6<br>6<br>7%<br>6<br>6<br>6<br>6<br>6<br>6<br>6<br>6<br>14<br>6<br>6<br>6<br>6<br>6<br>6<br>6<br>$\overline{6}$<br>$\overline{6}$<br>$\overline{6}$<br>6<br>$\overline{6}$<br>$\overline{6}$<br>15<br>7<br>6<br>6<br>6<br>6<br>6<br>6<br>6<br>6<br>8%<br>16<br>6<br>6<br>6<br>6<br>6<br>6<br>6<br>6<br>6<br>6<br>6<br>5<br>5<br>5<br>5<br>6<br>17<br>6<br>6<br>6<br>6<br>6<br>6<br>6<br>6<br>6<br>6<br>6<br>6<br>6<br>6<br>9%<br>$1-G32$<br>5<br>5<br>5<br>5<br>18<br>6<br>6<br>6<br>6<br>6<br>6<br>6<br>6<br>6<br>5<br>5<br>6<br>$\overline{6}$<br>$\overline{6}$<br>6<br>$\overline{6}$<br>$\overline{6}$<br>6<br>6<br>6<br>6<br>6<br>6<br>6<br>6<br>$\overline{6}$<br>19<br>10%<br>6<br>5<br>5<br>5<br>5<br>20<br>6<br>6<br>6<br>6<br>6<br>6<br>5<br>5<br>5<br>5<br>$3 - G30$<br>6<br>6<br>6<br>6<br>6<br>6<br>6<br>21<br>6<br>6<br>6<br>6<br>6<br>6<br>6<br>6<br>11%<br>5<br>5<br>6<br>6<br>6<br>6<br>6<br>5<br>5<br>5<br>5<br>5<br>5<br>5<br>22<br>5<br>€<br>$\overline{6}$<br>$\overline{6}$<br>23<br>6<br>6<br>6<br>6<br>6<br>6<br>6<br>6<br>6<br>6<br>6<br>6<br>6<br>12%<br>5-S30<br>Juros<br>5<br>5<br>5<br>5<br>5<br>5<br>5<br>5<br>5<br>5<br>5<br>24<br>6<br>6<br>6<br>6<br>$\overline{6}$<br>$\overline{6}$<br>$\overline{6}$<br>$\overline{6}$<br>$\overline{6}$<br>$\overline{6}$<br>$\overline{6}$<br>$\overline{6}$<br>$\overline{6}$<br>$\overline{6}$<br>6<br>$\overline{6}$<br>6<br>$\overline{6}$<br>$\overline{6}$<br>25<br>13%<br>응<br>5<br>5<br>5<br>5<br>5<br>26<br>6<br>6<br>5<br>5<br>5<br>5<br>5<br>5<br>5<br>6<br>Taxas<br>5<br>5<br>5<br>27<br>6<br>6<br>6<br>6<br>6<br>6<br>6<br>6<br>6<br>6<br>5<br>5<br>Executa<br>14%<br>5<br>28<br>6<br>6<br>6<br>5<br>5<br>5<br>5<br>5<br>5<br>5<br>5<br>5<br>5<br>5<br>6<br>6<br>6<br>5<br>5<br>5<br>5<br>5<br>5<br>5<br>5<br>5<br>5<br>29<br>6<br>6<br>15%<br>5<br>5<br>5<br>5<br>5<br>5<br>5<br>5<br>5<br>5<br>5<br>5<br>30<br>6<br>6<br>5<br>5<br>5<br>5<br>5<br>5<br>5<br>5<br>5<br>5<br>5<br>5<br>5<br>31<br>6<br>6<br>5<br>16%<br>5<br>5<br>5<br>5<br>5<br>5<br>5<br>32<br>6<br>6<br>5<br>5<br>5<br>5<br>5<br>5<br>5<br>5<br>5<br>5<br>5<br>5<br>5<br>5<br>5<br>5<br>$\overline{5}$<br>5<br>5<br>5<br>5<br>33<br>17%<br>34<br>5<br>5<br>5<br>5<br>5<br>5<br>5<br>5<br>5<br>5<br>5<br>5<br>5<br>5<br>6<br>5<br>5<br>5<br>5<br>5<br>5<br>5<br>5<br>5<br>5<br>5<br>5<br>5<br>5<br>5<br>35<br>18%<br>5<br>5<br>5<br>5<br>5<br>5<br>6<br>5<br>5<br>5<br>5<br>5<br>5<br>5<br>36<br>5<br>5<br>5<br>5<br>5<br>5<br>5<br>5<br>5<br>5<br>5<br>5<br>5<br>5<br>5<br>37<br>5<br>19%<br>38<br>5<br>5<br>5<br>5<br>5<br>5<br>5<br>5<br>5<br>5<br>5<br>5<br>5<br>5<br>5<br>$\overline{5}$<br>$\overline{5}$<br>$\overline{5}$<br>$\overline{5}$<br>$\overline{5}$<br>$\overline{5}$<br>5<br>5<br>5<br>$\overline{5}$<br>5<br>5<br>5<br>5<br>39<br>5<br>20%<br>5<br>5<br>5<br>5<br>5<br>5<br>40<br>5<br>5<br>5<br>5<br>5<br>5<br>5<br>5<br>5<br>VETs dos melhores ciclos apresentados na planilha acima<br>Preços (R\$/m3)<br>13<br>14<br>15<br>19<br>21<br>22<br>23<br>11<br>12<br>16<br>17<br>18<br>20<br>24<br>6%<br>7007.3<br>8432.9<br>9145.7<br>11996.9<br>12709.7<br>13422.7<br>14859.8<br>5581.7<br>6294.5<br>7720.1<br>9858.5<br>10571.3<br>11284.1<br>14141.2<br>7%<br>4482.1<br>5076.0<br>5670.0<br>6263.9<br>6857.8<br>7456.4<br>8057.3<br>8658.2<br>9259.1<br>9860.0<br>10460.9<br>11061.9<br>11662.8<br>12263.7<br>3658.2<br>6730.5<br>7756.4<br>9297.2<br>8%<br>4165.5<br>4678.5<br>5191.5<br>5704.5<br>6217.5<br>7243.5<br>8269.4<br>8782.4<br>9815.3<br>10333.4<br>9%<br>3476.5<br>5256.0<br>5700.9<br>6590.6<br>3031.6<br>3921.4<br>4366.2<br>4811.1<br>6145.7<br>7039.9<br>7489.8<br>7939.8<br>8389.7<br>8839.7<br>10%<br>2535.6<br>2926.2<br>3316.8<br>3707.4<br>4098.0<br>4879.3<br>5669.0<br>6064.6<br>6460.3<br>6855.9<br>7251.5<br>4488.7<br>5273.4<br>7647.1<br>11%<br>2130.4<br>2476.8<br>2823.3<br>3169.7<br>3516.1<br>3863.1<br>4214.4<br>4565.7<br>4917.0<br>5268.3<br>5619.6<br>5970.9<br>6322.2<br>6673.5<br>12%<br>1793.4<br>2103.2<br>2413.0<br>2722.8<br>3662.7<br>4291.7<br>5235.3<br>5549.8<br>3033.6<br>3348.1<br>3977.2<br>4606.2<br>4920.7<br>5864.3<br>13%<br>1508.8<br>3196.8<br>3763.9<br>1787.8<br>2066.8<br>2346.3<br>2629.8<br>2913.3<br>3480.4<br>4047.4<br>4331.0<br>4614.5<br>4898.0<br>5181.5 | S           | R | Q | P | 0 | N | М |  | Κ |  | Η | G | F | Ε | D | С | B | Α |  |
|----------------------------------------------------------------------------------------------------|-------------|---|---|---|---|---|---|--|---|--|---|---|---|---|---|---|---|---|--|
|                                                                                                    |             |   |   |   |   |   |   |  |   |  |   |   |   |   |   |   |   |   |  |
|                                                                                                    |             |   |   |   |   |   |   |  |   |  |   |   |   |   |   |   |   |   |  |
|                                                                                                    |             |   |   |   |   |   |   |  |   |  |   |   |   |   |   |   |   |   |  |
|                                                                                                    | 9.300       |   |   |   |   |   |   |  |   |  |   |   |   |   |   |   |   |   |  |
|                                                                                                    | 0.260       |   |   |   |   |   |   |  |   |  |   |   |   |   |   |   |   |   |  |
|                                                                                                    | 2.870       |   |   |   |   |   |   |  |   |  |   |   |   |   |   |   |   |   |  |
|                                                                                                    | 2a. Rotação |   |   |   |   |   |   |  |   |  |   |   |   |   |   |   |   |   |  |
|                                                                                                    | 12.100      |   |   |   |   |   |   |  |   |  |   |   |   |   |   |   |   |   |  |
|                                                                                                    | 0.270       |   |   |   |   |   |   |  |   |  |   |   |   |   |   |   |   |   |  |
|                                                                                                    | 2.500       |   |   |   |   |   |   |  |   |  |   |   |   |   |   |   |   |   |  |
|                                                                                                    |             |   |   |   |   |   |   |  |   |  |   |   |   |   |   |   |   |   |  |
|                                                                                                    | Limpa Dados |   |   |   |   |   |   |  |   |  |   |   |   |   |   |   |   |   |  |
|                                                                                                    |             |   |   |   |   |   |   |  |   |  |   |   |   |   |   |   |   |   |  |
|                                                                                                    | Modelos     |   |   |   |   |   |   |  |   |  |   |   |   |   |   |   |   |   |  |
|                                                                                                    | $2-G34$     |   |   |   |   |   |   |  |   |  |   |   |   |   |   |   |   |   |  |
|                                                                                                    |             |   |   |   |   |   |   |  |   |  |   |   |   |   |   |   |   |   |  |
|                                                                                                    |             |   |   |   |   |   |   |  |   |  |   |   |   |   |   |   |   |   |  |
|                                                                                                    | 4-S24       |   |   |   |   |   |   |  |   |  |   |   |   |   |   |   |   |   |  |
|                                                                                                    |             |   |   |   |   |   |   |  |   |  |   |   |   |   |   |   |   |   |  |
|                                                                                                    | $6 - G28$   |   |   |   |   |   |   |  |   |  |   |   |   |   |   |   |   |   |  |
|                                                                                                    |             |   |   |   |   |   |   |  |   |  |   |   |   |   |   |   |   |   |  |
|                                                                                                    |             |   |   |   |   |   |   |  |   |  |   |   |   |   |   |   |   |   |  |
|                                                                                                    |             |   |   |   |   |   |   |  |   |  |   |   |   |   |   |   |   |   |  |
|                                                                                                    |             |   |   |   |   |   |   |  |   |  |   |   |   |   |   |   |   |   |  |
|                                                                                                    |             |   |   |   |   |   |   |  |   |  |   |   |   |   |   |   |   |   |  |
|                                                                                                    |             |   |   |   |   |   |   |  |   |  |   |   |   |   |   |   |   |   |  |
|                                                                                                    |             |   |   |   |   |   |   |  |   |  |   |   |   |   |   |   |   |   |  |
|                                                                                                    |             |   |   |   |   |   |   |  |   |  |   |   |   |   |   |   |   |   |  |
|                                                                                                    |             |   |   |   |   |   |   |  |   |  |   |   |   |   |   |   |   |   |  |
|                                                                                                    |             |   |   |   |   |   |   |  |   |  |   |   |   |   |   |   |   |   |  |
|                                                                                                    |             |   |   |   |   |   |   |  |   |  |   |   |   |   |   |   |   |   |  |
|                                                                                                    |             |   |   |   |   |   |   |  |   |  |   |   |   |   |   |   |   |   |  |
|                                                                                                    |             |   |   |   |   |   |   |  |   |  |   |   |   |   |   |   |   |   |  |
|                                                                                                    |             |   |   |   |   |   |   |  |   |  |   |   |   |   |   |   |   |   |  |
|                                                                                                    |             |   |   |   |   |   |   |  |   |  |   |   |   |   |   |   |   |   |  |
|                                                                                                    |             |   |   |   |   |   |   |  |   |  |   |   |   |   |   |   |   |   |  |
|                                                                                                    | 25          |   |   |   |   |   |   |  |   |  |   |   |   |   |   |   |   |   |  |
|                                                                                                    | 15578.3     |   |   |   |   |   |   |  |   |  |   |   |   |   |   |   |   |   |  |
|                                                                                                    | 12864.6     |   |   |   |   |   |   |  |   |  |   |   |   |   |   |   |   |   |  |
|                                                                                                    | 10851.5     |   |   |   |   |   |   |  |   |  |   |   |   |   |   |   |   |   |  |
|                                                                                                    | 9289.7      |   |   |   |   |   |   |  |   |  |   |   |   |   |   |   |   |   |  |
|                                                                                                    | 8042.7      |   |   |   |   |   |   |  |   |  |   |   |   |   |   |   |   |   |  |
|                                                                                                    | 7024.8      |   |   |   |   |   |   |  |   |  |   |   |   |   |   |   |   |   |  |
|                                                                                                    | 6178.8      |   |   |   |   |   |   |  |   |  |   |   |   |   |   |   |   |   |  |
|                                                                                                    | 5465.       |   |   |   |   |   |   |  |   |  |   |   |   |   |   |   |   |   |  |
| 14%<br>1265.4<br>1518.2<br>1770.9<br>2027.3<br>2284.4<br>2541.5<br>2798.6<br>3055.6<br>3312.7<br>3569.8<br>3829.7<br>4090.3<br>4350.9<br>4611.6                                                                                                    | 4872.2      |   |   |   |   |   |   |  |   |  |   |   |   |   |   |   |   |   |  |
| 15%<br>1055.1<br>1285.2<br>1517.2<br>1751.5<br>1985.8<br>2221.7<br>2460.1<br>2698.6<br>2937.1<br>3175.6<br>3414.1<br>3652.5<br>3891.0<br>4129.5                                                                                                    | 4368.D      |   |   |   |   |   |   |  |   |  |   |   |   |   |   |   |   |   |  |
| 16%<br>1297.9<br>1955.5<br>2393.9<br>2832.3<br>3051.5<br>3489.9<br>3709.1<br>871.5<br>1081.9<br>1517.1<br>1736.3<br>2174.7<br>2613.1<br>3270.7                                                                                                    | 3928.       |   |   |   |   |   |   |  |   |  |   |   |   |   |   |   |   |   |  |
| 17%<br>2125.8<br>712.4<br>912.1<br>1114.4<br>1316.7<br>1519.0<br>1721.2<br>1923.5<br>2328.1<br>2530.4<br>2732.6<br>2934.9<br>3137.2<br>3339.5                                                                                                    | 3541.8      |   |   |   |   |   |   |  |   |  |   |   |   |   |   |   |   |   |  |
| 951.7<br>18%<br>577.4<br>764.4<br>1139.0<br>1326.3<br>1513.6<br>1700.9<br>1888.2<br>2075.6<br>2262.9<br>2450.2<br>2637.5<br>2824.8<br>3012.1                                                                                                    | 3199.4      |   |   |   |   |   |   |  |   |  |   |   |   |   |   |   |   |   |  |
| 19%<br>458.4<br>632.4<br>1328.4<br>1502.4<br>1850.4<br>2198.4<br>2372.4<br>2546.4<br>2720.4<br>806.4<br>980.4<br>1154.4<br>1676.4<br>2024.4                                                                                                    | 2894.4      |   |   |   |   |   |   |  |   |  |   |   |   |   |   |   |   |   |  |
| 351.8<br>20%<br>513.9<br>1000.1<br>1324.3<br>676.0<br>838.0<br>1162.2<br>1486.4<br>1648.5<br>1810.6<br>1972.6<br>2134.7<br>2296.8<br>2458.9                                                                                                    | 2621.0      |   |   |   |   |   |   |  |   |  |   |   |   |   |   |   |   |   |  |

Figura 7: Ciclos economicamente ótimos e respectivos VETs para diferentes combinações de preços e taxas de juros considerando a produtividade do Estrato 3 da Fazenda Modelo.

O Estrato 3 é formado por talhões de E. grandis com produtividade média (sítio=30). Há uma certa predominância de rotações de 6 anos. Apenas análises econômicas com  $p = R$11,00 e$  taxas de juros de 6% e 7% resultariam na mesma recomendação volumétrica. A análise ainda mostra retornos financeiros bastante atrativos e favoráveis.

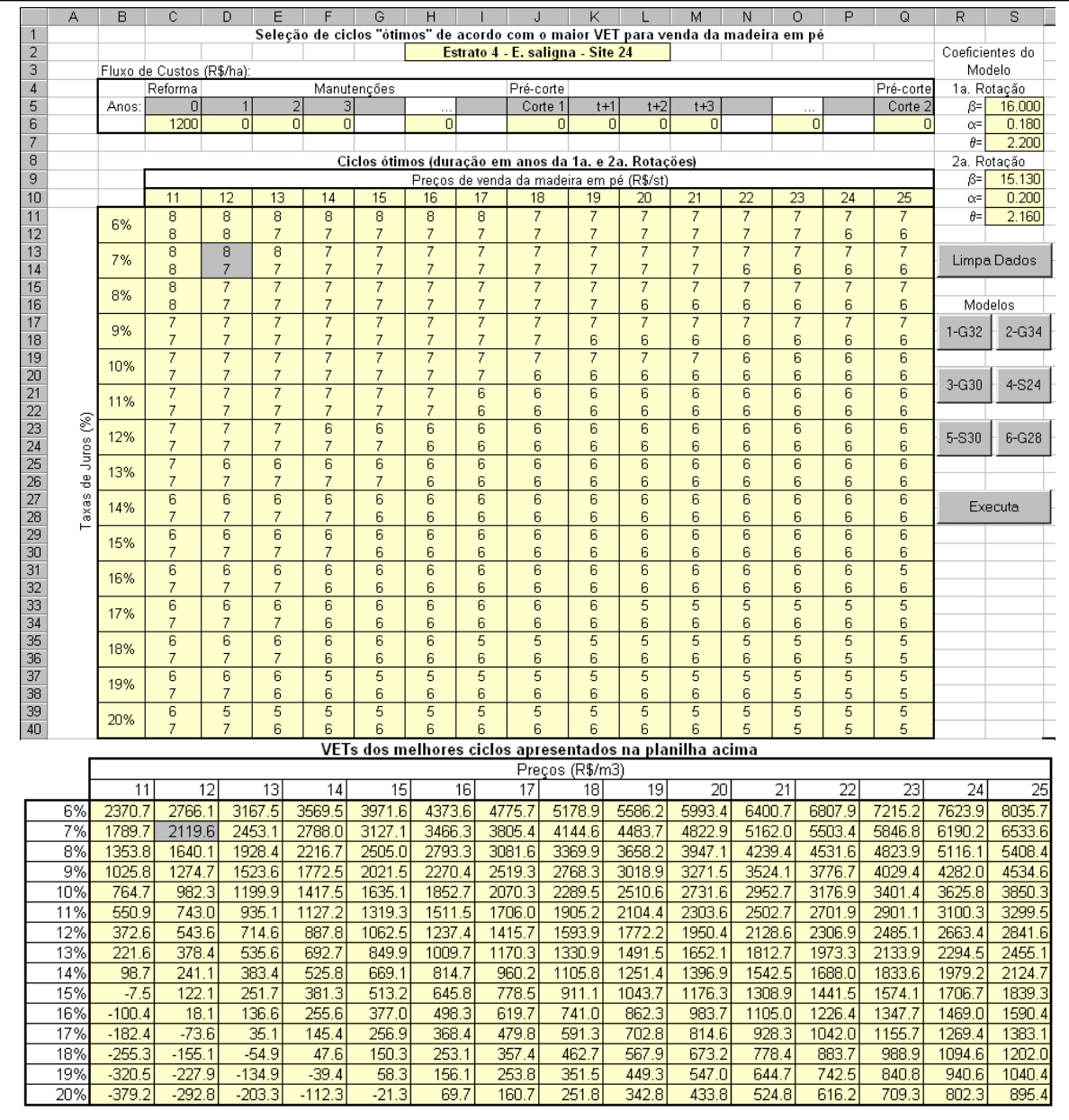

## Figura 8: Ciclos economicamente ótimos e respectivos VETs para diferentes combinações de preços e taxas de juros considerando a produtividade do Estrato 4 da Fazenda Modelo

O Estrato 4 é o menos produtivos da Fazenda Modelo. A análise econômica com base no valor do VET, apresenta uma tendência a prolongar a duração dos ciclos. Para preços e taxas baixos, a duração recomendada para as rotações chega a 8 anos. A análise econômica mostra maior risco financeiro destes talhões, com alguns VETs inclusive negativos.

|                     | A        | B      | C                                | $\Box$              | E               | F                                | G                   | H                   |                     |                     | K                              |                                                                                  | M                   | N                   | $\Omega$            | P                   | Q                   | R                         | S           |
|---------------------|----------|--------|----------------------------------|---------------------|-----------------|----------------------------------|---------------------|---------------------|---------------------|---------------------|--------------------------------|----------------------------------------------------------------------------------|---------------------|---------------------|---------------------|---------------------|---------------------|---------------------------|-------------|
| $\mathbf{1}$        |          |        |                                  |                     |                 |                                  |                     |                     |                     |                     |                                | Seleção de ciclos "ótimos" de acordo com o maior VET para venda da madeira em pé |                     |                     |                     |                     |                     |                           |             |
| $\overline{2}$<br>3 |          |        | Fluxo de Custos (R\$/ha):        |                     |                 |                                  |                     |                     |                     |                     | Estrato 5 E. saligna - Site 30 |                                                                                  |                     |                     |                     |                     |                     | Coeficientes do<br>Modelo |             |
| 4                   |          |        | Reforma                          |                     |                 |                                  | Manutenções         |                     |                     | Pré-corte           |                                |                                                                                  |                     |                     |                     |                     | Pré-corte           | 1a. Rotação               |             |
| 5                   |          | Anos:  | $\overline{0}$                   |                     |                 | $\overline{2}$<br>3              |                     |                     |                     | Corte 1             | $t+1$                          | $t+2$                                                                            | $t + 3$             |                     |                     |                     | Corte 2             | $\beta =$                 | 12.600      |
| 6                   |          |        | 1200                             | $\overline{0}$      |                 | $\overline{0}$<br>$\overline{0}$ |                     | $\overline{0}$      |                     |                     | ol                             | $\overline{0}$<br>$\overline{0}$                                                 | $\overline{0}$      |                     | $\overline{0}$      |                     |                     | $\alpha$ =                | 0.240       |
| 7                   |          |        |                                  |                     |                 |                                  |                     |                     |                     |                     |                                |                                                                                  |                     |                     |                     |                     |                     | $\theta$ =                | 2.500       |
| 8                   |          |        |                                  |                     |                 |                                  |                     |                     |                     |                     |                                | Ciclos ótimos (duração em anos da 1a, e 2a, Rotações)                            |                     |                     |                     |                     |                     | 2a. Rotacão               |             |
| 9                   |          |        |                                  |                     |                 |                                  |                     |                     |                     |                     |                                | Precos de venda da madeira em pé (R\$/st)                                        |                     |                     |                     |                     |                     | $\beta$ =                 | 14.500      |
| 10                  |          |        | 11                               | 12                  | 13              | 14                               | 15                  | 16                  | 17                  | 18                  | 19                             | 20                                                                               | $\overline{21}$     | 22                  | 23                  | 24                  | 25                  | $\alpha$ =                | 0.230       |
| 11                  |          | 6%     | 7                                | $\overline{7}$      | 7               | 7                                | 7                   | 7                   | 7                   | 7                   | 6                              | 6                                                                                | 6                   | 6                   | 6                   | 6                   | 6                   | $\theta$ =                | 2.320       |
| 12<br>13            |          |        | $\overline{7}$<br>$\overline{7}$ | 6<br>$\overline{7}$ | 6<br>7          | 6<br>$\overline{6}$              | 6<br>6              | 6<br>$\overline{6}$ | 6<br>$\overline{6}$ | 6<br>6              | 6<br>6                         | 6<br>$\overline{6}$                                                              | 6<br>$\overline{6}$ | 6<br>$\overline{6}$ | 6<br>$\overline{6}$ | 6<br>6              | 6<br>6              |                           |             |
| 14                  |          | 7%     | $\overline{7}$                   | 6                   | 6               | 6                                | 6                   | 6                   | 6                   | 6                   | 6                              | 6                                                                                | 6                   | 6                   | 6                   | 6                   | 6                   |                           | Limpa Dados |
| 15                  |          |        | 6                                | 6                   | 6               | 6                                | 6                   | 6                   | 6                   | 6                   | 6                              | 6                                                                                | 6                   | 6                   | 6                   | 6                   | 6                   |                           |             |
| 16                  |          | 8%     | 6                                | 6                   | 6               | 6                                | 6                   | 6                   | 6                   | 6                   | 6                              | 6                                                                                | 6                   | 6                   | 6                   | 6                   | 6                   | Modelos                   |             |
| 17                  |          | 9%     | 6                                | 6                   | 6               | 6                                | 6                   | 6                   | 6                   | 6                   | 6                              | 6                                                                                | 6                   | 6                   | 6                   | 6                   | 6                   | $1-G32$                   | $2-G34$     |
| 18                  |          |        | 6                                | 6                   | 6               | 6                                | 6                   | 6                   | 6                   | 6                   | 6                              | 6                                                                                | 6                   | 6                   | 6                   | 6                   | 5                   |                           |             |
| 19                  |          | 10%    | 6                                | $\overline{6}$      | 6               | 6                                | 6                   | 6                   | 6                   | 6                   | 6                              | 6                                                                                | 6                   | 6                   | 6                   | 6                   | 6                   |                           |             |
| 20<br>21            |          |        | 6<br>$\overline{6}$              | 6<br>$\overline{6}$ | 6               | 6<br>$\overline{6}$              | 6<br>$\overline{6}$ | 6<br>$\overline{6}$ | 6<br>$\overline{6}$ | 6<br>$\overline{6}$ | 6<br>$\overline{6}$            | 6<br>$\overline{6}$                                                              | 6<br>$\overline{6}$ | 6<br>$\overline{6}$ | 5<br>$\overline{6}$ | 5<br>$\overline{6}$ | 5<br>$\overline{6}$ | $3-G30$                   | $4-S24$     |
| 22                  |          | 11%    | 6                                | 6                   | 6<br>6          | 6                                | 6                   | 6                   | 6                   | 6                   | 6                              | 6                                                                                | 5                   | 5                   | 5                   | 5                   | 5                   |                           |             |
| 23                  | €        |        | 6                                | 6                   | 6               | 6                                | 6                   | 6                   | 6                   | 6                   | 6                              | 6                                                                                | 6                   | 6                   | 6                   | 6                   | 6                   |                           |             |
| 24                  |          | 12%    | 6                                | 6                   | 6               | 6                                | 6                   | 6                   | 6                   | 6                   | 5                              | 5                                                                                | 5                   | 5                   | 5                   | 5                   | 5                   | 5-S30                     | $6 - G28$   |
| 25                  | de Juros | 13%    | 6                                | $\overline{6}$      | $6\overline{6}$ | 6                                | 6                   | 6                   | 6                   | 6                   | $\overline{6}$                 | 5                                                                                | $\overline{5}$      | $\overline{5}$      | $\overline{5}$      | 5                   | 5                   |                           |             |
| 26                  |          |        | 6                                | 6                   | 6               | 6                                | 6                   | 6                   | 6                   | 5                   | 5                              | 5                                                                                | 5                   | 5                   | 5                   | 5                   | 5                   |                           |             |
| 27                  | Taxas    | 14%    | 6                                | 6                   | 6               | 6                                | 5                   | 5                   | 5                   | 5                   | 5                              | 5                                                                                | 5                   | 5                   | 5                   | 5                   | 5                   |                           | Executa     |
| 28                  |          |        | 6                                | 6                   | 6               | 6                                | 6                   | 6                   | 5                   | 5                   | 5                              | 5                                                                                | 5                   | 5                   | 5                   | 5                   | 5                   |                           |             |
| 29<br>30            |          | 15%    | $\overline{6}$                   | $\overline{6}$      | 5               | 5                                | 5                   | 5                   | 5                   | 5                   | 5                              | 5                                                                                | 5                   | 5<br>5              | 5                   | 5                   | 5                   |                           |             |
| 31                  |          |        | 6<br>5                           | 6<br>5              | 6<br>5          | 6<br>5                           | 6<br>5              | 5<br>5              | 5<br>5              | 5<br>5              | 5<br>5                         | 5<br>5                                                                           | 5<br>5              | 5                   | 5<br>5              | 5<br>5              | 5<br>5              |                           |             |
| 32                  |          | 16%    | 6                                | 6                   | 6               | 6                                | 5                   | 5                   | 5                   | 5                   | 5                              | 5                                                                                | 5                   | 5                   | 5                   | 5                   | 5                   |                           |             |
| 33                  |          |        | 5                                | 5                   | 5               | 5                                | 5                   | $\overline{5}$      | $\overline{5}$      | 5                   | $\overline{5}$                 | $\overline{5}$                                                                   | 5                   | $\overline{5}$      | 5                   | 5                   | $\overline{5}$      |                           |             |
| 34                  |          | 17%    | 6                                | 6                   | 6               | 6                                | 5                   | 5                   | 5                   | 5                   | 5                              | 5                                                                                | 5                   | 5                   | 5                   | 5                   | 5                   |                           |             |
| 35                  |          | 18%    | 5                                | 5                   | 5               | 5                                | 5                   | 5                   | 5                   | 5                   | 5                              | 5                                                                                | 5                   | 5                   | 5                   | 5                   | 5                   |                           |             |
| 36                  |          |        | 6                                | 6                   | 6               | 5                                | 5                   | 5                   | 5                   | 5                   | 5                              | 5                                                                                | 5                   | 5                   | 5                   | 5                   | 5                   |                           |             |
| 37                  |          | 19%    | 5                                | 5                   | 5               | 5                                | 5                   | 5                   | 5                   | 5                   | 5                              | 5                                                                                | 5                   | 5                   | 5                   | 5                   | 5                   |                           |             |
| 38<br>39            |          |        | 6<br>5                           | 6<br>$\overline{5}$ | 5<br>5          | 5<br>5                           | 5<br>$\overline{5}$ | 5<br>$\overline{5}$ | 5<br>$\overline{5}$ | 5<br>$\overline{5}$ | 5<br>$\overline{5}$            | 5<br>$\overline{5}$                                                              | 5<br>$\overline{5}$ | 5<br>$\overline{5}$ | 5<br>$\overline{5}$ | 5<br>5              | 5<br>$\overline{5}$ |                           |             |
| 40                  |          | 20%    | 6                                | 6                   | 5               | 5                                | 5                   | 5                   | 5                   | 5                   | 5                              | 5                                                                                | 5                   | 5                   | 5                   | 5                   | 5                   |                           |             |
|                     |          |        |                                  |                     |                 |                                  |                     |                     |                     |                     |                                | VETs dos melhores ciclos apresentados na planilha acima                          |                     |                     |                     |                     |                     |                           |             |
|                     |          |        |                                  |                     |                 |                                  |                     |                     |                     |                     | Precos (R\$/m3)                |                                                                                  |                     |                     |                     |                     |                     |                           |             |
|                     |          | 11     |                                  | 12                  | 13              | 14                               | 15                  |                     | 16                  | 17                  | 18                             | 19                                                                               | 20                  | 21                  |                     | 22                  | 23                  | 24                        | 25          |
|                     | 6%       | 4835.1 | 5472.0                           |                     | 6116.3          | 6760.6                           | 7404.9              | 8049.1              |                     | 8693.4              | 9337.7                         | 9988.0                                                                           | 10639.3             | 11290.5             |                     | 11941.8             | 12593.0             | 13244.3                   | 13895.5     |
|                     | 7%       | 3860.3 | 4397.0                           |                     | 4934.4          | 5475.1                           | 6020.3              | 6565.6              |                     | 7110.8              | 7656.1                         | 8201.3                                                                           | 8746.6              | 9291.8              |                     | 9837.0              | 10382.3             | 10927.5                   | 11472.8     |
|                     | 8%       | 3135.4 | 3601.4                           |                     | 4067.4          | 4533.3                           | 4999.3              | 5465.3              |                     | 5931.3              | 6397.3                         | 6863.3                                                                           | 7329.2              | 7795.2              |                     | 8261.2              | 8727.2              | 9193.2                    | 9659.2      |
|                     | 9%       | 2588.0 | 2992.5                           |                     | 3397.1          | 3801.6                           | 4206.2              | 4610.7              |                     | 5015.3              | 5419.8                         | 5824.3                                                                           | 6228.9              | 6633.4              |                     | 7038.0              | 7442.5              | 7847.1                    | 8252.7      |
|                     | 10%      | 2150.2 | 2505.8                           |                     | 2861.4          | 3217.0                           | 3572.5              | 3928.1              |                     | 4283.7              | 4639.3                         | 4994.8                                                                           | 5350.4              | 5706.0              |                     | 6061.6              | 6420.7              | 6780.2                    | 7139.7      |
|                     | 11%      | 1792.2 | 2107.9                           |                     | 2423.6          | 2739.3                           | 3054.9              | 3370.6              |                     | 3686.3              | 4002.0                         | 4317.7                                                                           | 4633.3              | 4952.4              |                     | 5271.9              | 5591.4              | 5910.9                    | 6230.5      |
|                     | 12%      | 1494.1 | 1776.6                           |                     | 2059.2          | 2341.8                           | 2624.4              | 2907.0              |                     | 3189.6              | 3472.2                         | 3756.2                                                                           | 4042.5              | 4328.9              |                     | 4615.2              | 4901.6              | 5187.9                    | 5474.2      |
|                     | 13%      | 1242.0 | 1496.7                           |                     | 1751.4          | 2006.1                           | 2260.8              | 2515.6              |                     | 2770.3              | 3027.2                         | 3285.6                                                                           | 3547.3              | 3809.7              |                     | 4072.1              | 4334.5              | 4596.9                    | 4859.4      |
|                     | 14%      | 1026.2 | 1257.1                           |                     | 1488.1          | 1719.0                           | 1950.1              | 2184.9              |                     | 2422.5              | 2661.7                         | 2900.9                                                                           | 3140.0              | 3379.2              |                     | 3618.4              | 3857.5              | 4096.7                    | 4335.9      |
|                     | 15%      | 839.3  | 1049.8                           |                     | 1264.4          | 1479.2                           | 1694.1              | 1911.4              |                     | 2130.5              | 2349.5                         | 2568.6                                                                           | 2787.7              | 3006.8              |                     | 3225.9              | 3445.0              | 3664.1                    | 3883.       |
|                     | 16%      | 680.8  | 878.3                            |                     | 1075.7          | 1273.2                           | 1472.1              | 1673.7              |                     | 1875.3              | 2076.9                         | 2278.5                                                                           | 2480.0              | 2681.6              |                     | 2883.2              | 3084.8              | 3286.4                    | 3488.D      |
|                     | 17%      | 545.1  | 727.4                            |                     | 909.6           | 1091.9                           | 1278.1              | 1464.3              |                     | 1650.5              | 1836.7                         | 2022.9                                                                           | 2209.1              | 2395.4              |                     | 2581.6              | 2767.8              | 2954.0                    | 3140.       |
|                     | 18%      | 424.8  | 593.5                            |                     | 762.3           | 933.2                            | 1105.8              | 1278.4              |                     | 1451.0              | 1623.7                         | 1796.3                                                                           | 1968.9              | 2141.5              |                     | 2314.1              | 2486.7              | 2659.3                    | 2832.0      |
|                     | 19%      | 317.2  | 474.0                            |                     | 630.9           | 791.4                            | 951.9               | 1112.4              |                     | 1272.9              | 1433.4                         | 1593.9                                                                           | 1754.4              | 1914.9              |                     | 2075.4              | 2236.0              | 2396.5                    | 2557.0      |
|                     | 20%      | 220.6  | 366.7                            |                     | 514.4           | 664.0                            | 813.7               | 963.3               |                     | 1113.0              | 1262.6                         | 1412.3                                                                           | 1562.0              | 1711.6              |                     | 1861.3              | 2010.9              |                           |             |
|                     |          |        |                                  |                     |                 |                                  |                     |                     |                     |                     |                                |                                                                                  |                     |                     |                     |                     |                     | 2160.6                    | 2310.       |

Figura 9: Ciclos economicamente ótimos e respectivos VETs para diferentes combinações de preços e taxas de juros considerando a produtividade do Estrato 5 da Fazenda Modelo.

Os talhões do Estrato 5 apresentam produtividade intermediária. Para baixos preços e taxas de juros recomendam-se ciclos idênticos aos que seriam recomendados se fosse considerado o critério volumétrico. A análise econômica mostra-se favorável, apesar da menor rentabilidade quando comparada às apresentadas para os Estratos 1 e 2.

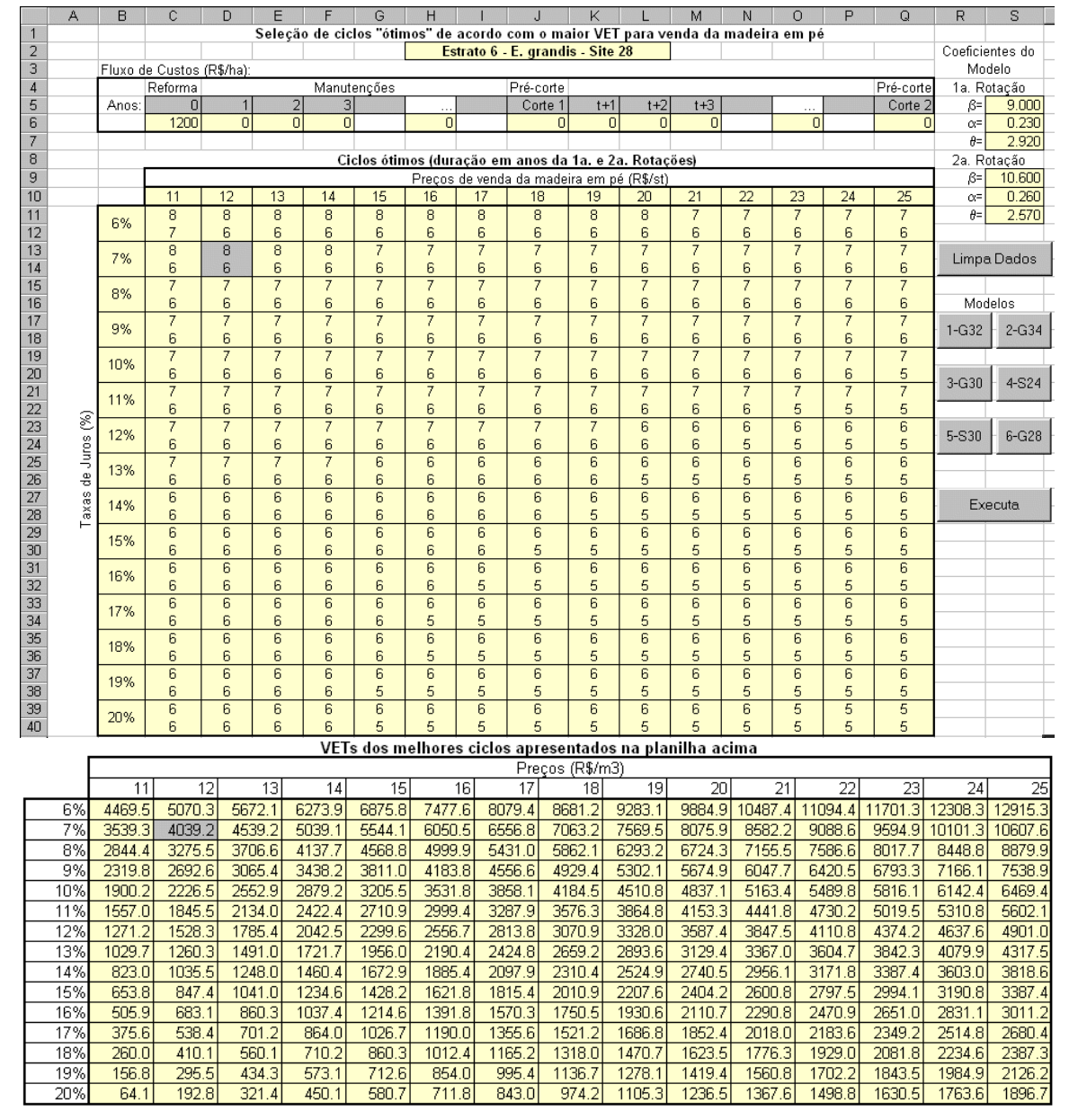

Figura 10: Ciclos economicamente ótimos e respectivos VETs para diferentes combinações de preços e taxas de juros considerando a produtividade do Estrato 6 da Fazenda Modelo.

O Estrato 6 é constituído pelos talhões menos produtivos de E. grandis. Observam-se recomendações com rotações longas para preços e taxas baixos. A análise econômica mostra retornos financeiros pouco favoráveis, bem inferiores aos resultados apresentados para os Estratos 1 e 2, mas ainda superiores aos observados para o Estrato 4.

Para efeito de comparação do fluxo de produção que seria produzido a partir da recomendação econômica com o fluxo de orientação volumétrica, é necessário optar por um dos cenários considerados durante a análise econômica. O cenário escolhido foi o com preço igual a R\$12,00/m $^3$  e taxa de juros anual de 7%. Os resultados para este cenário aparecem sombreados nas tabelas das Figuras 5 a 10 e no Quadro 14.

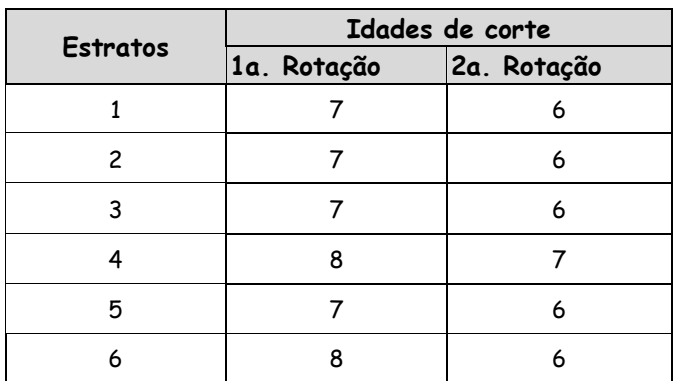

Quadro 14: Idades de corte dos estratos da Fazenda Modelo com base na idade que maximiza VET

Considerando o mesmo horizonte de 21 anos usado para avaliar o fluxo de produção resultante da análise volumétrica, é apresentado na Figura 11 o fluxo de produção resultante da adoção das idades que maximizam VET.

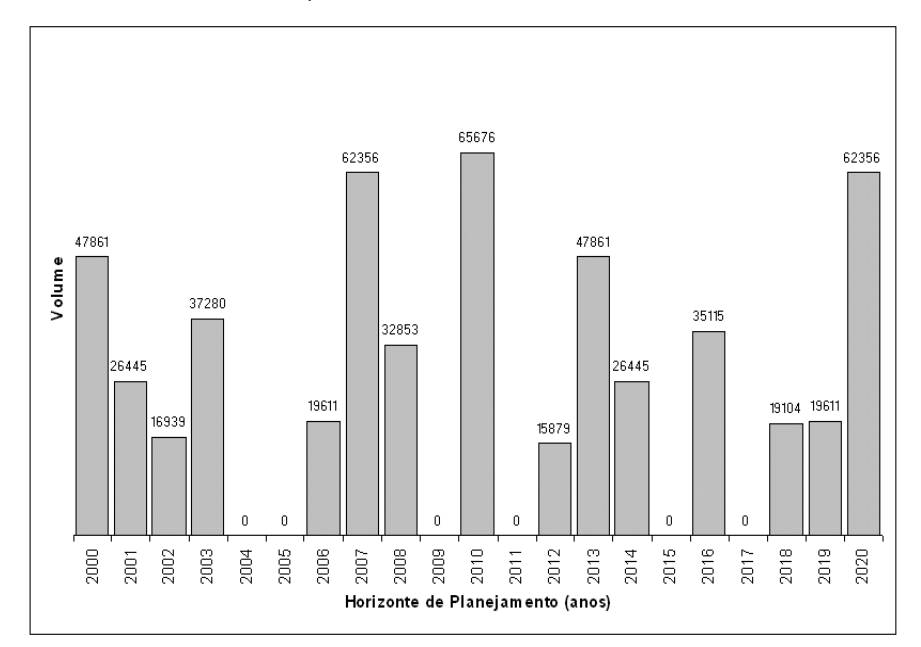

Figura 11: Fluxo de produção anual da Fazenda Modelo, considerando-se o planejamento individual dos talhões, com a idade de corte sendo definida de acordo com o ciclo que resulta no máximo VET para cada talhão.
Observa-se novamente a concentração da produção em certos anos, típica de abordagens de gestão que tratam os talhões florestais individualmente. Notam-se picos esporádicos de produção, e a ausência total de cortes em outros anos. Os ciclos de máximo VET para os Estratos 1, 2 e 3 são ligeiramente mais curtos que os ciclos volumétricos de máximo IMA. Isto gera mais produção dentro do horizonte de planejamento. O maior pico de produção corresponde a um corte de 65.676 m $^3$  no ano 2010, enquanto o ano de produção com menor volume atinge 15.879 m $^3$  em 2012. A variação desta vez é resultado de se procurar o ótimo econômico individualmente para cada talhão, em detrimento de um ordenamento anual normalmente desejável.Os parâmetros volumétricos gerais do fluxo de produção da Fazenda Modelo apresentado na Figura 11 podem ser resumidos da seguinte forma:

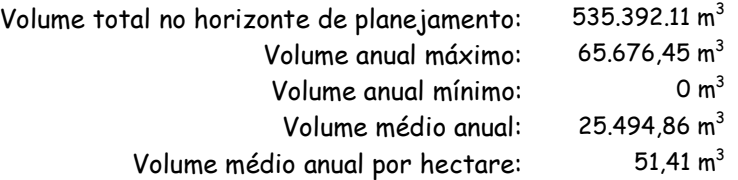

É interessante notar o forte impacto da menor duração dos ciclos recomendados para os Estratos 1, 2 e 5. A maximização do VET resulta em maior produção dentro do horizonte, e paradoxalmente leva a parâmetros volumétricos dentro desse período superiores aos parâmetros do critério volumétrico. O desempenho aparentemente superior é explicado quando se observa que o critério econômico, por recomendar ciclos mais curtos chega a realizar 4 cortes dentro do horizonte para os Estratos 1 e 2. Enquanto que o critério volumétrico estaria produzindo grande quantidade de volume nos anos 2022 e 2023 imediatamente após o termino do horizonte de planejamento (vide detalhes dos planos volumétrico e econômico no Apêndice).

Resta a questão da superioridade econômica do fluxo de produção apresentado na Figura 11 sobre o fluxo da Figura 4. Para o exemplo da Fazenda Modelo, a questão deve ser colocada da seguinte forma: Dado que para os estratos 1, 2 e 5 os ciclos que maximizam IMA apresentam VET inferior, seria economicamente mais vantajoso recomendar a substituição destes ciclos pelos ciclos de maior VET?

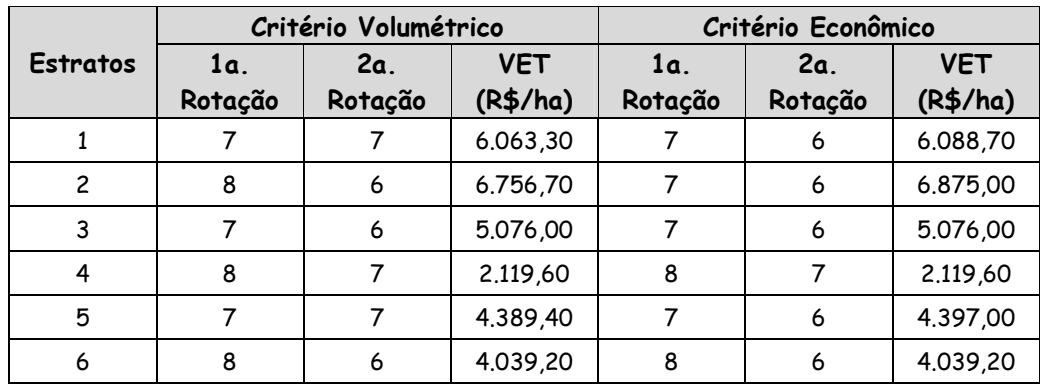

Quadro 15: Comparação dos valores de VET dos ciclos recomendados pelos critérios volumétrico e econômico

O Quadro 15 apresenta resumidamente os ciclos escolhidos pelos critérios volumétrico e econômico. Nota-se que o critério econômico substituiria o ciclo 7x7 do Estrato 1, o ciclo 8x6 do Estrato 2, e o ciclo 7x7 do Estrato 5 por ciclos 7x6, respectivamente, mantendo para os Estratos 3, 4 e 6 os mesmos ciclos selecionados pelo critério volumétrico. A ligeira superioridade econômica dos ciclos de maior VET escolhidos pelo critério econômico induz à imediata conclusão de que o fluxo de produção apresentado na Figura 11 deve ser economicamente superior ao fluxo produzido pela escolha de ciclos de maior IMA.

Isto é um fato, mas é importante lembrar novamente a situação atual dos talhões da Fazenda Modelo quanto à distribuição de áreas entre idades e rotações. De fato, a análise econômica independente para cada talhão não estará completa enquanto não se construírem os respectivos fluxos de caixa para cada alternativa de manejo considerada. Cada alternativa será avaliada quanto ao seu Valor Presente, ajustado para horizontes com repetição perpétua do manejo sob análise, levando-se em conta as idades apresentadas no início do horizonte de planejamento. Este procedimento permitirá então se chegar à uma conclusão definitiva sobre a superioridade ou não de um critério sobre o outro.

Para as opções de manejo apresentadas no Quadro 15 (i.é., para o conjunto de alternativas recomendadas pelo critério volumétrico e o conjunto recomendado pelo critério econômico), construíram-se os fluxos de caixa apresentados a seguir:

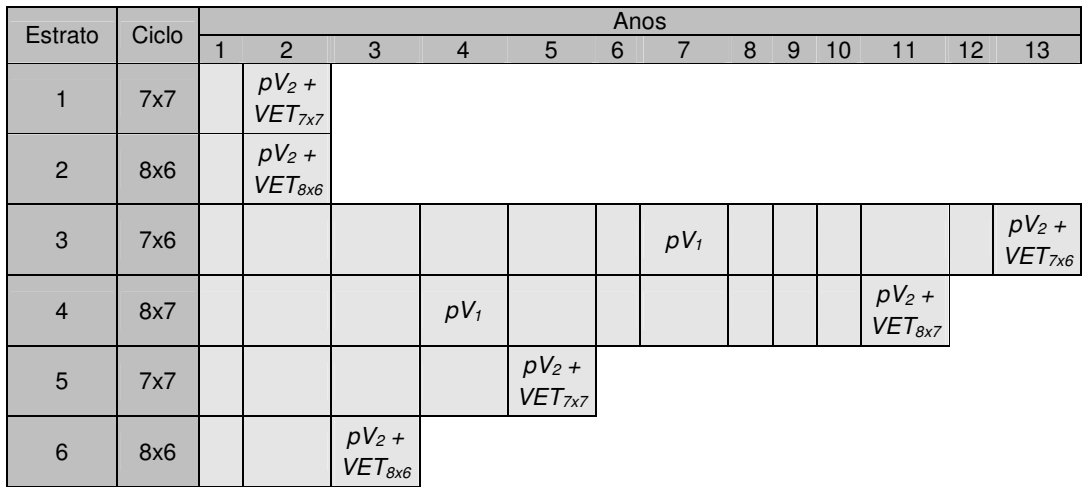

Fluxos de caixa considerando a adoção dos ciclos volumetricamente ótimos (máximo IMA):

|                | Ciclo |                                | Anos                           |                         |                                |   |   |        |   |   |    |                         |    |                                |
|----------------|-------|--------------------------------|--------------------------------|-------------------------|--------------------------------|---|---|--------|---|---|----|-------------------------|----|--------------------------------|
| Estrato        |       | 1                              | $\overline{2}$                 | 3                       | $\overline{4}$                 | 5 | 6 | 7      | 8 | 9 | 10 | 11                      | 12 | 13                             |
| $\mathbf{1}$   | 7x6   | $pV_2 +$<br>VET <sub>7x6</sub> |                                |                         |                                |   |   |        |   |   |    |                         |    |                                |
| $\overline{c}$ | 7x6   |                                | $pV_2 +$<br>VET <sub>7x6</sub> |                         |                                |   |   |        |   |   |    |                         |    |                                |
| $\mathbf{3}$   | 7x6   |                                |                                |                         |                                |   |   | $pV_1$ |   |   |    |                         |    | $pV_2 +$<br>VET <sub>7x6</sub> |
| $\overline{4}$ | 8x7   |                                |                                |                         | $pV_1$                         |   |   |        |   |   |    | $pV_2 +$<br>$VET_{8x7}$ |    |                                |
| $\sqrt{5}$     | 7x6   |                                |                                |                         | $pV_2 +$<br>VET <sub>7x6</sub> |   |   |        |   |   |    |                         |    |                                |
| $\,6\,$        | 8x6   |                                |                                | $pV_2 +$<br>$VET_{8x6}$ |                                |   |   |        |   |   |    |                         |    |                                |

Fluxos de caixa considerando a adoção dos ciclos economicamente ótimos (máximo VET):

Os fluxos de caixa acima representam ao longo do tempo a seqüência de eventos para efeito de cálculo do Valor Presente que avalia cada hectare conduzido perpetuamente de acordo com a alternativa de manejo para a qual está sendo designado.  $V_1$ e  $V_2$  referem-se a volumes de primeira e segunda rotação nos respectivos ciclos, e p é o preço de venda da madeira. Ressalta-se que a pressuposição é a de que após o corte da segunda rotação, os povoamentos continuarão sendo conduzidos através do mesmo ciclo perpetuamente.

Considerando-se os VETs apresentados no Quadro 15 e os parâmetros econômicos até agora considerados ( $p = R$12$ ,  $r = 7$ %), têm-se como resultados os valores presentes apresentados no Quadro 16. Os valores apresentados contribuem com mais um parâmetro para o processo de decisão do gestor florestal. Este quadro permite avaliar o custo de se adotar as recomendações volumétricas.

Quadro 16: Comparação dos planos recomendados pelo critério volumétrico e critério econômico em termos do Valor Presente do manejo da Fazenda Modelo

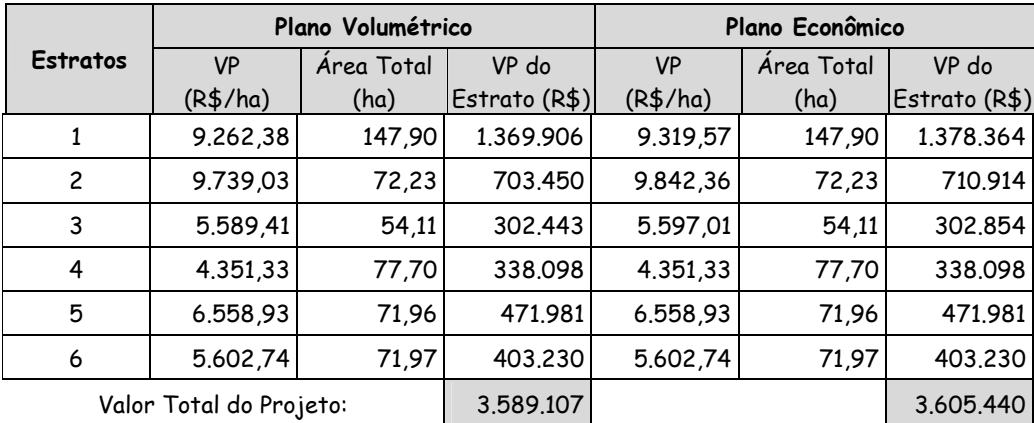

Para o exemplo da Fazenda Modelo, a pequena diferença entre as recomendações se explica pela similaridade entre as duas estratégias. E é óbvio também que a magnitude dos valores apresentados variará conforme o estudo e os parâmetros econômicos utilizados. É importante ressaltar, entretanto, que o gestor sempre desvalorizará o projeto florestal se, havendo discordância entre a seleção de manejos recomendados pelo critério volumétrico e econômico, o gestor optar pelo conjunto de alternativas de melhor desempenho volumétrico. O próximo capítulo introduz a necessidade de se considerar o ordenamento da produção florestal. Para isto, a seleção do melhor plano de manejo florestal não mais poderá ser efetuada independentemente para cada talhão. A estratégia de solução procurará manter o objetivo de gerar o melhor desempenho econômico ou volumétrico possível, ao mesmo tempo em que são atendidas condições anuais mínimas de produção.

# 3. GESTÃO DE POVOAMENTOS FLORESTAIS

Independente da finalidade dada aos serviços e produtos de uma floresta, únicos ou múltiplos, é inegável o desejo de que o resultado final gere máxima utilidade. No seu sentido mais amplo, isto significa dizer que os fatores de produção terra, capital, trabalho, tecnologia e capacidade empreendedora sejam remunerados de forma ótima e sustentável, sem exauri-los.

A não exaustão do recurso florestal, e o manejo de uma floresta para produção constante, não superior à sua capacidade de regeneração, são as metas do ordenamento florestal. Uma introdução a estas técnicas pode ser encontrada em Davis e Johnson (1987). A gestão florestal vai além do tradicional ordenamento florestal, pois inclui no processo de decisão outras metas e restrições não abordadas pelo ordenamento.

Os mais importantes textos sobre gestão florestal produzidos nas últimas duas décadas são unânimes em afirmar que as técnicas de gestão modernas são uma evolução dos modelos clássicos de ordenamento florestal (Clutter et al., 1983; Leuschner, 1984; Dykstra, 1984; Davis e Johnson, 1987; Leuschner, 1990; Von Gadow e Bredenkamp,1992; Hof, 1993; Buongiorno e Gilless, 2003). Hoje, amparada em técnicas matemáticas de otimização, a gestão florestal é capaz de considerar simultaneamente não só a meta de se atingir o manejo de uma floresta perfeitamente balanceada, mas também a fase de transição para esta situação, além de questões econômicas, restrições operacionais e ambientais.

Os sistemas de apoio ao planejamento florestal desenvolvidos durante a década de 80 abandonaram os princípios de gestão individualizada e independente dos talhões florestais, que não necessariamente levam a uma solução global ótima, pela gestão do "todo" florestal que considera os seus talhões como partes. Esta abordagem, mais holística, implica na utilização de técnicas matemáticas menos triviais de apoio à decisão e na gestão participativa e mais dependente de uma equipe interdisciplinar (Kent, 1989).

Um dos principais desafios do gestor florestal moderno é satisfazer à crescente demanda por serviços e produtos não necessariamente relacionados com as finalidades atribuídas à floresta quando da sua implantação ou intervenção inicial. Em geral conflitantes com essas finalidades, tais demandas aumentam a complexidade e o número de problemas enfrentados pelo gestor. Sejam demandas preservacionistas, voltadas para a manutenção de um maior equilíbrio entre espécies, de estímulo a uma maior biodiversidade, da qualidade dos recursos hídricos, edáficos e biológicos, ou de atendimento de certos padrões estéticos e paisagísticos, o gestor se confronta com a necessidade de atender a essas necessidades e de determinar a capacidade produtiva da floresta em termos desses benefícios.

A tomada de decisões com objetivos múltiplos carece de um processo participativo pois precisa avaliar a capacidade produtiva das áreas florestadas em termos de bens e serviços não tradicionais, assim como determinar os níveis ou taxas às quais esses serviços podem ser obtidos sem destruir a capacidade de proporcionar no longo prazo produtos tradicionais como madeira, resinas e biomassa energética.

Gradualmente, o trabalho de diferentes segmentos da comunidade científica tem contribuído para melhorar o entendimento das relações que regem a estabilidade de sistemas complexos como os florestais. Todavia, inúmeros são os assuntos a serem considerados, as demandas, as restrições, as estratégias de manejo e as respostas do sistema. Um volume muito grande de dados precisa ser assimilado por um procedimento racional de avaliação e análise conjunta desses dados. Dentre os recursos matemáticos preconizados nestes casos como técnicas de análise de sistemas, a programação linear em particular tem se demonstrado muito útil.

Neste capítulo são introduzidos os modelos de gestão florestal baseados em técnicas de programação linear, e algumas variações em torno dos mesmos, que refletem a evolução ocorrida nas abordagens clássicas de ordenamento florestal e a sua maior capacidade de análise. Não é objetivo deste trabalho, entretanto, apresentar e discorrer genericamente sobre programação linear. Recomendam-se para isso os trabalhos de Dykstra (1984) e Kent (1989). O que se apresenta é a formulação fundamental dos modelos de programação linear que devem constituir a base de qualquer sistema de apoio ao gerenciamento de recursos florestais.

É essa base que permitirá aproveitar melhor o material apresentado no último capítulo deste trabalho, assim como a evolução atual dos sistemas de decisão florestal que continua evidente na literatura especializada. Recentemente, por exemplo, a questão espacial da constituição de mosaicos florestais com talhões em diferentes estados de manejo, tem direcionado boa parte da produção científica. Hof e Bevers (1998), por exemplo, apresentam algumas das técnicas matemáticas de otimização espacial disponíveis para o manejo de ecossistemas florestais. Outras abordagens baseadas em heurísticas também têm apresentado propostas bastante inovadoras (Hoganson e Rose, 1984, e Hoganson e Borges, 1998). Antes, entretanto, é necessária a apresentação das formulações essenciais dos modelos florestais de otimização da gestão florestal.

#### 3.1. O Modelo básico de programação linear para Gestão Florestal

Os primeiros trabalhos a registrar a utilização da programação linear como técnica para resolver problemas de gestão florestal foram publicados na década de 60 (Curtis, 1962; Leak, 1964; Loucks, 1964; Nautiyal e Pearse, 1967). Foram, entretanto, os trabalhos de Navon (1971), trabalhando para o Serviço Florestal americano, e Ware e Clutter (1971), na

Universidade da Georgia em colaboração com a indústria de celulose do sul dos EUA, que marcaram o início do uso extensivo da programação linear no planejamento florestal.

O sistema Timber RAM (Timber Resource Allocation Method) de Navon (1971) deu origem a uma série de sistemas usados pelo Serviço Florestal norte-americano, dentre eles o FORPLAN (Iverson e Alston, 1986) e mais recentemente o SPECTRUM (Estados Unidos, 1999). No Brasil, as primeiras aplicações publicadas na área florestal são de Rodriguez e Lima (1985) e Rodriguez et al. (1986).

Analisando a forma como são definidas as variáveis nessas aplicações, e seguindo os critérios publicados por Johnson e Scheurman (1977) definiram-se duas estruturas básicas. Conhecidas como Modelo I e Modelo II, são apresentadas a seguir.

A diferença entre as formulações I e II do problema de gestão florestal reside na forma como são definidas as variáveis de decisão. No Modelo I definem-se variáveis de decisão para cada unidade de manejo que descrevem alternativas de manejo durante todo o horizonte de análise. Desta forma, cada variável de decisão no modelo define todas as operações de manejo dentro da unidade, predestinando as intervenção do início ao fim do horizonte de planejamento.

Diferentemente, no Modelo II a especificação de um manejo pode exigir a seleção de duas ou mais variáveis de decisão, uma para cada operação na unidade de manejo. Desta forma, uma seqüência de três desbastes e um corte raso, por exemplo, exigiria a definição de quatro variáveis, uma para cada intervenção.

A formulação tipo I resulta no modelo florestal básico de gestão e permite um acompanhamento mais eficiente e simples dos diversos cortes indicados ao longo do horizonte de planejamento em cada talhão florestal. Por esta razão é o único apresentado neste trabalho. Aqueles interessados no Modelo II devem consultar Davis e Johnson (1987). A ênfase no modelo tipo I torna também a apresentação de variações em torno do modelo básico mais coerentes, assim como permite uma transição mais adequada para as técnicas apresentadas no Capítulo 5.

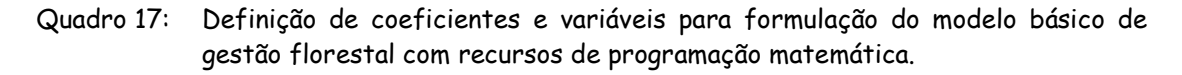

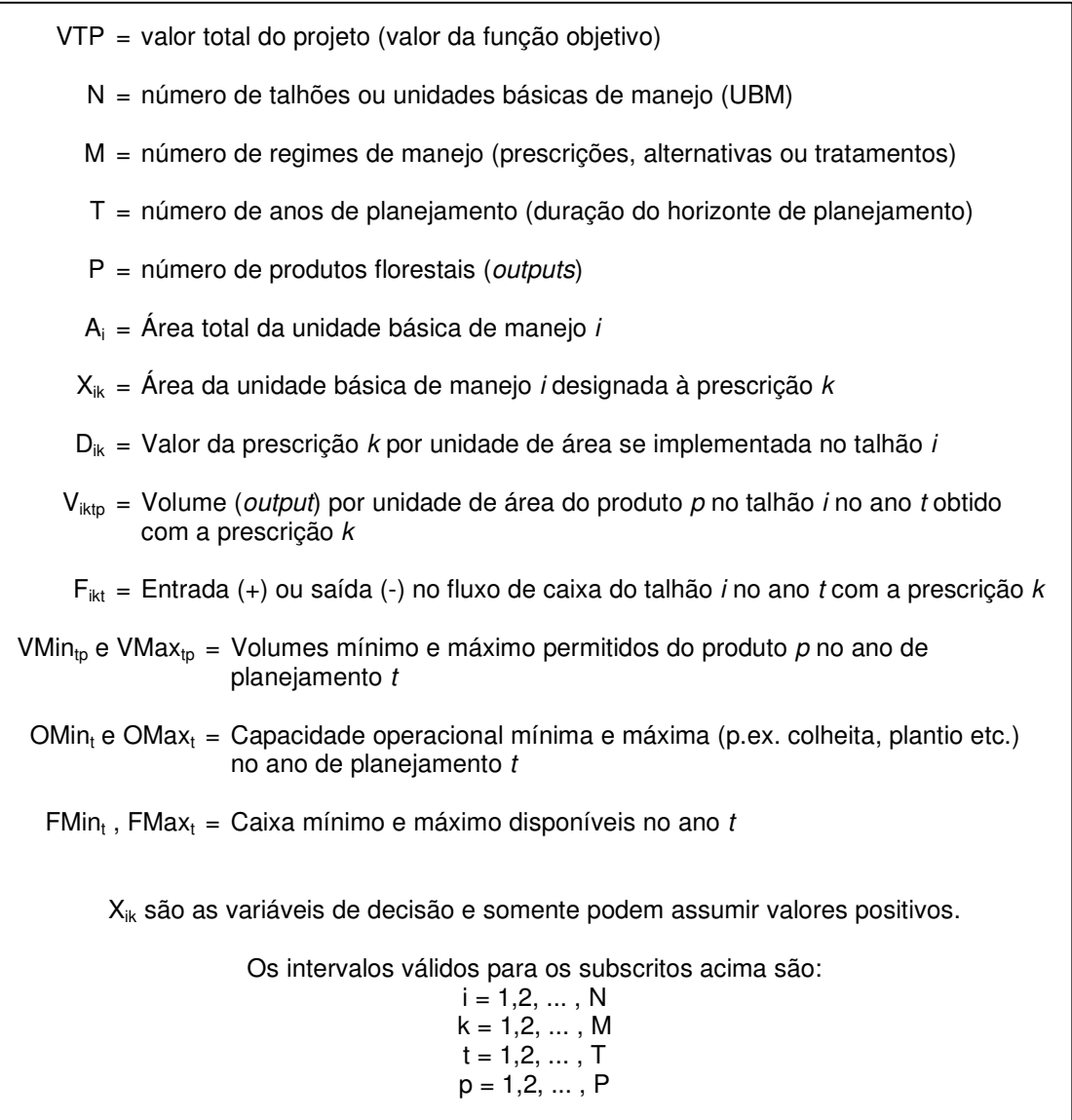

O Quadro 17 mostra as variáveis e os coeficientes que serão usados na formulação. Para uma introdução aos conceitos básicos de programação linear consulte o apêndice na página 94. A formulação básica do modelo tipo I de programação linear para gestão florestal é apresentada no Quadro 18.

Quadro 18: Formulação do modelo básico (Tipo I ) para gestão de recursos florestais

$$
\text{Max ou Minimizar} \qquad VTP = \sum_{i=1}^{N} \left( \sum_{k=1}^{M} D_{ik} X_{ik} \right) \tag{1}
$$

Sujeito a:

Restrições de área 
$$
\sum_{k=1}^{M} X_{ik} \leq A_i \quad (i = 1, 2, ... N)
$$
 (2)

Volumes mínimos e máximos

$$
\sum_{i=1}^{N} \left( \sum_{k=1}^{M} V_{ikp} X_{ik} \right) \geq VMin_p \quad (t = 1, 2, ..., T) \quad (p = 1, 2, ..., P)
$$
 (3)

$$
\sum_{i=1}^{N} \left( \sum_{k=1}^{M} V_{ikp} X_{ik} \right) \leq V Max_{tp} \quad (t = 1, 2, \dots, T) \quad (p = 1, 2, \dots, P) \tag{4}
$$

Restrições de capacidade operacional

$$
\sum_{i=1}^{N} \left( \sum_{k=1}^{M} \alpha_{ikt} X_{ik} \right) \ge 0 Min_t \quad (t = 1, 2, ..., T)
$$
 (5)

$$
\sum_{i=1}^{N} \left( \sum_{k=1}^{N} \alpha_{ikt} X_{ik} \right) \leq OMax_t \quad (t = 1, 2, \dots, T)
$$
 (6)

#### $\alpha_{ik}$ =0 se a prescrição k não recomenda a operação na unidade i no periodo t  $\alpha_{ik}=1$  se a prescrição k recomenda a operação na unidade i no periodo t

Restrições de fluxo de caixa

$$
\sum_{i=1}^{N} \left( \sum_{k=1}^{M} F_{ikt} X_{ik} \right) \geq FMin_t \quad (t = 1, 2, ..., T)
$$
\n
$$
\sum_{i=1}^{N} \left( \sum_{k=1}^{M} F_{ikt} X_{ik} \right) \leq FMax_t \quad (t = 1, 2, ..., T)
$$
\n(8)

A formulação da função objetivo (1) envolve a soma dos níveis ótimos de  $\mathcal{X}_{\ell}$ em hectares multiplicados respectivamente pelos valores  $D_{ik}$  que representam valores presentes líquidos por hectare. A função objetivo, nas aplicações apresentadas neste trabalho, representa o valor presente líquido total do projeto florestal que se procura maximizar durante o processo de otimização.

Tendo em vista que  $X_{ik}$  representa a área da unidade de manejo i designada à prescrição  $k$ , é fácil interpretar a função do primeiro conjunto de restrições (restrições de área). Isto é, a soma das áreas atribuídas a diferentes prescrições dentro das unidades de manejo não pode superar a área disponível nas próprias unidades de manejo.

O segundo conjunto de restrições no Modelo I estipula um intervalo mínimo e máximo de produção para cada período no horizonte de planejamento e para cada produto (ou output). De fato, estas restrições introduzem no modelo os objetivos tradicionais do ordenamento florestal. Quando encontradas soluções para modelos com horizontes de planejamento suficientemente longos, é coerente concluir que essas soluções mantém a produção ordenada dentro dos limites estipulados e de forma sustentável.

As limitações operacionais são representadas por meio do terceiro conjunto de restrições. Estas restrições permitem a definição de intervalos máximos e mínimos de disponibilidades anuais de recursos operacionais, como por exemplo área anual máxima para implantação e área anual mínima para colheita.

O quarto e último grupo de restrições permite a definição de limitações de caixa, para que um equilíbrio orçamentário operacional seja sempre alcançado.

O volume de informações e de pré-processamento necessário para a completa formulação de problemas reais de planejamento é muito grande, tornando necessária a programação de sistemas especiais denominados geradores de matrizes. O termo matriz provém da forma como os coeficientes e parâmetros do problema podem ser dispostos para processamento em um computador. Normalmente, os sistemas de apoio à gestão florestal são constituídos por quatro componentes:

- módulo de alimentação, interface para entrada de informações em um formato conhecido pelo usuário;
- gerador de matrizes, programa que transforma a informação bruta, as tabelas de produção e outros modelos biométricos, em coeficientes da matriz de programação matemática formatados de acordo com as regras do programa que irá resolver o problema de programação matemática (o formato MPS é o mais comum);
- módulos de otimização, programas para solução de problemas de programação matemática; e
- gerador de relatórios, programa que toma o resultado fornecido pelo módulo de otimização e o transforma em relatórios úteis para o gestor florestal.

O formato MPS é o mais utilizado pelos geradores de matrizes para comunicação com o módulo de otimização. É um padrão aceito por todos os pacotes profissionais de programação matemática que se utiliza da disposição dos coeficientes em linhas e colunas para sistematizar de forma econômica e eficiente o armazenamento de problemas envolvendo muitas variáveis. Dentre os módulos de otimização de uso mais comum no setor florestal destacam-se os programas C-Plex®, C-Whiz® e LINDO®.

O autor contribuiu com alguns sistemas de apoio à gestão florestal baseados nos quatro módulos acima citados (Rodriguez, 1989; Rodriguez et al., 1993a; Rodriguez et al., 1993b;

Rodriguez e McTague, 1996; e Nobre e Rodriguez, 1999). Estes sistemas, imprescindíveis quando aplicados ao manejo de florestas de grande porte, viabilizam a utilização da programação linear e a produção de planos florestais otimizados. Detalhes da formulação, para o caso da Fazenda Modelo, são apresentados em seguida.

### 3.2. Formulação do modelo básico para a Fazenda Modelo

A funcionalidade do modelo básico de gestão florestal com recursos de programação linear é ilustrada aplicando-o ao problema de gestão da Fazenda Modelo. O Capítulo 2 mostrou que a decisão de cortes com análise individualizada para cada talhão, otimizando-se a idade de acordo com critérios volumétricos ou econômicos, levava a um fluxo de produção irregular porque a decisão não era condicionada à necessidade de ordenamento da produção.

Os recursos apresentados neste capítulo permitem a inclusão dessa condição. Para isso, foram considerados ciclos de manejo alternativos que diferem entre si quanto à idade com que recomendam o corte da primeira e segunda rotações. São mantidos também os três parâmetros econômicos básicos considerados no Capítulo 2, isto é, preço p=R\$12,  $I<sub>0</sub>$  = 1.200 e  $r$  =7%. As idades mínima e máxima permitidas para o corte, tanto da primeira rotação como da segunda, foram limitadas a 6 e 8 anos, respectivamente. O índice i do modelo básico foi desdobrado em dois índices  $e$  e  $t$  para representar estrato e talhão, respectivamente.

Definiram-se, desta forma, as variáveis de decisão Ue Ct Pk para representar hectares do compartimento  $Ct$  ( $t$ =talhão) na unidade Ue (e = estrato) conduzidos através da prescrição k. O índice k assume os valores {66, 67, 68, 76, 77, 78, 86, 87, 88} para representar as nove prescrições de ciclos de manejo possíveis. Este primeiro modelo segue a recomendação de Rodriguez (1989) e ignora inicialmente a subdivisão dos estratos em talhões. Desta forma, todos os talhões de cada estrato são considerados em um único compartimento.

As idades de corte 6, 7 e 8 em cada rotação permitem a consideração de 9 ciclos alternativos, ou prescrições, em cada estrato. Seguindo essas definições da formulação básica, adotou-se como coeficiente da função objetivo o valor líquido presente por hectare de se implementar a prescrição  $k$  no compartimento  $Ct$  da unidade Ue.

O problema inicial básico de gestão da Fazenda Modelo se utiliza apenas das expressões (1), (2) e (3) e resulta em uma formulação com 54 variáveis (6 estratos com 9 prescrições alternativas cada) e 27 restrições (6 de área e 21 de produção mínima para cada ano do horizonte de planejamento). Esta primeira aplicação impõe uma produção anual mínima de 20.000 m $^3$ . O problema completo é apresentado no Quadro 19. As linhas com restrições de área foram identificadas U1C1 a U6C1 e as restrições anuais de produção P2010 a P2030.

Quadro 19: Formulação do modelo de gestão básico para a Fazenda Modelo com PL

Max: 9296.61 U1C1P66 + 9229.09 U1C1P67 + 9042.78 U1C1P68 + 9322.9 U1C1P76 + 9267.23 U1C1P77 + 9068.17 U1C1P78 + 9254.7 U1C1P86 + 9199.29 U1C1P87 + 9008.16 U1C1P88 + 9798.41 U2C1P66 + 9692.53 U2C1P67 + 9420.77 U2C1P68 + 9841.57 U2C1P76 + 9722.94 U2C1P77 + 9454.24 U2C1P78 + 9776.64 U2C1P86 + 9664.42 U2C1P87 + 9404.26 U2C1P88 + 6121.57 U3C1P66 + 6102.85 U3C1P67 + 6013.65 U3C1P68 + 6151.44 U3C1P76 + 6133.31 U3C1P77 + 5929.91 U3C1P78 + 5932.28 U3C1P86 + 5927.24 U3C1P87 + 5877.21 U3C1P88 + 4202.39 U4C1P66 + 4253.65 U4C1P67 + 4248.71 U4C1P68 + 4297.25 U4C1P76 + 4342.53 U4C1P77 + 4336.44 U4C1P78 + 4313.26 U4C1P86 + 4354.55 U4C1P87 + 4348.75 U4C1P88 + 5899.25 U5C1P66 + 5853.77 U5C1P67 + 5714.45 U5C1P68 + 5890.00 U5C1P76 + 5846.37 U5C1P77 + 5710.43 U5C1P78 + 5820.09 U5C1P86 + 5782.18 U5C1P87 + 5653.15 U5C1P88 + 5482.86 U6C1P66 + 5510.78 U6C1P67 + 5388.40 U6C1P68 + 5591.81 U6C1P76 + 5579.43 U6C1P77 + 5454.90 U6C1P78 + 5597.56 U6C1P86 + 5585.04 U6C1P87 + 5462.32 U6C1P88; /\* Sujeito a \*/ U1C1: U1C1P66 + U1C1P67 + U1C1P68 + U1C1P76 + U1C1P77 + U1C1P78 + U1C1P86 + U1C1P87 + U1C1P88 <= 147.9; U2C1: U2C1P66 + U2C1P67 + U2C1P68 + U2C1P76 + U2C1P77 + U2C1P78 + U2C1P86 + U2C1P87 + U2C1P88 <= 72.23; U3C1: U3C1P66 + U3C1P67 + U3C1P68 + U3C1P76 + U3C1P77 + U3C1P78 + U3C1P86 +  $U3C1P87 + U3C1P88 \leq 54.11$ ; U4C1: U4C1P66 + U4C1P67 + U4C1P68 + U4C1P76 + U4C1P77 + U4C1P78 + U4C1P86 + U4C1P87 + U4C1P88 <= 77.70; U5C1: U5C1P66 + U5C1P67 + U5C1P68 + U5C1P76 + U5C1P77 + U5C1P78 + U5C1P86 + U5C1P87 + U5C1P88 <= 71.96; U6C1: U6C1P66 + U6C1P67 + U6C1P68 + U6C1P76 + U6C1P77 + U6C1P78 + U6C1P86 +  $UGCIP87 + U6CIP88 \leq 71.97;$  P2010: 324 U1C1P66 + 324 U1C1P76 + 324 U1C1P86 >= 20000; P2011: 378 U1C1P67 + 378 U1C1P77 + 378 U1C1P87 + 366 U2C1P66 + 366 U2C1P76 + 366 U2C1P86 + 179 U4C1P66 + 179 U4C1P67 + 179 U4C1P68 >= 20000; P2012: 425 U1C1P68 + 425 U1C1P78 + 425 U1C1P88 + 423 U2C1P67 + 423 U2C1P77 + 423 U2C1P87 + 214 U4C1P76 + 214 U4C1P77 + 214 U4C1P78 + 235 U6C1P66 + 235 U6C1P76 + 235 U6C1P86 >= 20000; P2013: 471 U2C1P68 + 471 U2C1P78 + 471 U2C1P88 + 246 U4C1P86 + 246 U4C1P87 + 246 U4C1P88 + 253 U5C1P66 + 253 U5C1P76 + 253 U5C1P86 + 274 U6C1P67 + 274 U6C1P77 + 274 U6C1P87 >= 20000; P2014: 295 U5C1P67 + 295 U5C1P77 + 295 U5C1P87 + 306 U6C1P68 + 306 U6C1P78 + 306 U6C1P88 >= 20000; P2015: 306 U3C1P66 + 306 U3C1P67 + 306 U3C1P68 + 331 U5C1P68 + 331 U5C1P78 + 331 U5C1P88 >= 20000; P2016: 355 U1C1P66 + 362 U3C1P76 + 362 U3C1P77 + 362 U3C1P78 >= 20000; P2017: 355 U1C1P67 + 422 U1C1P76 + 380 U2C1P66 + 410 U3C1P86 + 410 U3C1P87 + 410 U3C1P88 + 163 U4C1P66 >= 20000; P2018: 355 U1C1P68 + 422 U1C1P77 + 479 U1C1P86 + 380 U2C1P67 + 455 U2C1P76 + 192 U4C1P67 + 163 U4C1P76 + 262 U6C1P66 >= 20000; P2019: 422 U1C1P78 + 479 U1C1P87 + 380 U2C1P68 + 455 U2C1P77 + 520 U2C1P86 + 217 U4C1P68 + 192 U4C1P77 + 163 U4C1P86 + 287 U5C1P66 + 262 U6C1P67 + 319 U6C1P76 >= 20000; P2020: 479 U1C1P88 + 455 U2C1P78 + 520 U2C1P87 + 217 U4C1P78 + 192 U4C1P87 + 287 U5C1P67 + 337 U5C1P76 + 262 U6C1P68 + 319 U6C1P77 + 369 U6C1P86 >= 20000; P2021: 520 U2C1P88 + 293 U3C1P66 + 217 U4C1P88 + 287 U5C1P68 + 337 U5C1P77 + 379 U5C1P86 + 319 U6C1P78 + 369 U6C1P87 >= 20000; P2022: 324 U1C1P66 + 338 U3C1P67 + 293 U3C1P76 + 337 U5C1P78 + 379 U5C1P87 + 369 U6C1P88 >= 20000; P2023: 324 U1C1P76 + 366 U2C1P66 + 375 U3C1P68 + 338 U3C1P77 + 293 U3C1P86 + 179 U4C1P66 + 379 U5C1P88 >= 20000; P2024: 378 U1C1P67 + 324 U1C1P86 + 366 U2C1P76 + 375 U3C1P78 + 338 U3C1P87 + 179 U4C1P67 + 235 U6C1P66 >= 20000; P2025: 378 U1C1P77 + 423 U2C1P67 + 366 U2C1P86 + 375 U3C1P88 + 179 U4C1P68 + 214 U4C1P76 + 253 U5C1P66 + 235 U6C1P76 >= 20000; P2026: 425 U1C1P68 + 378 U1C1P87 + 423 U2C1P77 + 214 U4C1P77 + 253 U5C1P76 + 274 U6C1P67 + 235 U6C1P86 >= 20000; P2027: 425 U1C1P78 + 471 U2C1P68 + 423 U2C1P87 + 306 U3C1P66 + 214 U4C1P78 + 246 U4C1P86 + 295 U5C1P67 + 253 U5C1P86 + 274 U6C1P77 >= 20000; P2028: 355 U1C1P66 + 425 U1C1P88 + 471 U2C1P78 + 306 U3C1P67 + 246 U4C1P87 + 295 U5C1P77 + 306 U6C1P68 + 274 U6C1P87 >= 20000; P2029: 380 U2C1P66 + 471 U2C1P88 + 306 U3C1P68 + 362 U3C1P76 + 163 U4C1P66 + 246 U4C1P88 + 331 U5C1P68 + 295 U5C1P87 + 306 U6C1P78 >= 20000; P2030: 355 U1C1P67 + 422 U1C1P76 + 362 U3C1P77 + 331 U5C1P78 + 262 U6C1P66 + 306 U6C1P88 >= 20000;

Apesar do grande número de variáveis, o problema tem de fato dimensões reduzidas se comparado a outras aplicações envolvendo mais fazendas simultaneamente e um número

maior de unidades de manejo. Independente da dimensão, será sempre fundamental o uso de geradores automáticos da matriz de coeficientes em aplicações reais. Esses geradores permitem o cálculo e a formulação eficientes dos problemas mesmo quando o número de coeficientes, variáveis e expressões matemáticas esteja na casa dos milhares.

A formulação do Quadro 19 permite a detecção de eventuais inviabilidades e incoerências. Por exemplo, observando as restrições de cotas mínimas de produção é possível avaliar se existem regimes alternativos suficientes para garantir essa produção. Por exemplo, para diversos anos o número de alternativas de corte é bem superior do que nos anos 2010 e 2016. A inclusão de regimes cortando nesses anos tornaria a formulação menos restritiva.

O formato de apresentação das expressões usado no Quadro 19 é denominado "natural". Um arquivo texto com as expressões digitadas nesse formato é lido como input por esses sistemas. Apesar de útil e simples quando usado para formular pequenos problemas, é ineficiente para grandes problemas. Nesses casos o formato mais usado é o MPS.

Para que a formulação possa ser melhor observada quanto à sua estrutura, a Figura 12 mostra graficamente o posicionamento dos coeficientes técnicos não nulos do problema. Colunas representam coeficientes associados com as variáveis e as linhas representam as restrições. A primeira linha posiciona os coeficientes da função objetivo, as próximas seis linhas posicionam os coeficientes das restrições de área e as linhas restantes mostram o posicionamento dos coeficientes das restrições de volume. Esta representação permite observar a disposição dos coeficientes das restrições de área e o bloco disperso de coeficientes das restrições de volume anual mínimo.

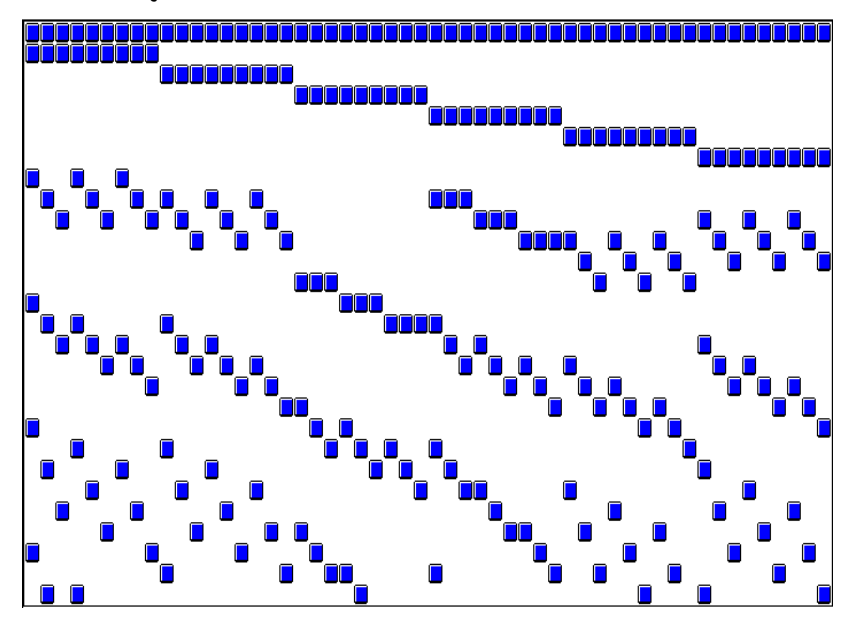

Figura 12: Representação gráfica do posicionamento matricial dos coeficientes do modelo de programação linear para gestão da Fazenda Modelo com os estratos como unidade básica de manejo.

O programa LpSolve IDE $^{\rm 1}$  para solução de problemas de programação linear foi utilizado como otimizador ao longo deste trabalho. A solução do problema formulado no Quadro 19, impondo cotas anuais mínimas de produção, exigiu 83 iterações. Os principais resultados são apresentados no Quadro 20 e o gráfico do fluxo de produção na Figura 13.

Inicialmente deve ser notado que, da forma como o problema foi formulado (Quadro 19), é permitida a subdivisão do estrato para que este seja conduzido através de diferentes prescrições. A solução apresentada no Quadro 20 mostra essa condição. Por exemplo, a implementação da solução implicaria na subdivisão do Estrato 1 em três sub-áreas: uma com 56,34 ha, outra com 56,31 ha, e outra com 35,25 ha. De fato, todos os estratos, com exceção do terceiro, foram subdivididos para que pudessem ser obtidos os níveis mínimos anuais de 20.000 m<sup>3</sup>. Se permitida a subdivisão de estratos em áreas idênticas às apresentadas, é válido afirmar que o Quadro 20 apresenta o melhor plano de gestão possível para a produção de cotas mínimas anuais de 20.000 m $^3$ .

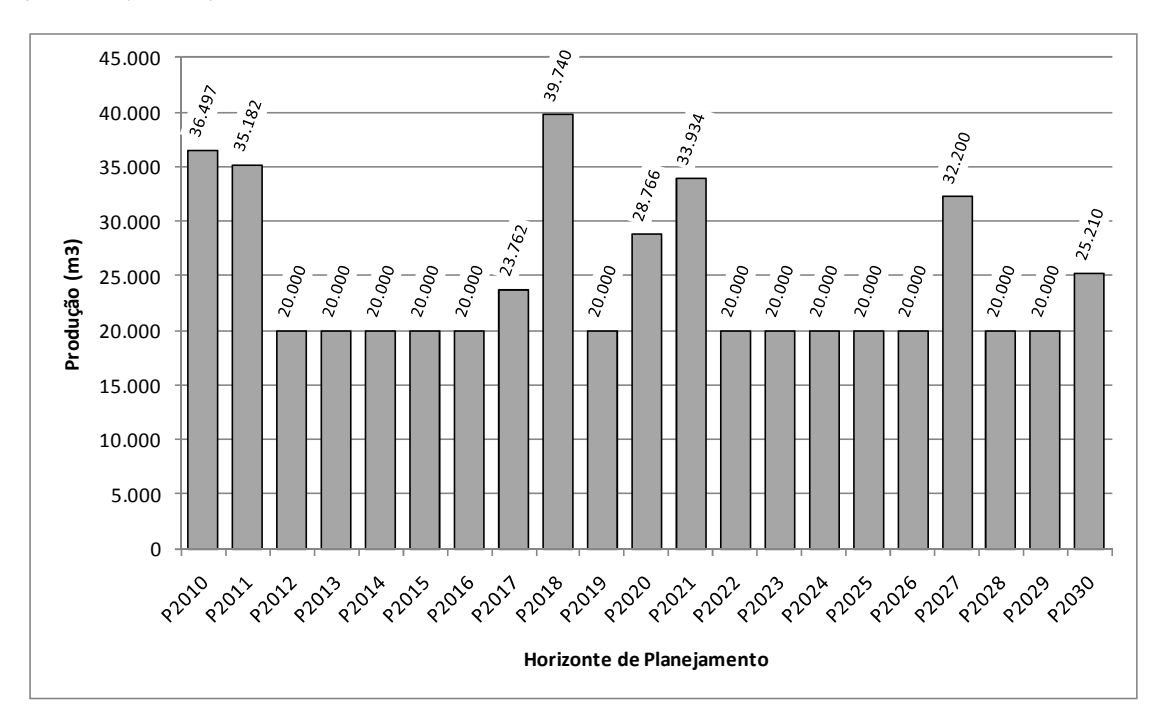

Figura 13: Fluxo de produção do plano de cotas mínimas na Fazenda Modelo

Comparativamente aos planos gerados com o apoio dos critérios volumétrico e econômico para análise individual de cada estrato, podem ser tiradas algumas conclusões quanto ao impacto da necessidade de ordenamento da produção. Esses impactos se fazem sentir no

f

<sup>1</sup> http://tech.groups.yahoo.com/group/lp\_solve/

valor total do projeto, e nos volumes total, máximo, mínimo, e médio observados ao longo do horizonte de planejamento. Esses parâmetros são resumidos no Quadro 21.

| Variáveis de Decisão e níveis ótimos |       | Anos e respectivas produções anuais $(m^3)$ |         |  |  |  |
|--------------------------------------|-------|---------------------------------------------|---------|--|--|--|
| (ha)                                 |       |                                             |         |  |  |  |
| U1C1P66                              | 56.34 | 2010                                        | 36497.4 |  |  |  |
| U1C1P76                              | 56.31 | 2011                                        | 35182.3 |  |  |  |
| U1C1P77                              | 35.25 | 2012                                        | 20000.0 |  |  |  |
| U2C1P76                              | 54.65 | 2013                                        | 20000.0 |  |  |  |
| U2C1P77                              | 12.51 | 2014                                        | 20000.0 |  |  |  |
| U2C1P86                              | 5.07  | 2015                                        | 20000.0 |  |  |  |
| U3C1P66                              | 54.11 | 2016                                        | 20000.0 |  |  |  |
| U4C1P77                              | 15.98 | 2017                                        | 23762.1 |  |  |  |
| <b>U4C1P88</b>                       | 61.72 | 2018                                        | 39740.5 |  |  |  |
| U5C1P66                              | 8.54  | 2019                                        | 20000.0 |  |  |  |
| U5C1P67                              | 53.03 | 2020                                        | 28766.1 |  |  |  |
| <b>U5C1P68</b>                       | 5.77  | 2021                                        | 33934.3 |  |  |  |
| <b>U5C1P88</b>                       | 4.63  | 2022                                        | 20000.0 |  |  |  |
| U6C1P67                              | 9.70  | 2023                                        | 20000.0 |  |  |  |
| U6C1P76                              | 11.31 | 2024                                        | 20000.0 |  |  |  |
| <b>U6C1P78</b>                       | 9.51  | 2025                                        | 20000.0 |  |  |  |
| <b>U6C1P86</b>                       | 36.71 | 2026                                        | 20000.0 |  |  |  |
| U6C1P88                              | 4.73  | 2027                                        | 32200.2 |  |  |  |
|                                      |       | 2028                                        | 20000.0 |  |  |  |
|                                      |       | 2029                                        | 20000.0 |  |  |  |
|                                      |       | 2020                                        | 25210.4 |  |  |  |

Quadro 20: Plano de cotas anuais mínimas da Fazenda Modelo com subdivisão dos estratos.

Vale ressaltar que a estratégia de manejo baseada na seleção de ciclos de máximo VET, sempre resultará no maior VTP (valor total do projeto). O custo de se introduzirem cotas mínimas anuais de produção parece relativamente baixo se observados os VTPs dos planos que não consideram a necessidade de ordenamento. É interessante notar ainda que, para o horizonte de planejamento de 21 anos, o plano de cotas mínimas também resulta em desempenho volumétrico superior ao plano com ciclos de IMA máximo. Novamente, a explicação é a variação entre planos do número de cortes recomendados dentro do horizonte de análise.

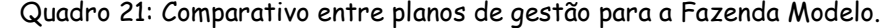

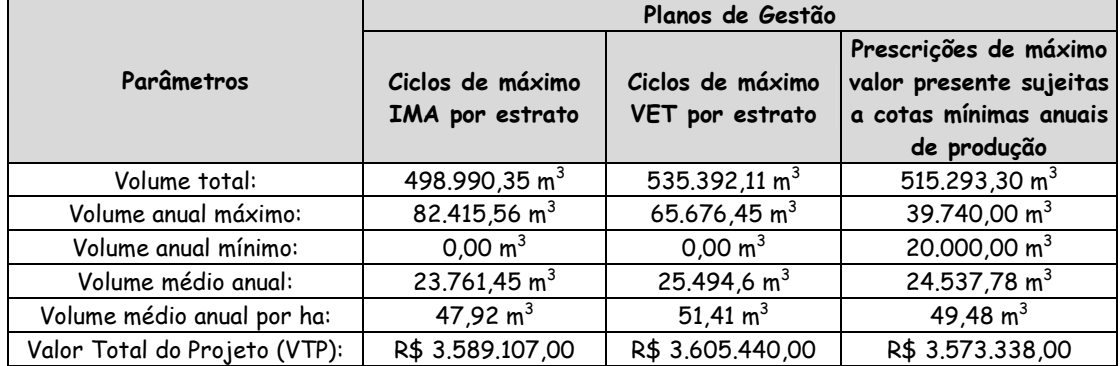

Entretanto, é necessário reconhecer que a Fazenda Modelo já apresentava os seus estratos florestais subdivididos em talhões. E é pouco provável que exista uma combinação de talhões dentro de cada estrato que some exatamente as áreas necessárias para nelas se conduzirem as prescrições recomendadas pela solução apresentada no Quadro 20.

Por se tratar de um problema com apenas 32 talhões distribuídos em 6 estratos, uma alternativa seria procurar manualmente a combinação de talhões que resulte em áreas aproximadamente iguais às recomendadas. Alternativamente, o problema poderia ser reformulado para considerar as prescrições alternativas para cada talhão, e não mais para cada estrato. Neste caso, havendo necessidade de subdivisão esta ocorreria em alguns talhões e a distribuição de prescrições já seria automaticamente considerada na solução. A desvantagem é o aumento considerável do número de variáveis no problema. Esta desvantagem, entretanto, não chega a representar um grande problema se o gestor tiver acesso a eficientes módulos geradores de matrizes e a rotinas para solução de problemas de programação linear.

Se adotados os talhões como unidades básicas de manejo, e não mais os estratos, a formulação passa a considerar 288 variáveis (32 talhões com 9 prescrições alternativas cada) e 53 restrições (32 de área e 21 de produção mínima para cada ano do horizonte de planejamento). A estrutura deste novo problema pode ser observada graficamente na Figura 14. A solução matemática para este novo problema resulta, obviamente, no mesmo valor da função objetivo e fluxo de produção que a formulação anterior. Entretanto, cada talhão pode agora ser designado a uma ou mais prescrições. Assumindo-se que o gestor julgue indesejável o "retalhonamento" da propriedade florestal, opta-se, neste caso pela regra prática de desconsiderar a subdivisão de menor valor e designar o talhão inteiro à prescrição associada com o maior valor.

O Quadro 22 mostra os resultados da nova formulação. Observa-se, por exemplo, a recomendação de subdividir o talhão 3 do Estrato 2 em três áreas: 9,39 ha para o ciclo 7x6, 1,18 ha para o ciclo 7x7, e 5,07 ha para o ciclo 8x6. Os demais talhões do mesmo estrato são integralmente designados a uma única prescrição. Neste caso, se aplicada a regra, a área total do talhão (15,64 ha) seria atribuída à variável com mais alto valor (U2C3P76), e o talhão inteiro seria então manejado através de ciclos 7x6.

Como pode ser notado no Quadro 22, a nova solução subdivide também outros talhões. A questão é avaliar o quanto a implementação da regra prática altera o valor da função objetivo e o fluxo de produção da solução inicial. Para responder a esta questão recorre-se à Figura 15, que apresenta o fluxo de produção resultante da eliminação das subdivisões de talhões.

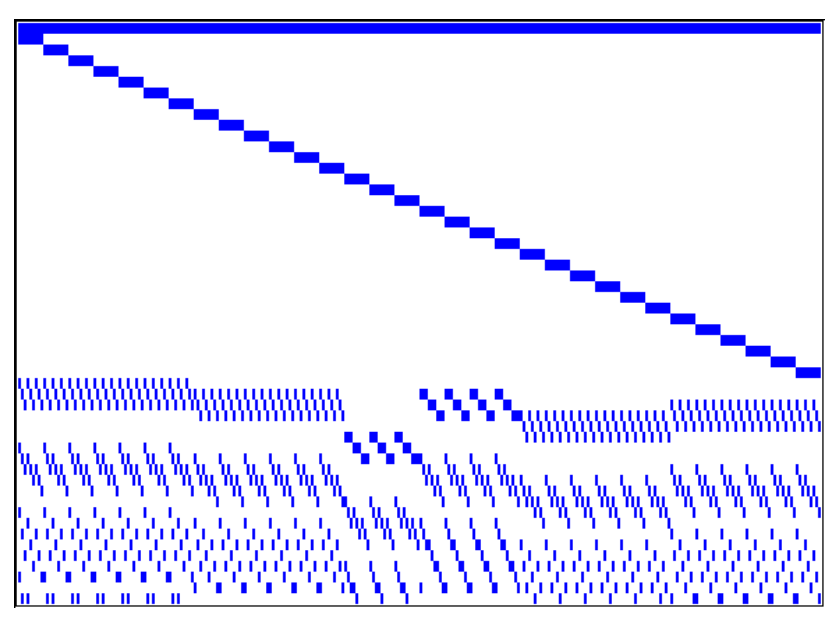

Figura 14: Representação gráfica do posicionamento matricial dos coeficientes do modelo de programação linear para gestão da Fazenda Modelo com os talhões como unidade básica de manejo.

Observa-se que a cota de 20.000 m $^3$  não é atingida em alguns anos. Esta variação pode ou não ser aceita pelo gestor, que notaria que este relativo relaxamento da cota mínima resultou em um valor total do projeto (VTP) ligeiramente superior (R\$ 3.574.157,87) à solução que impõe a exata produção de níveis superiores à 20.000 m $^3$ .

Quadro 22: Variáveis de decisão e respectivos níveis ótimos (ha) não nulos para a formulação do problema da Fazenda Modelo que impõe cotas anuais mínimas de produção e que permite a subdivisão de talhões.

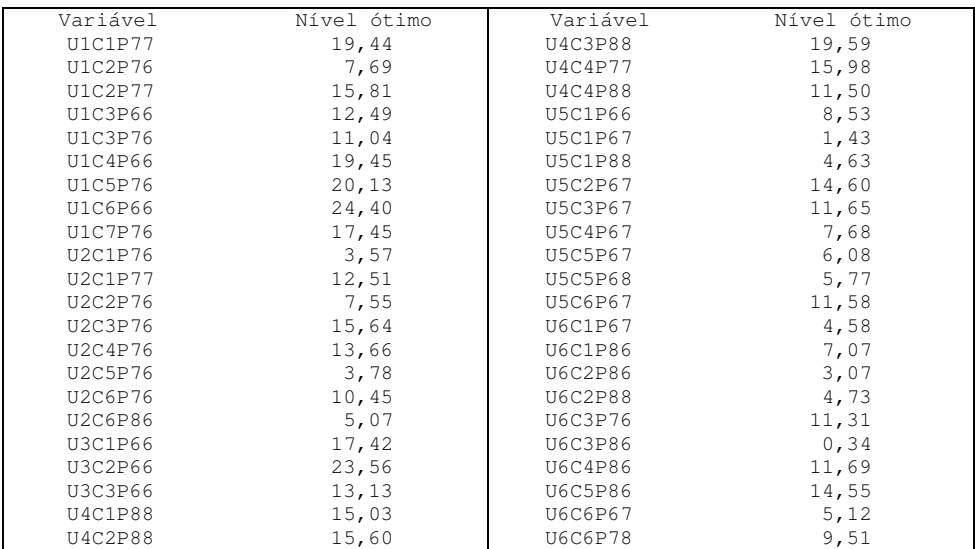

O que fazer, entretanto, se o gestor fosse proibido de subdividir talhões e de recomendar planos com produção anual inferior a 20.000 m<sup>3</sup>? E se lhe fosse imposta a necessidade de gerar um plano perfeitamente ordenado, sem picos de produção? Ou níveis de produção não decrescentes? Estas questões são tratadas nas próximas seções.

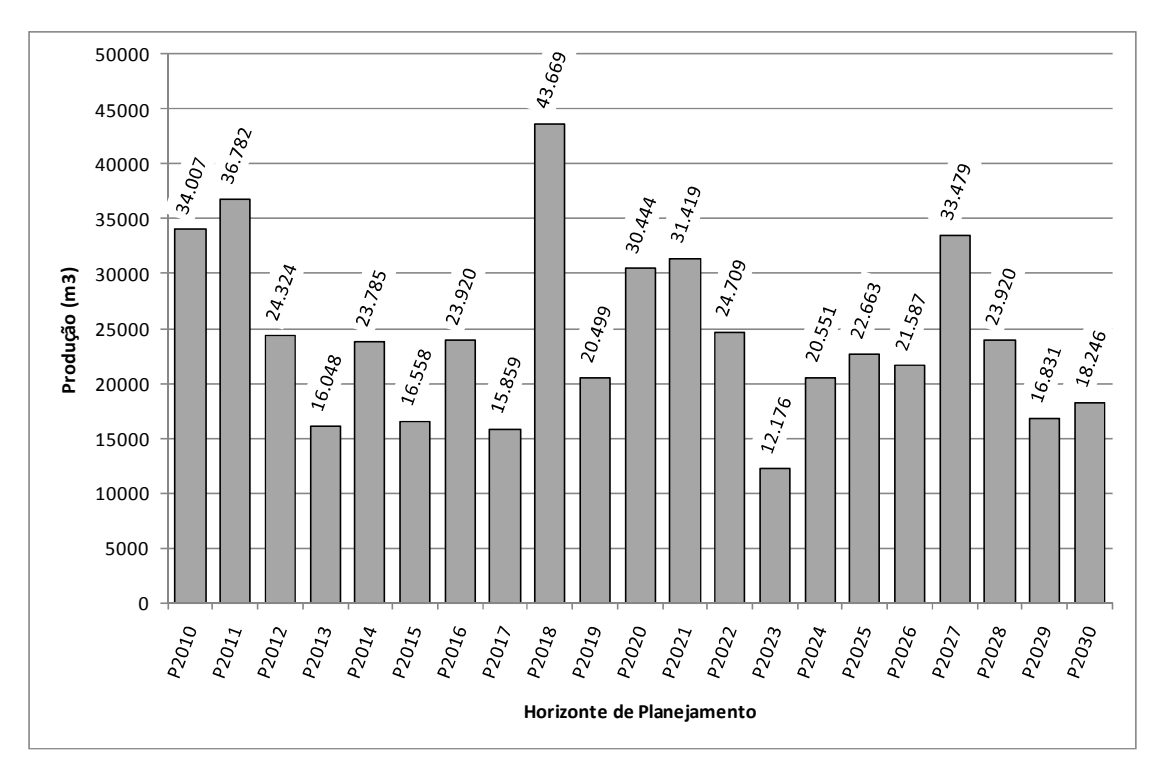

Figura 15: Fluxo de produção do plano de cotas mínimas com talhões não subdivididos

### 3.3. Variações em torno do modelo básico

Do ponto de vista do ordenamento da produção florestal, as expressões matemáticas mais importantes, no modelo apresentado na seção anterior, são as restrições de fluxo de produção (3) e (4) apresentadas no Quadro 18. Essas restrições são necessárias para ajustar o volume produzido em cada período de planejamento. As expressões, da forma como foram apresentadas, permitem a definição de um valor mínimo e um valor máximo de produção específicos para cada período. Dessa forma, se for desejável que a produção varie entre intervalos pré-definidos, basta estabelecer esses limites e utilizá-los na formulação do problema.

A questão da sustentabilidade da produção permeia essa formulação. Ao impor limites de produção anual mínima e máxima, o gestor florestal deve levar em consideração duas

questões: a duração do horizonte de planejamento e os critérios que o levaram a escolher os valores impostos como limites. O horizonte de planejamento deve ser longo o suficiente para permitir que o nível de colheita anual no curto prazo exerça a sua influência sobre o longo prazo, e vice versa. Se o horizonte for muito curto é possível impor níveis altos de produção, em detrimento de uma provável exaustão do recurso florestal no longo prazo. É por isso que se recomendam horizontes de planejamento que permitam a condução de pelo menos um ciclo florestal e meio dentro desse período

A questão dos limites mínimo e máximo de produção é tratada nas próximas seções. Tomando como referência a formulação do Modelo I, são apresentadas variações na forma como as restrições de produção são definidas. Essas reformulações permitem impor três importantes condições de produção anual: constante, não-decrescente (ou sem declínio) e de desvio mínimo com relação a metas de produção.

Logo em seguida à apresentação de cada técnica de modelagem, reformulando as condições de ordenamento da produção, é utilizado novamente o problema de gestão da Fazenda Modelo para ilustrar a aplicabilidade desses recursos.

#### 3.3.1. Um modelo de gestão florestal com produção constante

O Quadro 23 apresenta a alteração necessária no modelo matemático básico de gestão florestal (Quadro 18) para impor produção anual constante e uniforme ao longo do horizonte de planejamento. Basicamente a substituição implica na troca das restrições (3) e (4) pelas expressões (9) e (10).

Inicialmente, para que o volume anual possa ser controlado, são necessárias variáveis para contabilização do volume de cada produto p produzido a cada ano  $t(V_{tp})$ :

$$
\sum_{i=1}^{N} \left( \sum_{k=1}^{M} V_{iktp} X_{ik} \right) - V_{tp} = 0 \qquad (t = 1, 2, \dots, T) \quad (p = 1, 2, \dots, P) \tag{9}
$$

Em seguida, impõe-se a condição de produção igual entre anos, através da expressão:

$$
V_{(t+1)p} = V_{tp} \qquad (t = 1, 2, \dots, T - 1) \quad (p = 1, 2, \dots, P) \tag{10}
$$

Quadro 23: Alterações no modelo básico de gestão para obtenção de fluxos de produção constantes (ordenamento perfeito)

É interessante notar a função das variáveis  $V_{tp}$  que registram o nível anual de produção e que são calculadas endogenamente durante o processo de otimização. A expressão (10) força a igualdade de produção entre anos e tem um papel bastante restritivo. Neste sentido, é importante manter as restrições de área na formulação apresentada no Quadro 18 como inequações do tipo menor ou igual. Caso contrário, se forem usadas igualdades, é muito pouco provável a obtenção de uma solução viável.

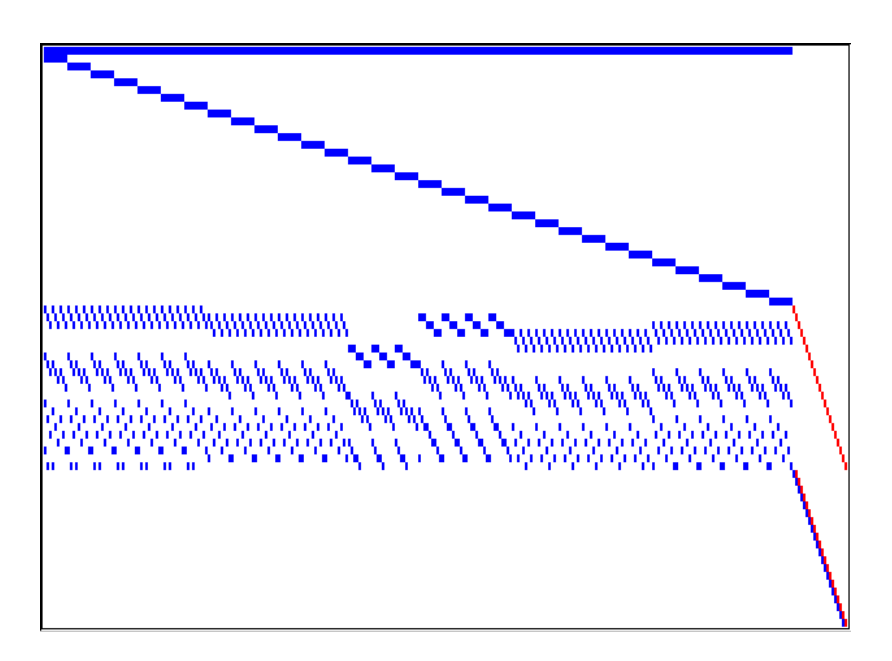

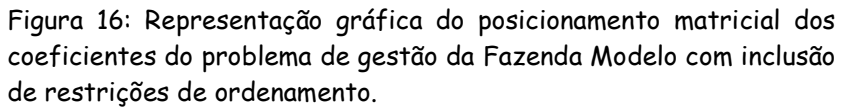

Para ilustrar a aplicação das alterações propostas no Quadro 23 retoma-se a formulação do problema da Fazenda Modelo onde o talhão é a unidade básica de manejo (Figura 14). O problema passa a contar agora com 21 novas variáveis, que contabilizam a produção anual, e 20 novas restrições, para balanço da produção entre anos.

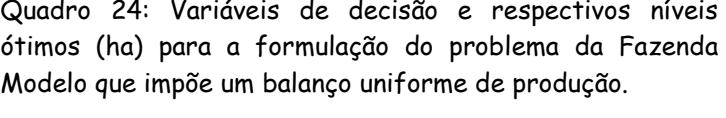

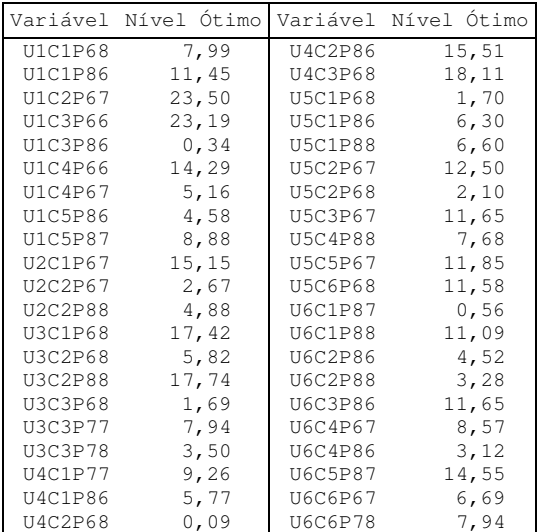

Estas alterações na formulação aumentam o número de variáveis de 288 para 309 e o número de restrições de 53 para 74. Esta nova estrutura é mostrada graficamente na Figura 16, onde se notam as novas variáveis e as novas restrições impondo um balanço uniforme de produção entre anos.

O LpSolve precisou de 148 iterações para resolver este problema. Os resultados apresentados geram uma produção anual fixa e uniforme de 17.447,41 m $^3$ . Entretanto, considerando-se as alternativas de manejo disponíveis, é evidente o elevado ônus deste tipo de ordenamento.

A imposição de um volume absolutamente constante leva ao aproveitamento parcial da área total. Os resultados recomendam o abandono dos talhões 6 e 7 no Estrato 1; dos talhões 3, 4, 5 e 6 no Estrato 2; e do talhão 4 no Estrato 4; assim como a utilização parcial do talhão 5 no Estrato 1; talhão 1 no Estrato 2; e talhões 3 no Estrato 4. Os demais seriam conduzidos através das prescrições indicadas no Quadro 24, para que se obtivesse anualmente a produção constante imposta na formulação.

Vários talhões também tiveram que ser subdivididos para que a cota exata pudesse ser alcançada. Se aplicada a regra prática de arredondamento sugerida na seção anterior, seria obvia a quebra da uniformidade da produção e mais uma vez o gestor precisaria avaliar a sua conveniência. Outros indicadores do significativo custo imposto por esta formulação são observados em termos do valor total do projeto (R\$ 2.484.202,11) e do volume total produzido ao longo do horizonte de planejamento (366.396 m $^3$ ), níveis bastante inferiores aos obtidos nas demais formulações.

O ordenamento neste caso força evidentemente a geração de um fluxo de produção desnecessariamente uniforme. Entretanto, o modelo de ordenamento apresentado permite a imposição de uma condição mais flexível. Ao invés de um plano de uniformização perfeita da produção, talvez seja mais adequado exigir um fluxo de produção sustentável e não decrescente. Este é o enfoque da próxima seção.

#### 3.3.2. Um modelo de gestão florestal com produção sustentável não decrescente

O Quadro 25 mostra que para serem obtidas soluções com produções anuais não decrescentes é necessário alterar a expressão (10) apresentada no Quadro 23. Obviamente, a expressão (9) ainda é necessária para que seja possível computar a produção anual através das variáveis  $V_{tp}$ . A expressão (11) impõe a obrigatoriedade da produção subsequente ser maior ou igual à produção corrente. Considerada simultaneamente para todo o horizonte, este tipo de restrição permitirá, sempre que possível, a geração de fluxos constantes ou crescentes de produção, proibindo quedas de produção entre anos.

No caso específico do problema da Fazenda Modelo, a solução para esta nova formulação se mantém idêntico à apresentada no Quadro 24. Isto é um indicativo de que o pequeno conjunto de prescrições disponíveis para cada talhão pode estar restringindo a capacidade do modelo encontrar soluções viáveis. Ou seja, a existência de mais alternativas de manejo aumentaria as chances do modelo encontrar uma solução que utilize a área total e que produza cotas anuais maiores.

Quadro 25: Alteração no modelo básico p/ obtenção de fluxos crescentes de produção.

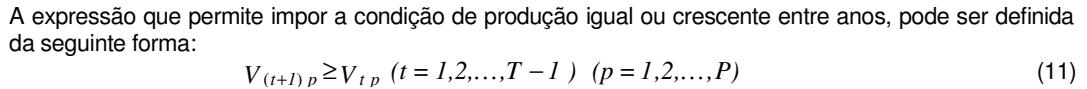

Para comprovar essa afirmação, aumentou-se o número de prescrições alternativas alterando as idades mínima e máxima de corte para cinco e nove anos, respectivamente. Esta modificação elevou o número de regimes alternativos de manejo em cada talhão para 25 e, conseqüentemente, aumentou o número de variáveis de decisão no problema para 821. O programa LpSolve precisou neste caso de 275 iterações para resolver o problema.

> Quadro 26: Variáveis de decisão e respectivos níveis ótimos (ha) para a formulação do problema da Fazenda Modelo com 25 prescrições alternativas por talhão e imposição de fluxo de produção não decrescente.

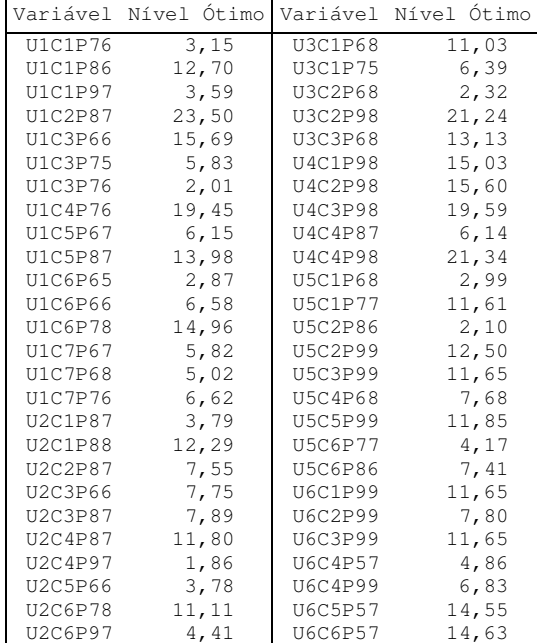

Confirmando-se a suspeita de um número baixo de alternativas por talhão, desta vez o plano de gestão resultante ocupa a área toda (Quadro 26) e produz um fluxo anual de produção mais alto (24.266 m<sup>3</sup>). Em problemas com um grande número de talhões ainda jovens no início do período de planejamento, seria de se esperar com esta formulação um fluxo ascendente de produção, i.é, com níveis mais baixos no início. Isto não ocorre com o

problema da Fazenda Modelo, pois vários talhões se encontram em fase de corte já no inicio do horizonte de planejamento.

O plano apresentado no Quadro 26 mostra ainda um grande número de talhões subdivididos. Dos 32 talhões da Fazenda Modelo, 17 foram subdivididos para gerar um fluxo anual  $\,$ constante de 24.266 m $^3$ . Nota-se também o uso de rotações que não existiam na formulação inicial do problema, sendo intenso o uso de cortes aos 9 anos e de alguns cortes aos 5 anos. Este plano gera um valor total do projeto de R\$ 3.543.019,46 e um volume total ao longo do horizonte de planejamento de 509.586 m $^3$ , níveis superiores aos obtidos na formulação com apenas 9 prescrições por talhão, e próximos dos parâmetros observados nas formulações anteriores.

A formulação apresentada nesta seção permite obter o plano de mais alto VTP, sujeito a um fluxo uniforme de produção não decrescente. O gestor florestal poderia, entretanto, querer comparar essa estratégia com o plano que simultaneamente resulta no mais alto nível de produção no primeiro período de planejamento mantém a produção não decrescente nos demais anos do horizonte de planejamento. Apesar de sutil, deve-se perceber o foco nesta alternativa na otimização do nível de produção no primeiro ano de planejamento. A solução desta alternativa gera um plano com patamar anual de produção igual a 24.556,59 m $^3$  com valor total do projeto ligeiramente inferior (R\$ 3.512.589,27).

As formulações apresentadas até o momento, consideraram a otimização de um valor único (o valor da função objetivo) sujeito a condições de ordenamento da produção. A próxima seção introduz a formulação de modelos de gestão florestal com múltiplas metas e ilustra uma forma bastante flexível de impor restrições de ordenamento e sustentabilidade da produção.

#### 3.3.3. Um modelo de gestão florestal com múltiplas metas

A função objetivo de um problema de planejamento florestal, da forma como foi definido até agora, permite que o gestor defina apenas uma única meta. Na prática, entretanto, o gestor é geralmente confrontado com um número maior de objetivos e, para utilizar os modelos, se vê forçado a escolher apenas um. O resultado é a invariável formulação de problemas minimizando custos ou maximizando receitas líquidas.

Entretanto, o modelo básico de programação linear para problemas de gestão florestal pode ser reformulado para incluir múltiplos objetivos. De fato, a idéia é relativamente simples. O que se requer é a definição de metas para cada objetivo quantificável e passível de inclusão no modelo na forma de uma restrição. A função objetivo é também reformulada e passa a expressar a soma dos desvios com relação a essas metas. A estratégia é evidenciar um único objetivo comum que possa assumir o papel de função objetivo, que neste caso passa a ser a minimização da soma dos desvios com relação às metas (Quadro 27).

Esta formulação permite o estudo de um número muito grande de cenários. Para o problema da Fazenda Modelo com 9 prescrições por talhão, por exemplo, adotou-se como objetivo a

minimização da soma dos desvios com relação à meta de se obter um VTP de R\$ 3.580.000.00, mais os desvios com relação à meta de se gerar uma produção anual de aproximadamente 24.000 m $^3$ . Optou-se também por penalizar os desvios abaixo da meta de produção (desvios positivos), tornando-os 100 vezes "menos desejáveis" do que desvios positivos. Neste caso, o objetivo de minimizar a soma dos desvios pode ser apresentado da seguinte forma:

 $Minimizar$   $Z =$   $OVTP + UVTP +$  $OUT_1$  + 100  $UVT_1$  +  $OUT_2$  + 100  $UVT_2$  +  $OUT_3$  + 100  $UVT_3$  +  $OUT_4$  + 100  $UVT_4$  +  $OUT_5$  + 100 UVT<sub>5</sub> + OVT<sub>6</sub> + 100 UVT<sub>6</sub> + OVT<sub>7</sub> + 100 UVT<sub>7</sub> + OVT<sub>8</sub> + 100 UVT<sub>8</sub> +  $OUT_9$  + 100 UVT<sub>9</sub> + OVT<sub>10</sub> + 100 UVT<sub>10</sub> + OVT<sub>11</sub> + 100 UVT<sub>11</sub> + OVT<sub>12</sub> + 100 UVT<sub>12</sub> +  $OUT_{13}$  + 100  $UVT_{13}$  +  $OUT_{14}$  + 100  $UVT_{14}$  +  $OVT_{15}$  + 100  $UVT_{15}$  +  $OVT_{16}$  + 100  $UVT_{16}$  +  $OUT_{17}$  + 100  $UVT_{17}$  +  $OUT_{18}$  + 100  $UVT_{18}$  +  $OUT_{19}$  + 100  $UVT_{19}$  +  $OVT_{20}$  + 100  $UVT_{20}$  +  $OUT_{21} + 100$   $UVT_{21}$ 

As letras  $U e O$  nos nomes das variáveis identificam os desvios abaixo (under) e acima (over) da meta de produção, e os índices identificam o ano no horizonte de planejamento. Os desvios em torno do VTP têm o mesmo peso. Deve-se salientar que a interpretação de Z pode não parecer coerente, pois soma desvios monetários (OVTP e UVTP) e volumétricos. Se desejável atribuir a  $Z$  um significado monetário, por exemplo, basta multiplicar os desvios volumétricos pelo respectivo valor em moeda. Graficamente a estrutura do problema pode ser visualizada através da Figura 17. Notam-se as colunas especiais para avaliação dos desvios, e o posicionamento dos respectivos coeficientes na função objetivo (primeira linha do gráfico). Este problema apresenta 332 variáveis (288 originais, 42 desvios da meta de volume, e 2 desvios para a meta de VTP) e 54 restrições (32 de área, 21 de volume e 1 para VTP), e foi resolvido em 293 iterações pelo programa LpSolve.

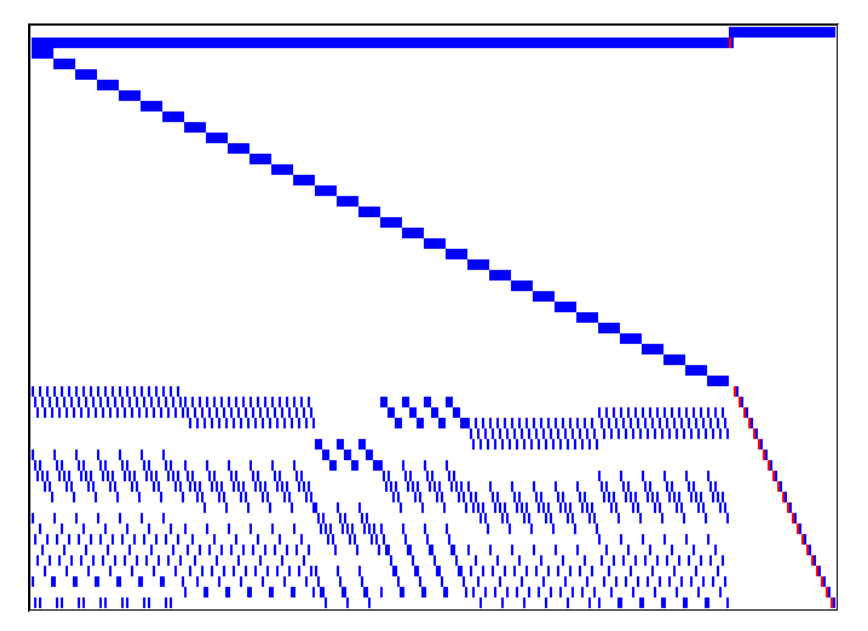

Figura 17: Representação gráfica da formulação por metas para o problema da Fazenda Modelo com 9 prescrições por talhão.

$$
\text{Minimizar} \qquad Z = \begin{bmatrix} w_{UTPV} \ UVTP + w_{OTPV} \ OVTP + \\ \sum_{P=1}^{T} \sum_{t=1}^{T} (w_{UTVtp} \ UVT_{tp} + w_{OTVtp} \ OVT_{tp}) + \\ \sum_{t=1}^{T} (w_{UTOt} \ UCO_t + w_{OTOt} \ OCO_t) + \\ \sum_{t=1}^{T} (w_{UTFt} \ UFC_t + w_{OTFt} \ OFC_t) \end{bmatrix} \tag{13}
$$

Sujeito a:

Valor Total do Projeto 
$$
\sum_{i=1}^{N} \sum_{k=1}^{M} (D_{ik} X_{ik}) + UVTP - OVTP = VTP
$$
 (14)

$$
\text{Restrigões de área} \qquad \sum_{k=1}^{M} X_{ik} \leq A_i \quad (i = 1, 2, \dots N) \tag{15}
$$

Volumes mínimos e máximos

$$
\sum_{i=1}^{N} (\sum_{k=1}^{M} V_{iktp} X_{ik}) + UVT_{tp} - OVT_{tp} = VT_{tp} \quad (t = 1, 2, ..., T) \ (p = 1, 2, ..., P)
$$
 (16)

Restrições de capacidade operacional

$$
\sum_{i=1}^{N} \left( \sum_{k=1}^{M} \alpha_{ikt} X_{ik} \right) + UCO_t - OCO_t = CO_t \quad (t = 1, 2, ..., T)
$$
\n(17)

 $\alpha_{ikt}=0$  se a prescrição k não recomenda a operação na unidade i no período t  $\alpha_{\rm{ikt}}$ =1 se a prescrição k recomenda a operação na unidade i no período  $t$ 

Restrições de fluxo de caixa

$$
\sum_{i=1}^{N} \left( \sum_{k=1}^{M} F_{ikt} X_{ik} \right) + UFC_t - OFC_t = FC_t \quad (t = 1, 2, ..., T)
$$
\n(18)

onde,

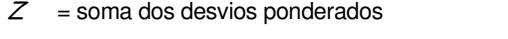

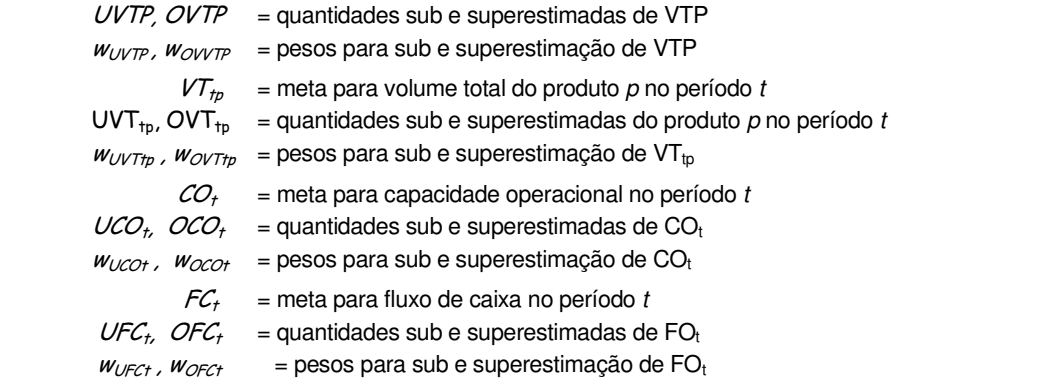

Quadro 27: Reformulação do modelo básico para inclusão de metas múltiplas.

A solução apresentada no Quadro 28 inclui apenas as variáveis com valores não nulos na solução. A variável VTPU representa o desvio para menos do valor de VTP e as variáveis P1U6, P1U11, P1U16, e P1U17 representam desvios para menos da meta de volume de 24.000 m<sup>3</sup> nos anos 6, 11, 16 e 17 do horizonte de planejamento, respectivamente.

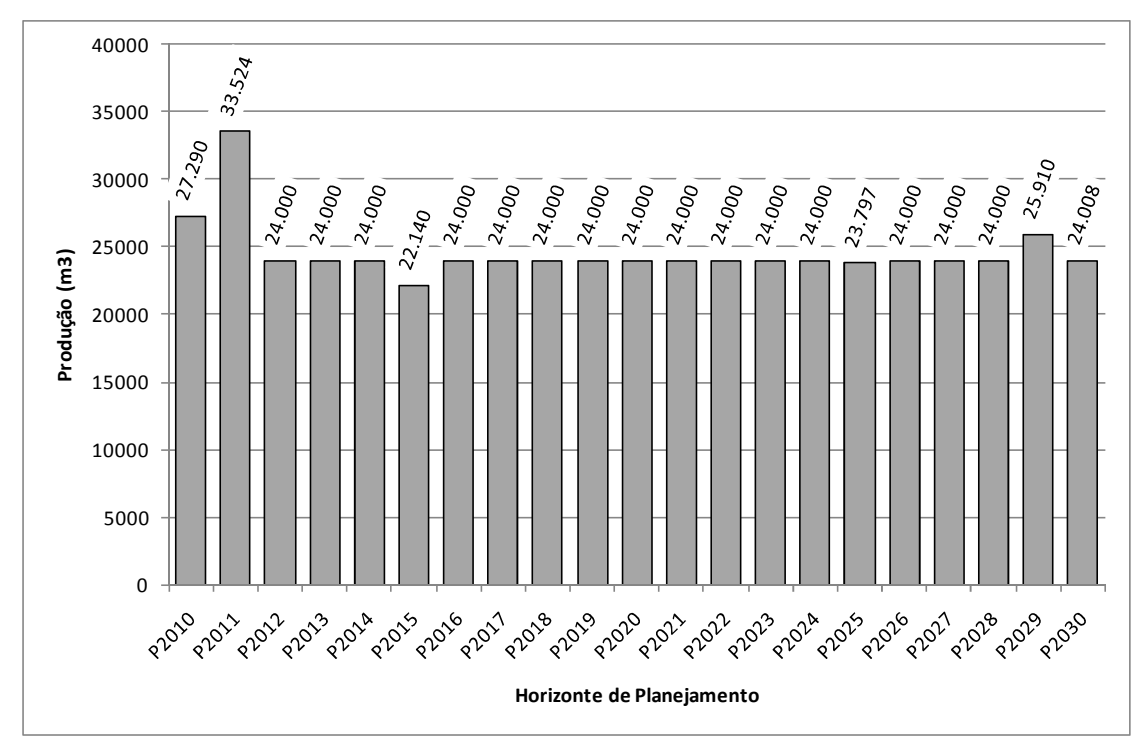

Figura 18: Resultado da formulação por metas para uma cota anual de 24.000 m<sup>3</sup>

Nota-se no fluxo da Figura 18 a estabilização da produção em torno da meta anual. A solução apresenta uma certa estabilidade da produção anual, atingindo uma produção total de 516.669 m<sup>3</sup> e um VTP de R\$ 3.534.847,60.

É interessante notar a superioridade do resultado quando comparado ao plano recomendado pela formulação de ordenamento com imposição de um nível constante (Quadro 24). Naquele caso, atingia-se um nível anual fixo e constante de 17.447,41 m $^3$  com maior sub-utilização da área total, e menores VTP e produção total. Entretanto, a tendência a subdividir talhões ainda é evidente.

O maior problema encontrado em todas as formulações apresentadas até agora tem sido a indesejável subdivisão de talhões. A integridade da unidade de manejo e a necessidade de variáveis especiais para impor essa condição são tratadas na próxima seção.

|                |        | Variável Nível Ótimo Variável Nível Ótimo |          |
|----------------|--------|-------------------------------------------|----------|
| U1C1P66        | 8,16   | U4C1P76                                   | 15,03    |
| U1C1P76        | 11,28  | U4C2P76                                   | 3,00     |
| U1C2P66        | 23,50  | U4C2P86                                   | 12,60    |
| U1C3P66        | 23,53  | U4C3P76                                   | 19,59    |
| U1C4P66        | 0, 36  | U4C4P86                                   | 27,48    |
| U1C4P67        | 3,72   | U5C1P67                                   | 0,60     |
| U1C4P68        | 1,63   | U5C1P76                                   | 5,55     |
| U1C4P77        | 6,50   | U5C1P88                                   | 8,45     |
| U1C4P86        | 7,24   | <b>U5C2P88</b>                            | 14,60    |
| U1C5P77        | 20, 13 | <b>U5C3P88</b>                            | 11,65    |
| U1C6P67        | 24,40  | U5C4P67                                   | 7,68     |
| U1C7P67        | 17,45  | U5C5P67                                   | 11,85    |
| <b>U2C1P88</b> | 16,08  | U5C6P67                                   | 11,58    |
| U2C2P67        | 5,67   | U6C1P78                                   | 0,46     |
| U2C2P88        | 1,88   | U6C1P86                                   | 9,48     |
| U2C3P67        | 1,13   | <b>U6C1P88</b>                            | 1,71     |
| U2C3P77        | 5,43   | U6C2P78                                   | 7,80     |
| U2C3P78        | 9,08   | U6C3P78                                   | 11,65    |
| U2C4P77        | 13,66  | U6C4P78                                   | 11,69    |
| U2C5P77        | 3,78   | U6C5P88                                   | 14,55    |
| U2C6P77        | 15,52  | U6C6P86                                   | 14,63    |
| U3C1P66        | 11,36  | OVT <sub>2</sub>                          | 3290,27  |
| U3C1P68        | 6,06   | OVT3                                      | 9523,89  |
| U3C2P66        | 4,27   | UVT6                                      | 1859,51  |
| U3C2P78        | 11,81  | UVT16                                     | 203, 33  |
| U3C2P88        | 7,48   | OVT21                                     | 1909,74  |
| U3C3P68        | 13,13  | <b>VTPU</b>                               | 45152,40 |

Quadro 28: Solução (variáveis de decisão e respectivos níveis ótimos em hectares) para a formulação com múltiplas metas do problema da Fazenda Modelo.

#### 3.3.4. Mantendo a integridade das unidades de manejo

As formulações apresentadas nas seções anteriores atribuem às variáveis de decisão um significado que facilita a formulação dos problemas e a solução dos mesmos. Definida como a área de uma certa unidade florestal designada a um certo regime de manejo, cada variável pode assumir na solução final do problema valores racionais positivos. Desta forma, é perfeitamente possível obter soluções com valores positivos não nulos para duas ou mais variáveis associadas a uma única unidade florestal. Significando, neste caso, que a área da unidade florestal foi repartida entre duas ou mais prescrições.

Em problemas com centenas de talhões florestais, e dezenas de regimes de manejo alternativos para cada talhão, será menor a proporção de talhões para os quais a solução ótima implica na sua subdivisão. Todavia, quando esta situação não for desejável recomendase o uso de uma das seguintes técnicas: (i) aplicação da regra prática comentada no final da Seção 4.2 e ilustrada por Rodriguez e Moreira (1989), que sugere o agrupamento dos talhões com idade e produtividade semelhantes em unidades de manejo, seguido da formulação normal do problema e, para cada unidade que tenha sofrido subdivisão após a solução, procurar entre os talhões que a compõe o melhor arranjo que mais se aproxime da solução ótima; e (ii) alteração da formulação do problema forçando o uso de variáveis

binárias [0,1] de tal forma que a solução ótima selecione sempre um único regime de manejo para cada talhão florestal.

A segunda estratégia implica no uso de técnicas de programação inteira para resolver o problema. A reformulação do Modelo I com variáveis inteiras é apresentada no Quadro 29. É importante notar o papel das restrições de área nessa nova formulação. Sendo admissíveis na solução apenas valores 0 ou 1 para as variáveis de decisão, alcança-se o objetivo de impor a seleção de um único regime de manejo para cada talhão ao fazer com que a soma das variáveis associadas com regimes alternativos nesse talhão seja sempre igual a 1. Essa é a principal função das inequações (19) do Quadro 29.

Quadro 29: Reformulação do modelo básico para inclusão de variáveis inteiras.

$$
\text{Max ou Minimizar} \qquad VTP = \sum_{i=1}^{N} A_i \left( \sum_{k=1}^{M} D_{ik} X_{ik} \right) \tag{19}
$$

Sujeito a:

Restrições de área 
$$
\sum_{k=1}^{M} X_{ik} \leq I \quad (i = 1, 2, \dots N)
$$
 (20)

Volumes mínimos e máximos

$$
\sum_{i=1}^{N} A_i \left( \sum_{k=1}^{M} V_{iktp} X_{ik} \right) \geq V Min_{tp} \quad (t = 1, 2, ..., T) \quad (p = 1, 2, ..., P)
$$
\n(21)

$$
\sum_{i=1}^{N} A_i \left( \sum_{k=1}^{M} V_{iktp} X_{ik} \right) \leq V Max_{tp} \quad (t = 1, 2, ..., T) \quad (p = 1, 2, ..., P) \tag{22}
$$

Restrições de capacidade operacional

$$
\sum_{i=1}^{N} A_i \left( \sum_{k=1}^{M} \alpha_{ikt} X_{ik} \right) \ge 0 \text{Min}_t \quad (t = 1, 2, ..., T)
$$
\n(23)

$$
\sum_{i=1}^{N} A_i \left( \sum_{k=1}^{M} \alpha_{ikt} X_{ik} \right) \leq OMax_t \quad (t = 1, 2, ..., T)
$$
\n(24)

 $\alpha_{\text{ikt}}=0$  se a prescrição k não recomenda a operação na unidade i no periodo t  $\alpha_{ikt}$ =1 se a prescrição k recomenda a operação na unidade i no periodo t

Restrições de fluxo de caixa

$$
\sum_{i=1}^{N} A_i \left( \sum_{k=1}^{M} F_{ikt} X_{ik} \right) \geq F Min_t \quad (t = 1, 2, ..., T)
$$
\n(25)

$$
\sum_{i=1}^{N} A_i \left( \sum_{k=1}^{M} F_{ikt} X_{ik} \right) \leq F M a x_t \quad (t = 1, 2, \dots, T)
$$
\n(26)

Integridade das variáveis  

$$
X_{ik} = \{ 0, 1\} (k=1,2, ..., M) (i=1,2, ..., N)
$$
 (27)

Cabe observar também que a redefinição das variáveis de decisão impõe que todos os coeficientes do modelo representem valores para a unidade de manejo como um todo, ao invés de valores por unidade de área. É por esta razão que coeficientes e variáveis aparecem multiplicados pelas áreas correspondentes.

A aparente simplicidade, entretanto, não resulta prática e aplicável na grande maioria dos problemas reais de gestão florestal. Todo modelo de programação inteira sofre do mesmo problema que afeta os métodos para solução de problemas combinatoriais. Estes métodos funcionam bem para problemas pequenos e podem se tornar extremamente ineficientes conforme se aumenta o número de variáveis no problema.

Os problemas de gestão florestal podem facilmente atingir dimensões com dezenas de milhares de variáveis. Por exemplo, um problema que considere 100 prescrições por unidade de manejo e 500 talhões florestais precisa de 50.000 variáveis, e pode precisar de mais se forem incluídas variáveis auxiliares como as mencionadas em outras formulações apresentadas neste trabalho. De fato, é comum encontrarem-se aplicações com centenas de milhares de variáveis. Se o problema se basear em um modelo de programação linear simples para o qual as restrições mantêm exeqüível a sua solução, praticamente não existem limites para o seu tamanho. Entretanto, existem problemas de programação inteira que, mesmo com poucas dezenas de variáveis, representam um enorme desafio para os métodos de solução existentes quando se deseja com exatidão a obtenção de uma solução ótima.

| U1C1P66 | U4C1P88 |
|---------|---------|
| U1C2P76 | U4C2P88 |
| U1C3P76 | U4C3P88 |
| U1C4P77 | U4C4P77 |
| U1C5P66 | U5C1P67 |
| U1C6P76 | U5C2P66 |
| U1C7P66 | U5C3P67 |
| U2C1P76 | U5C4P68 |
| U2C2P76 | U5C5P67 |
| U2C3P86 | U5C6P67 |
| U2C4P76 | U6C1P78 |
| U2C5P86 | U6C2P87 |
| U2C6P76 | U6C3P86 |
| U3C1P66 | U6C4P86 |
| U3C2P66 | U6C5P86 |
| U3C3P66 | U6C6P86 |

Quadro 30: Solução do problema da Fazenda Modelo apresentando as variáveis binárias inteiras selecionadas para uma cota anual mínima de 18.000 m $^3$  .

O problema da Fazenda Modelo com 288 variáveis inteiras (32 talhões e 9 prescrições alternativas por talhão) e estabelecimento de cotas mínimas, foi analisado pelo programa  $\mathsf{C}\mathsf{P}\mathsf{lex}^2$ , um pacote comercial com mais recursos para a solução de problemas de programação inteira mista. Para limites mínimos de produção abaixo de 20.000 m3 por ano, o problema se torna menos restritivo. O aumento desse limite para valores próximos de 20.000 m3 por ano faz o programa CPlex atingir o limite máximo de iterações, e abandonar o processo de

<sup>&</sup>lt;sup>2</sup> http://www.cplex.com (*ILOG*)

otimização. O Quadro 30 apresenta a solução para o estabelecimento de um mínimo de produção anual igual a 18.000 m<sup>3</sup> e o gráfico da Figura 19 mostra o respectivo fluxo de produção resultante.

A solução apresentada precisou de 40.003 iterações e 28,5 segundos para ser apresentada como ótima pelo programa CPlex. O valor da função objetivo desta solução é de R\$ 3.577.081,28 e o volume total no horizonte de planejamento atinge 551.588,14  $\text{m}^3$ . O fluxo de produção resultante tem média anual de 26.266,10 m $^3$  e o volume médio por hectare é de 52,97 m $^3$ .

Com o objetivo de tentar diminuir a variação anual da produção, procurou-se resolver novamente o problema elevando-se a cota anual mínima para 19.000 m $^3$ . Depois de efetuar aproximadamente 4,63 milhões de iterações o programa CPlex ainda tentava garantir o nível ótimo da última solução encontrada na iteração número 1.046.770. A garantia de ótimo é satisfeita quando o valor da função objetivo da última solução viável inteira se aproxima do limite interno (current MIP best bound) computado pelo algoritmo de solução (branch-andbound). O nível de "proximidade" desse limite é um parâmetro que pode ser ajustado pelo analista.

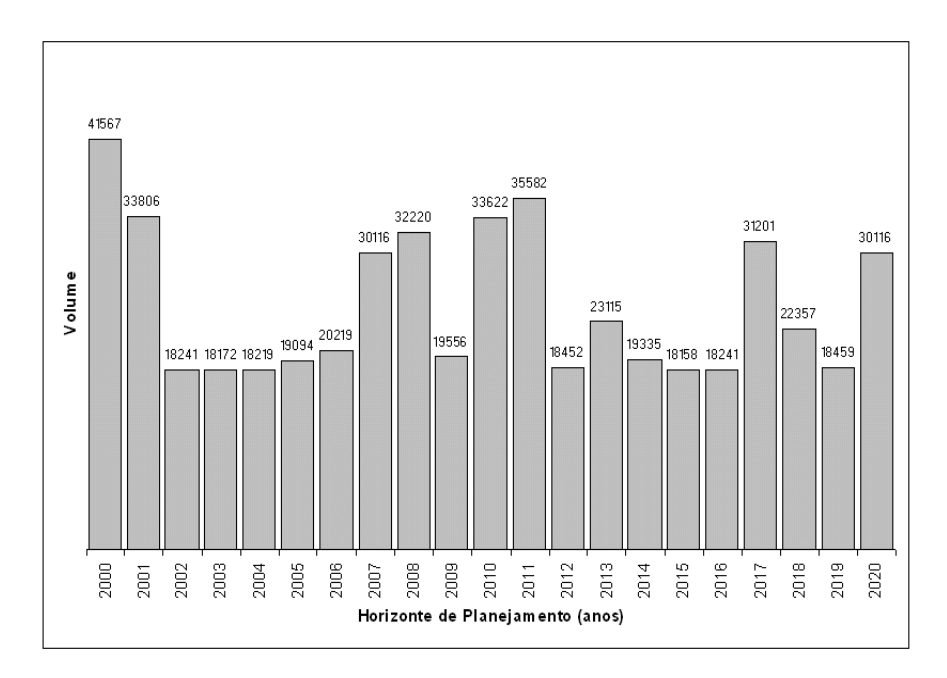

Figura 19: Fluxo de produção da formulação do problema da Fazenda Modelo com variáveis binárias inteiras e cota anual mínima de 18.000 m<sup>3</sup>

Depois de 1 hora e 12 minutos, o microcomputador com 64 Mb de memória RAM e processador Pentium II usado para resolver o problema, já apresentava limitações de memória para continuar o processamento, e a última solução inteira ainda não havia atingido o nível de proximidade padrão de 0.9999 do "current MIP best bound". Neste ponto, o algoritmo de solução foi interrompido e teve esse parâmetro de tolerância ajustado para

0.99979. Nesse instante a solução mostrada no Quadro 31, que havia sido encontrada na iteração 1.046.770 após 12min e 8seg de processamento, foi apresentada como ótima.

Esse resultado tem VTP igual a R\$ 3.574.845,17 e gera uma produção total ao longo do horizonte de planejamento de 548.786,64 m $^3$ . A média anual, neste caso é de 26.132,70 m $^3$ e o volume anual por hectare tem média igual a 52,70 m $^3\!$ . O fluxo de produção resultante é mostrado no gráfico da Figura 20.

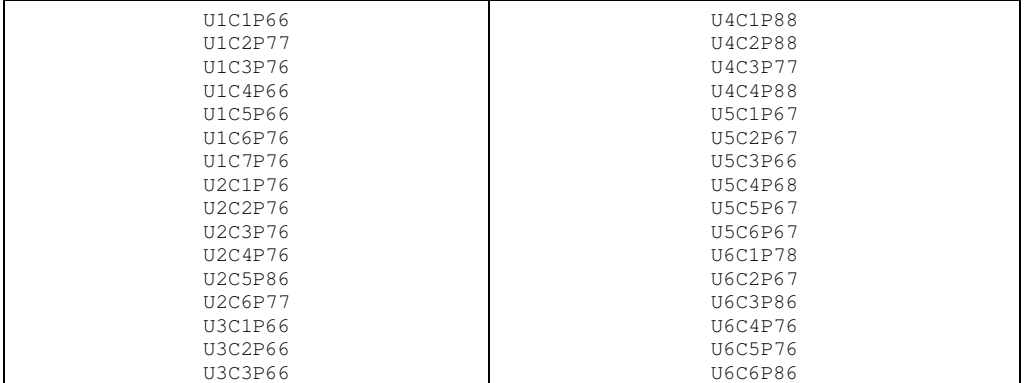

Quadro 31: Solução do problema da Fazenda Modelo apresentando as variáveis binárias inteiras selecionadas para uma cota anual mínima de 19.000 m $^3$ 

Nota-se uma irregularidade ligeiramente inferior à apresentada no fluxo com cota mínima de 18.000 m $^3$  da Figura 19. Mas não o suficiente para desmotivar o gestor a buscar outras estratégias. Entretanto, aumentar o valor da cota mínima, ou impor produções não decrescentes, tornam a formulação mais restritiva contribuindo para que a obtenção de novas soluções seja ainda mais difícil. Esta constatação levou o autor deste trabalho à pesquisa e desenvolvimento de métodos específicos para a solução de problemas de gestão florestal que considerem a integridade das variáveis desses modelos. Essa dedicação tem contribuído para o desenvolvimento e aprimoramento de uma nova heurística que se mostra promissora em casos como o apresentado nesta última seção.

A natureza combinatorial do problema de gestão florestal surge quando são necessárias variáveis inteiras para representar o processo de seleção, sob condições e limitações ambientais e operacionais, dentre as diversas disponíveis para o manejo das unidades florestais constituintes de um grande povoamento, de uma única prescrição para cada talhão. Problemas de programação inteira são em geral de solução muito mais difícil do que problemas de programação linear justamente por causa dessa natureza combinatorial (Ignizio e Cavalier, 1994).

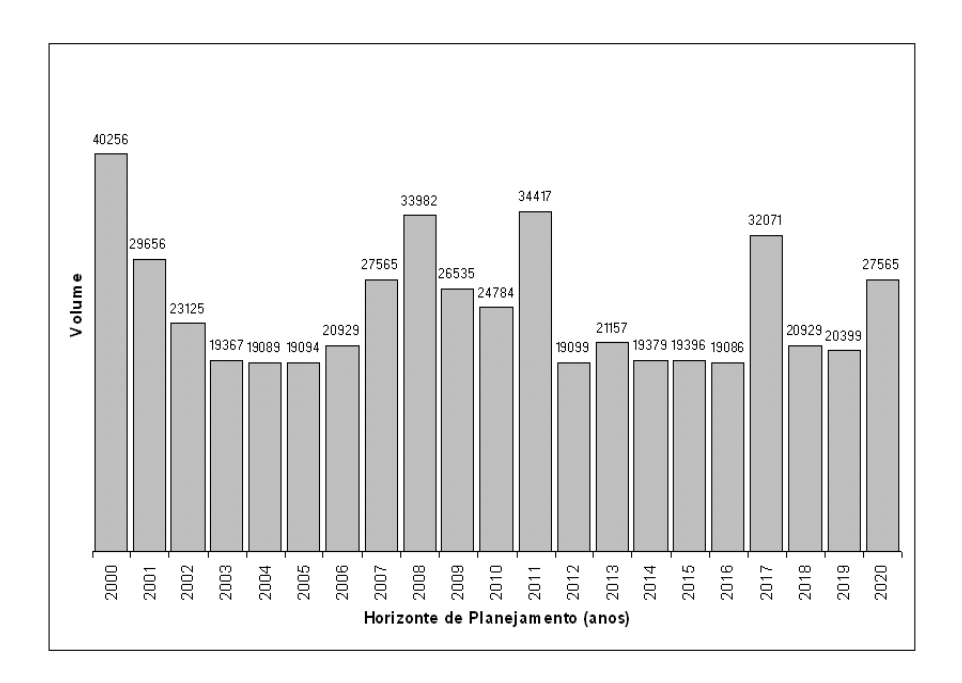

Figura 20: Fluxo de produção da formulação do problema da Fazenda Modelo com variáveis binárias inteiras e cota anual mínima de 19.000 m $3$ 

As técnicas de solução de problemas combinatoriais são fortemente afetadas pelo tamanho do problema. Alguns destes problemas apresentam estruturas especiais que facilitam a sua modelagem e solução, enquanto para outros métodos mais eficientes continuam sendo procurados. Diversos livros sobre o assunto classificam e descrevem os problemas mais comuns e os respectivos algoritmos e heurísticas específicas de solução. Um dos mais recentes e completo é o de Maurer e Ralston (1998).

O problema básico de gestão florestal faz parte do conjunto denominado "problemas de programação (ou scheduling)", que ao ser constituído basicamente por variáveis inteiras é normalmente incluído no grupo dos problemas de difícil solução agravado pelo curso da dimensão (quanto maiores menos eficientes as técnicas para a sua solução). Essa dificuldade pode ser mais bem avaliada através de um exemplo. Mesmo para um problema pequeno como o da Fazenda Modelo, com 32 talhões e 9 prescrições por talhão, a análise de todas as combinações possíveis envolveria a avaliação de  $2^{(32*)}$  planos, ou algo em torno de 4.973.232  $\times$  (1 bilhão) $^8$  alternativas! A saída é o desenvolvimento de procedimentos que explorem apenas as porções deste conjunto com grande potencial para apresentar soluções adequadas.

# 4. CONSIDERAÇÕES FINAIS

Esta apostila reúne as principais ferramentas analíticas de otimização matemática à disposição do gestor florestal. As técnicas discutidas, principalmente no capítulo 3, apesar de bastante difundidas no exterior, encontram-se ainda em fase de disseminação no Brasil.

O principal mecanismo de treinamento de novos profissionais na área de gestão começa nos bancos universitários, mas se consolida através de programas de reciclagem e de pósgraduação profissional. Vários alunos e profissionais tem sido envolvidos no processo de desenvolvimento dos temas organizados neste trabalho. O desenvolvimento de bases de dados florestais relacionais e a sua integração com sistemas de informações geográficas, temas abordados no Capítulo 1, envolvem atualmente várias parcerias com o setor privado.

Os princípios discutidos no terceiro capítulo são regularmente demandados em situações práticas nas empresas florestais brasileiras e abordam conceitos básicos usados pelo autor e publicados em meios de divulgação técnica florestais (Rodriguez, 1997 e Rodriguez et al., 1997), mas é preciso lembrar que garantem apenas resultados ótimos locais. Devem, portanto, ser evitados quando o objetivo é a obtenção de planos ótimos globais.

O mais difícil exercício de difusão, entretanto, envolve os métodos apresentados nos Capítulos 4 e 5. Certamente trabalhosos, se não acompanhados de sistemas computacionais que facilitem o seu uso em atividades rotineiras, os métodos de otimização e de modelagem dos problemas de gestão florestal com recursos de programação matemática são bastante exigentes em termos de treinamento e formação teórica. O principal desafio tem sido, na área computacional, desenvolver aplicativos que exponham o usuário apenas às questões fundamentais para o processamento dos problemas, isolando-o dos demais detalhes menos importantes.

Nesta área, o autor tem procurado trabalhar em parceria com os responsáveis por aplicações reais, gerando aplicativos considerados de grande utilidade pelos profissionais envolvidos. A presença e colaboração de alunos, colegas pesquisadores e profissionais tem sido uma constante desde o desenvolvimento do primeiro programa em FORTRAN, denominado GERADOR (Rodriguez, 1989). Esse programa foi usado para gerar as matrizes de programação linear do modelo básico de gestão florestal das sete empresas florestais participantes do Programa Cooperativo em Planejamento Florestal, coordenado de 1986 a 1989 pelo convênio entre a ESALQ/USP e o IPEF (Inst. de Pesquisas e Estudos Florestais). O trabalho em equipe também permitiu o desenvolvimento dos programas FORXGEN e FORXCEL (Rodriguez et al., 1993), desenvolvidos enquanto professor visitante da Northern Arizona University no período de 1991 a 1992 para o projeto de manejo florestal da Reserva Apache no estado do Arizona. No final da década de 90, o sistema FoRex foi convertido por Silvana Nobre para uma versão mais completa, com a inclusão dos módulos gerador e redator. No período de 2000 a 2005, uma versão voltada para o uso corporativo foi desenvolvida em parceria com a Athena Recursos Naturais, e mais tarde substituída pela utilização dos sistemas de gestão florestal estratégica da Remsoft (www.remsoft.com) em parceria com a Savcor (www.savcor.com).

No sentido de continuar contribuindo para a divulgação de eficientes técnicas matemáticas de apoio à gestão florestal, é objetivo do autor usar este trabalho como base para a elaboração de uma publicação mais completa voltada para cursos de Planejamento Florestal e Manejo Florestal Avançado. Sendo provavelmente a primeira iniciativa deste gênero no Brasil, é de se esperar que essa publicação ofereça no futuro subsídios para uma gestão mais rigorosa, eficiente, sustentável e eficaz das nossas florestas.

Para sugestões ou informações sobre sistemas citados neste trabalho, escreva para:

 Prof. Luiz Carlos Estraviz Rodriguez Av. Pádua Dias, 11 - LCF/ESALQ/USP 13418-900 Piracicaba, SP Tel. (19) 2105-8643 Fax: 2105-8601 e-mail: lcer@usp.br

Piracicaba, 18 de Julho de 2010.

## 5. BIBLIOGRAFIA RECOMENDADA

- ALDER, D. Growth modeling for mixed tropical forests. Oxford: Oxford Forestry Institute, 1995. 231. (Tropical Forestry Papers, 30)
- BARE, B.; BRIGGS, D.; ROISE, J.; SCHRENDER, G. A survey of systems and models in forestry and the forest product industry. European J. Oper. Res. 18:1-18, 1984.
- BINKLEY, C.S. When is optimal economic rotation longer than the rotation of maximum sustained yield? Journal of Environmental Economics and Management, 14:152-158, 1987.
- BROWN, D.; ROTHERY, P. Models in Biology: mathematics, statistics and computing. New York: Wiley & Sons, 1993. 688p.
- BUONGIORNO, J.; GILLESS, J.L. Decision Methods for Forest Resource Management. Academic Press Elsevier Science, 2003. 439p.
- CLUTTER, J.L.; FORTSON, J.C.; PIENAAR, L.V. et al. Timber management, a quantitative approach. New York: John Wiley, 1983. 351p.
- CURTIS, F.H. Linear programming in the management of a forestry property. Journal of Forestry, 60:611-616. 1962
- DATE, C. J. An Introduction to Database Systems. Reading: Addison and Wesley, 1994. 839p.
- DATE, C. J.; DARWEN, H. A quide to the SQL standard. Reading: Addison and Wesley, 1993. 437p.
- DAVIS, L.S.; JOHNSON, K.N. Forest Management. New York: McGraw-Hill, 1987. 790p.
- DYKSTRA, D.P. Mathematical programming for natural resource management. New York: McGraw-Hill, 1984. 336p.
- ESTADOS UNIDOS. USDA Forest Service. Spectrum User's Guide. Fort Collins, 1999. 189p.
- FALCÃO, A.O.C.A. Estrutura e implementação de uma base de dados de informação biométrica florestal. Lisboa, 1998. 130p. Tese (Mestrado) - Universidade Técnica de Lisboa, Instituto Superior de Agronomia.
- FAUSTMANN, M. On the determination of the value which forest land and immature stands pose for forestry. In: GANE, M. (ed.) Martin Faustmann and the evolution of discounted cash flow. Oxford: Oxford Institute, 1849. 54p. (Paper 42).
- FINGER, C.A.G. Tabelas para o manejo florestal de Eucalyptus grandis e Eucalyptus saligna em primeira e segunda rotações. Santa Maria: Centro de Pesquisas Florestais, 1997. 85p.
- GARCIA, O. Linear programming and related approaches in forest planning. New Zealand Journal of Forest Science, 20:307-331, 1990.
- HOGANSON, H.M.; ROSE, D.W. A simulation approach for optimal timber management scheduling. Forest Science, 30:220-238, 1984.
- HOGANSON, H.M.; BORGES, J.G. Using Dynamic Programming and Overlapping Subproblems to Address Adjacency in Large Harvest Scheduling Problems. Forest Science, 44(4):526-538, 1998.
- HOF, J. Coactive forest management. New York: Academic Press, 1993. 189p.
- HOF, J.; BEVERS, M. Apatial optimization for managed ecosystems. New York: Columbia University Press, 1998. 258p.
- IGNIZIO, J.P.; CAVALIER,T.M. Linear Programming. New York: Prentice Hall, 1994. 666p.
- IVERSON, D.C.; ALSTON, R.M. The genesis of FORPLANL a historical and analytical review of Forest Service planning models. USDA Forest Service General Technical Report, INT-214:1-25, 1986
- JOHNSON, K.N.; SCHEURMAN, H.L. Techniques for prescribing optimal timber harvest and investment under different objectives - discussion and synthesis. Forest Sciences Monograph, 18:1-31, 1977.
- KENT, B.M. Forest Service land management planners' introduction to linear programming. USDA Forest Service General Technical Report, RM-173:1-36, 1989.
- LAROZE, A.J.; GREBER, B.J. Using Tabu search to generate stand-level, rule-based bucking patterns. Forest Science, 43(2):157-169, 1997.
- LEAK, W.B. Estimating maximum allowable timber yields by linear programming -a case study. Journal of Forestry. 65:644-646, 1964.
- LEUSCHNER, W.A. Introduction to forest resource management. New York: Wiley & Sons, 1984. 298p.
- LEUSCHNER, W.A. Forest regulation, harvest scheduling, and planning techniques. New York: Wiley & Sons, 1990. 298p.
- LOCKWOOD, C.; MOORE, T. Harvest scheduling with spatial constraints: a simulated annealing approach. Can. J. For. Res., 23:468-478, 1993.
- LOUCKS, D.P. The development of an optimal program for sustained-yield management. Journal of Forestry, 62:485-490, 1964.
- MAURER, S.B.; RALSTON, A. Discrete Algorithmic Mathematics. Natick: A K Peters, 1998. 834p.
- MURRAY, A.T. Heuristic solution approaches to operational forest planning problems. OR Spektrum, 17:193-203, 1995.
- MURRAY, A.T. Spatial restrictions in harvest scheduling. Forest Science, 45(1): 45-52, 1998.
- NAUTIYAL, J.C.; PEARSE, P.H. Optimizing the conversion to sustained-yield a programming solution. Forest Science, 13:131-139, 1967.
- NAVON, D.I. Timber RAM: a long-range planning method for commercial timber lands under multiple-use management. USDA Forest Service Research Paper, PNW-70: 1- 22, 1971.
- NEWMAN, D.H. The optimal forest rotation: a discussion and annotated bibliography. USDA Forest Service General Technical Report, SE GTR-48:1-47, 1988.
- NILSSON, N. Principles of artificial intelligence. New York: Springer-Verlag, 1982. 476p.
- NOBRE, S.R.; RODRIGUEZ, L.C.E. A heurística florestal da Razão-R analisada sob o prisma da Inteligência Artificial. In: SEMANA DE INFORMÁTICA DA UFV, 5., Viçosa, 1999. Anais. (in press)
- PEARL, J. Heuristics: intelligent search strategies for computer problem solving. New York: Addison-Wesley, 1984. 382p.
- PIENAAR, L.V.; TURNBULL, K.J. The Chapman-Richards generalization of Von Bertalanffy's growth model for basal area growth and yield in even-aged stands. Forest Science, 19(1):2-22, 1973.
- PULKKI, R. A spatial database heuristic programming system for aiding decision-making in long-distance transport of wood. Acta Forestalia Fennica. 188:1-89, 1984.

RICH, E. ; KNIGHT,K. Inteligência Artificial. 2 ed. São Paulo: Makron Books, 1993.

- RICHARDS, F.J. A flexible growth function for empirical use. Journ. of Experimental Botany, 10(29):290-300, 1959.
- RODRIGUEZ, L.C.E.; LIMA, A.B.N.P.M. A utilização da programação linear na determinação de uma estratégia ótima de reforma de um talhão florestal. IPEF, 31:47-53, 1985.
- RODRIGUEZ, L.C.E.; LIMA, A.B.N.P.M.; BUENO, A.C.; MARTINI, E.L. Programação Linear no Planejamento Florestal: uma aplicação prática. In: CONGRESSO FLORESTAL BRASILEIRO, 5., Olinda, 1986. Silvicultura. São Paulo: SBS, 1986, 41(11):163-168.
- RODRIGUEZ, L.C.E.; MARTINI, E.L. Definição da sequência operacional de corte e plantio em áreas de reforma de eucaliptais. In: ENCONTRO BRASILEIRO DE PLANEJAMENTO FLORESTAL, 1., Curitiba, 1989. Anais. Curitiba: EMBRAPA CNPF, 1989, p.63-72.
- RODRIGUEZ, L.C.E. GERADOR, um programa para obtenção de matriz de gerenciamento florestal. Piracicaba: IPEF, 1989. 11p.
- RODRIGUEZ, L.C.E.; MCTAGUE, J.P; STANSFIELD, W.F. FORXCEL, a forest management decision support system. Flagstaff: School of Forestry, 1993a. 56p.
- RODRIGUEZ, LCE; MCTAGUE, J.P; STANSFIELD, W.F. FORXGEN, a matrix generator for use with FORXCEL Flagstaff: School of Forestry, 1993b. 9p.
- RODRIGUEZ, L.C.E. Use of heuristic methods in the analysis of large-scale forest management integer programming models. University of Georgia, Tese de doutorado, 1994, 93p.
- RODRIGUEZ, L.C.E. A microcomputer program for solving forest scheduling problems with heuristic approaches. In: PÄIVINEN, R. et al. (Ed.) Large-Scale Forestry Scenario Models: Experiences and Requirements. Joensuu: European Forest Institute, Proceedings no. 5, 1996. p. 153-163.
- RODRIGUEZ, L.C.E.; MCTAGUE, J.P. Integer solutions for model I harvest scheduling LP problems: testing the R-ratio heuristic. In: SYMPOSIUM ON SYSTEMS ANALYSIS IN FOREST RESOURCES, 7., Bellaire, 1997. Proceedings. (in press)
- RODRIGUEZ, L.C.E.; BUENO, A.R.S.; RODRIGUES, F. Rotações de eucaliptos mais longas: análise volumétrica e econômica. Scientia Forestalis, 51:15-28, 1997.
- RUSSEL, S.; NORVIG, P. Artificial intelligence a modern approach. New York: Prentice Hall, 1995. 932p.
- SCHNEIDER, P.R. Introdução ao manejo florestal. Santa Maria: Centro de Pesquisas Florestais, 1993. 348p.
- SCHNUTE, J. A versatile growth model with statistically stable parameters. Can. J. Fish. Aquat. Sci., 38:1128-1140, 1981.
- SCOLFORO, J.R.S. Mensuracao florestal: crescimento florestal (Parte 2). Lavras: ESAL/FAEPE, 1995. 247p
- SEDJO, R.A. Forests a tool to moderate global warming? Environment, 31:14-20, 1989.
- SNYDER, S.; REVELLE; C. The grid packing problem: selecting a harvesting pattern in an area with forbidden regions. Forest Science, 42(1):27-34, 1996.
- STANSFIELD, W.F.; PESTERSEN, A.; MCTAGUE, J.P.; RODRIGUEZ, L.C.E. FORXSILVA, a silvicultural stand simulator for use with Paradox 4.0. Flagstaff: School of Forestry, 1993. 12p.
- STAPE, J.L. Planejamento global e normalização de procedimentos operacionais da talhadia simples em Eucalyptus. Série Técnica IPEF, 11(30):51-62, 1997.
- WARE, G.O.; CLUTTER, J.L. A mathematical programming system for the management of industrial forests. Forest Science, 17(4):428-445, 1971.

YOSHIMOTO, A.; BRODIE, J.D. Comparative analysis of algorithms to generate adjacency constraints. Can. J. For. Res., 24(6):1277-1288, 1994.

## APÊNDICE: INTRODUÇÃO À PROGRAMAÇÃO LINEAR

As técnicas de obtenção de planos florestais ótimos usam métodos de programação matemática para a determinação do corte admissível e do plano de corte ao longo de rotações múltiplas ou intervalos de corte.

### Programação Matemática <sup>3</sup>

A programação matemática compreende a utilização de modelos matemáticos na solução de certos problemas gerenciais. As expressões matemáticas utilizadas em um determinado modelo podem ser lineares ou não lineares, e envolver variáveis contínuas ou inteiras. Os coeficientes utilizados nas expressões matemáticas podem ser perfeitamente conhecidos, dando uma conotação *determinística* ao modelo, ou sujeitos a certa variabilidade, tornando os modelos probabilísticos (ou estocásticos). Neste texto, a nossa atenção estará voltada para os modelos determinísticos.

A palavra programação nos induz a pensar na necessidade de um programa computacional que utilize um conjunto de instruções que nos permita resolver os problemas. É fato que a maioria dos problemas de programação matemática é resolvida em computadores, mas isto não quer dizer que essa seja a única maneira de resolver esses problemas. A solução computacional é necessária e conveniente quando os problemas envolvem um número muito grande de variáveis. A princípio, todos os problemas de programação matemática poderiam ser resolvidos com o simples uso de um lápis e papel, não fosse o fato do número de computações necessárias aumentar muito conforme aumenta o número de variáveis envolvidas nos modelos.

Para problemas relativamente simples, é possível derivar uma solução analítica com recursos bastante simples de álgebra e cálculo. Freqüentemente, entretanto, a solução ótima de um problema de programação linear é obtida por meio de métodos numéricos, que podem ser definidos como sofisticadas técnicas de tentativa e erro. Os métodos numéricos mais poderosos são *algorítmicos*. Um algoritmo é um conjunto de operações lógicas e matemáticas implementadas de acordo com uma seqüência pré-definida. Pode-se dizer, portanto, que um algoritmo é um programa que resolve um determinado tipo de problema matemático. A partir de uma solução inicial, o algoritmo busca uma nova solução melhor que a anterior. A seqüência de operações que conduz a uma nova solução é chamada iteração. As

 $^3$  Este anexo se baseia no texto de Dykstra, D.P. 1984. Mathematical Programming for Natural Resource Management. McGraw-Hill, New York. 318 pp.

iterações são interrompidas apenas quando um pré determinado critério de otimalidade seja satisfeito.

Para problemas adequadamente representados por um modelo de programação matemática e algoritmos corretamente desenhados, a "melhor" solução encontrada durante o processo iterativo resulta sempre na solução ótima do problema. Para que um algoritmo resulte prático, são necessárias certas propriedades: (1) cada solução sucessiva deve resultar melhor que a anterior; (2) um número finito de soluções sucessivas deve se mostrar convergente para uma solução ótima; (3) os requisitos computacionais em cada iteração devem ser pequenos o suficiente para que a solução do problema como um todo seja computacionalmente viável.

O principal truque em qualquer técnica de programação matemática é encontrar uma solução ótima sem ter que recorrer a uma busca exaustiva de todas as possíveis soluções. Na prática, esse número é geralmente infinito, tornando a enumeração e análise impossíveis. Os algoritmos de programação matemática são desenhados para reduzir a busca e ao mesmo tempo garantir a definição de uma solução ótima. Não é nosso objetivo entrar nos aspectos teóricos do desenvolvimento desses algoritmos. Usaremos somente argumentos intuitivos como base para explicar os princípios da programação matemática.

Por enquanto, é válido dizer que: (1) Existe um problema de gestão para ser resolvido, e esse problema incorpora todas as características que definem um problema de programação matemática. (2) Um modelo de programação matemática pode ser desenvolvido para servir como abstração do sistema em estudo. Esse modelo inclui meios de se avaliar as possíveis soluções em termos do critério de otimização (isto é, do objetivo) e considera as limitações de recursos existentes. (3) A solução ótima para o problema de programação matemática pode ser obtida numericamente por meio de um algoritmo.

Uma forma concisa de resumir as intenções por trás do uso de modelos de programação matemática é dizer que a programação matemática se preocupa com a alocação ótima de recursos escassos entre atividades alternativas. É importante ressaltar também que geralmente existe uma diferença entre a solução para o problema de programação matemática e a implementação no campo dessa solução. Tomadores de decisão raramente estão interessados nas soluções propriamente ditas, mas sim em informação na qual possam basear as suas decisões. Uma análise de programação linear propicia parte dessa informação, pois igualmente importante são as outras considerações não quantitativas do problema original que não puderam ser incorporadas no modelo matemático. É aconselhável, portanto, pensar que modelos de programação matemáticas nos dão inspiração (insight), e não números. É verdade que os números representando uma solução ótima são de algum interesse, mas só até o ponto onde o modelo matemático consegue incorporar a realidade. Qualquer modelo matemático representa somente uma visão limitada do sistema real, sendo este o alvo do nosso interesse, não o modelo.

#### Uma Introdução Gráfica à Programação Linear

A programação linear é o mais usado método de programação matemática, e o mais aplicado na gestão de recursos naturais e disciplinas correlatas. Para estudá-lo vamos nos basear em um problema bastante simples de programação que pode ser apresentado da seguinte forma:

Um pecuarista está considerando a possibilidade de diversificar a sua atividade plantando árvores em certas partes da sua fazenda. O técnico local afirma que o gado poderá pastar em áreas com árvores, desde que reduzida a intensidade de pastoreio (cabeças de gado por acre). Para efeito desta análise, entretanto, o pecuarista prefere seguir uma política de uso único da terra, e não misturar bois e árvores. A experiência prévia mostrou ao pecuarista que cada novilho pode ser comprado por \$75, demanda 1 acre de pasto e precisa de dois anos para engordar e poder ser vendido. A contribuição líquida de cada novilho para as receitas, depois de deduzidos todos os custos, resulta em um valor médio de \$9 por cabeça, por ano. No caso das árvores, cada lote de 1000 mudas custa \$300 para ser adquirido e plantado. A densidade de plantio recomendada para essa propriedade é de 500 árvores por acre. A receita anual esperada nessa atividade, baseada em ciclos de 50 anos e ajustada de acordo critérios financeiros, é de \$10 por acre. Assumiu-se, neste caso, que a terra será perpetuamente destinada ao plantio de árvores e que os \$10/acre/ano resultam numa série perpétua anual de receitas equivalente à série perpétua periódica efetivamente obtida com a atividade florestal. O pecuarista dispõe de 1.200 acres de terra que podem ser utilizados tanto para a engorda de novilhos como para o plantio das árvores. Supondo-se que a sua capacidade atual de investimento seja de \$142.500, o problema se resume a determinar o "mix" ótimo de novilhos e árvores que maximizem as receitas anuais do pecuarista.

Este problema claramente trata da alocação ótima de recursos escassos (acres de terra e capital de investimento) entre atividades alternativas (gado ou floresta). Poderíamos, portanto, redefinir o problema da seguinte forma:

Deseja-se definir o número de novilhos para engorda e de lotes de 1.000 árvores para plantio que maximize a receita anual obtida com essas atividades, sem exceder as limitações de área e capital de investimento disponíveis.

### Variáveis de Decisão

No curto prazo, o número de acres na fazenda e o capital disponível são fixos. As variáveis do problema - ou seja, aquilo que pode ser controlado (variado) no curto prazo - são número de novilhos e número de lotes de árvores. Uma decisão deve ser tomada a respeito desses valores, por isso representam variáveis de decisão. Uma convenção em problemas de programação linear é representar as variáveis de decisão através da notação  $x_j$  j=1,2, ...,

N, onde N representa o número total de variáveis de decisão no problema. No nosso problema temos N=2,e poderíamos definir

 $\mathsf{x}_{\mathsf{1}}$ = número de novilhos para engorda;

 $x_2$  = número de lotes de 1000 árvores a serem plantados.

As variáveis de decisão podem também ser chamadas atividades, e é geralmente útil imaginá-las dessa forma. Assim sendo, x<sub>1</sub> poderia representar a *atividade de produção de* novilhos e  $x_2$  a atividade de produção de árvores. Os números eventualmente associados com cada uma dessas variáveis de decisão (após a solução do problema de programação linear) representam os níveis das atividades. A lista completa desses níveis expressa a solução do problema de programação linear.

#### Função Objetivo

No exemplo afirmamos que nosso objetivo era maximizar a receita anual obtida com novilhos e árvores. Nesse exemplo em particular faz sentido medir o objetivo em dólares, ou outra unidade monetária qualquer, pois estamos tratando de um objetivo econômico. Isto não quer dizer que outras unidades representando outros objetivos não possam ser utilizadas também, desde que manifestem um valor quantitativo e consistente. Tanto objetivos econômicos como não-econômicos podem ser acomodados em modelos de programação linear. A decisão final sobre o tipo de unidade utilizada na função objetivo depende fortemente no tipo de problema sendo estudado e na imaginação ou necessidades do analista.

Ao expressar qualquer função objetivo em modelos de programação linear, devemos nos assegurar de que as unidades são consistentes. No nosso problema, as duas variáveis de decisão envolvem unidades diferentes: número de novilhos e número de lotes de 1.000 árvores. Se o objetivo é medido em dólares, devemos ser cuidadosos ao expressar a contribuição de cada uma dessas variáveis de decisão à função objetivo. Para  $\mathsf{x}_1$ , número de novilhos para engorda, isto é fácil: \$9 por novilho vezes  $\mathsf{x}_1$  novilhos = contribuição total. Para x<sub>2</sub>, número de lotes de 1000 árvores plantadas, entretanto, a tarefa fica um pouco mais complicada. O problema declara como receita da atividade manejo de árvores um valor em dólares por acre. O problema nos diz que são plantadas 500 árvores por acre (ou, alternativamente, que cada lote de árvores ocupa 2 acres). Isto implica em \$20 por lote de 1000 árvores.

Conseguimos obter valores numéricos para a contribuição à receita total proveniente de cada novilho (\$9) e de cada lote de árvores (\$20). Desta forma, se multiplicarmos a contribuição de cada novilho pelo número de novilhos  $(x_1)$  e acrescentarmos essa quantia à contribuição de cada lote de árvores multiplicada pelo número de lotes teremos uma expressão matemática para o nosso objetivo. Esta expressão é chamada função objetivo e,

por convenção, é geralmente associada com a letra Z. Matematicamente a função objetivo do nosso problema poderia ser expressa da seguinte forma: *Z = 9x<sub>1 +</sub> 20x<sub>2</sub>* 

Digamos que  $x_1$ =600 e  $x_2$ =300 resultassem em uma solução para o nosso problema. O valor da função objetivo neste caso seria igual a  $Z = 9(600) + 20(300) = 11.400$ . Não sabemos se a engorda de 600 novilhos e o plantio de 300.000 árvores resulta na solução ótima para o nosso problema. Para que em breve possamos avaliar essa possibilidade é útil, entretanto, que tenhamos uma representação gráfica da função objetivo. No espaço Euclidiano bidimensional, a função objetivo pode ser representada por uma linha reta cujos pontos extremos são calculados da seguinte forma  $x_1 = Z/9$  e  $x_2 = Z/20$ . Procure na Figura 1 as diferentes combinação de  $\mathsf{x}_1$  e  $\mathsf{x}_2$  que resultam no mesmo valor de  $\boldsymbol{\mathcal{Z}}$  = 11.400.

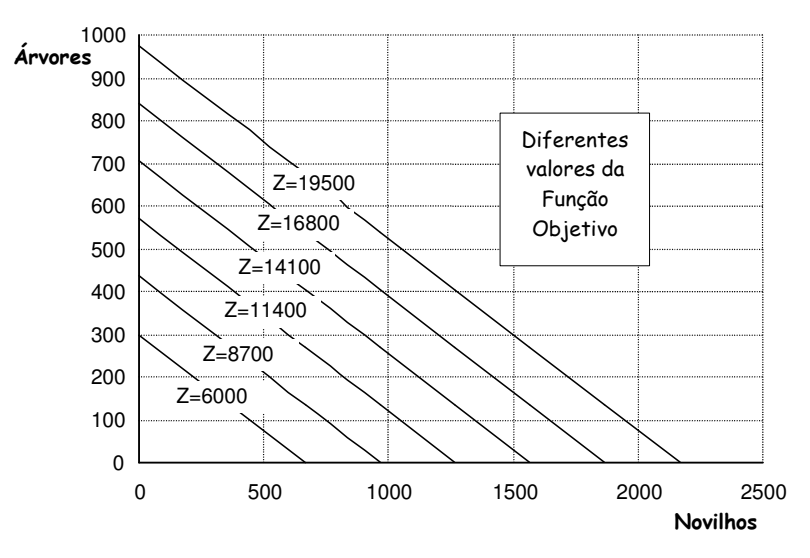

Figura 1: Gráfico com diferentes valores de Z

#### Restrições

Nosso problema é encontrar os valores de  $x_{\rm I}$  e  $x_{\rm Z}$  para os quais o valor de  $Z$ é máximo. Considere o gráfico da Figura 1 com diferentes valores arbitrários para a função objetivo. As linhas no gráfico podem ser vistas como curvas de nível. Quanto mais a "nordeste" no gráfico maior é o valor de Z. Isto significa que poderíamos aumentar o valor de Z indefinidamente, não fossem as limitações impostas à produção de novilhos e árvores.

No caso do nosso problema, essas limitações são da ordem de 1.200 acres e \$142.500 para investimento. Assim sendo, qualquer combinação de  $\mathsf{x}_{\!1}$  e  $\mathsf{x}_{\!2}$  que resulte no uso dos recursos em níveis superiores a esses limites representará soluções inviáveis. Por exemplo, teríamos área e capital suficientes para engordar 200 novilhos e plantar 480.000 árvores? Dos dados do problema sabemos que 200 novilhos ocupariam 200 acres (1acre/novilho x 200 novilhos) e exigiriam \$15.000 de investimento (\$75/novilho x 200 novilhos), e que 480.000

árvores ocupariam 960 acres (2 acres/lote x 480 lotes) e \$144.000 de investimento (\$300/lote x 480 lotes). Necessitaríamos de uma área total de 1160 acres e de um capital total de \$159.000. Obviamente essa combinação excede a capacidade de investimento do fazendeiro, ainda que com folga na disponibilidade de área (40 acres).

Será que todas as combinações com Z=11.400 correspondem a soluções inviáveis? Se considerarmos a combinação  $x_1 = 600$  e  $x_2 = 300$ , veremos que essa solução resulta numa necessidade de área de 1200 acres e de um investimento de \$135.000. Essa solução utiliza toda a área e quase que integralmente o capital disponível (sobram \$7500). Trata-se, portanto, de uma solução viável com um valor de  $Z$  equivalente à solução anterior que era inviável. Mais tarde veremos que existe uma solução viável ainda melhor do que esta.

Antes, porém, seria interessante dispormos de um método gráfico mais conveniente para análise da viabilidade de diferentes soluções e escolha de soluções viáveis. Esse método deve representar adequadamente as restrições impostas aos valores de  $x_1$  e  $x_2$ .

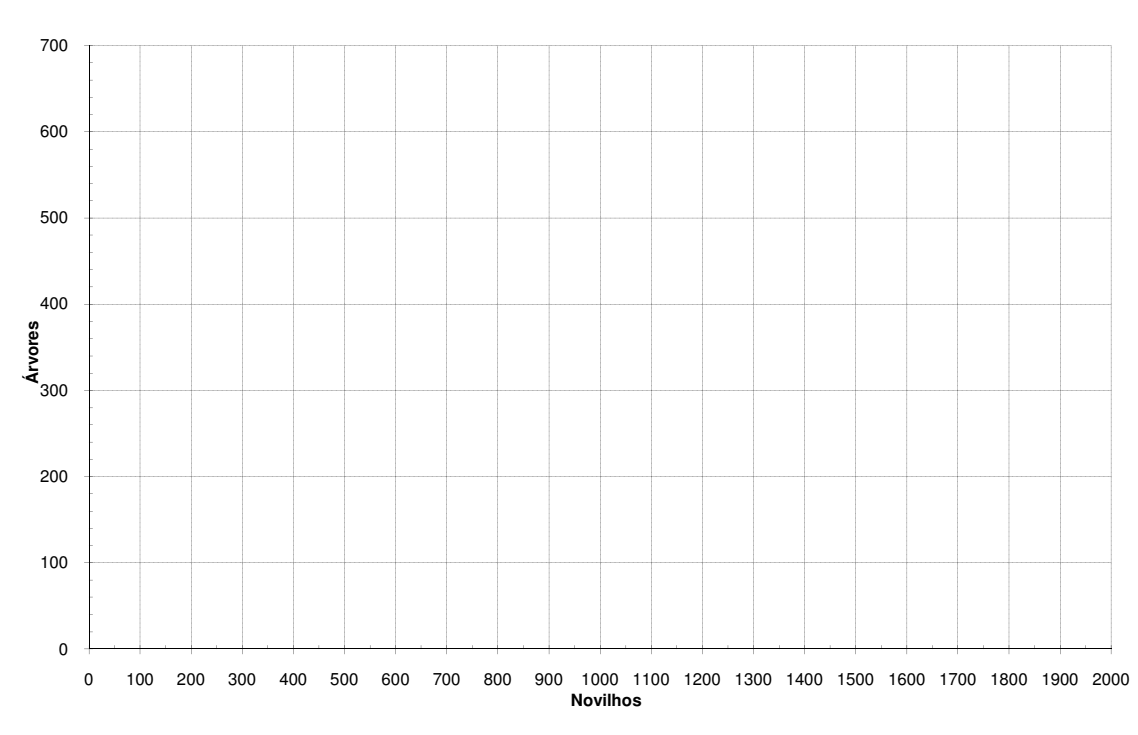

**Região de Viabilidade**

Figura 2: Solução gráfica do problema

O problema explicitamente informa que "a soma de  $\mathsf{x}_1$  mais 2 $\mathsf{x}_2$  deve ser inferior a 1200 acres". Matematicamente, isto significa  $x_1 + 2x_2 \le 1200$ . Os coeficientes das variáveis dessa inequação são chamados coeficientes tecnológicos. O número à direita do sinal de desigualdade é chamado de parâmetro do RHS ("right hand side"), ou simplesmente RHS. Represente no gráfico da Figura 2 as restrições do problema e, considerando a região de viabilidade resultante, resolva o problema.

## MATRIZ DE COEFICIENTES PARA PROBLEMAS DE PROGRAMAÇÃO LINEAR

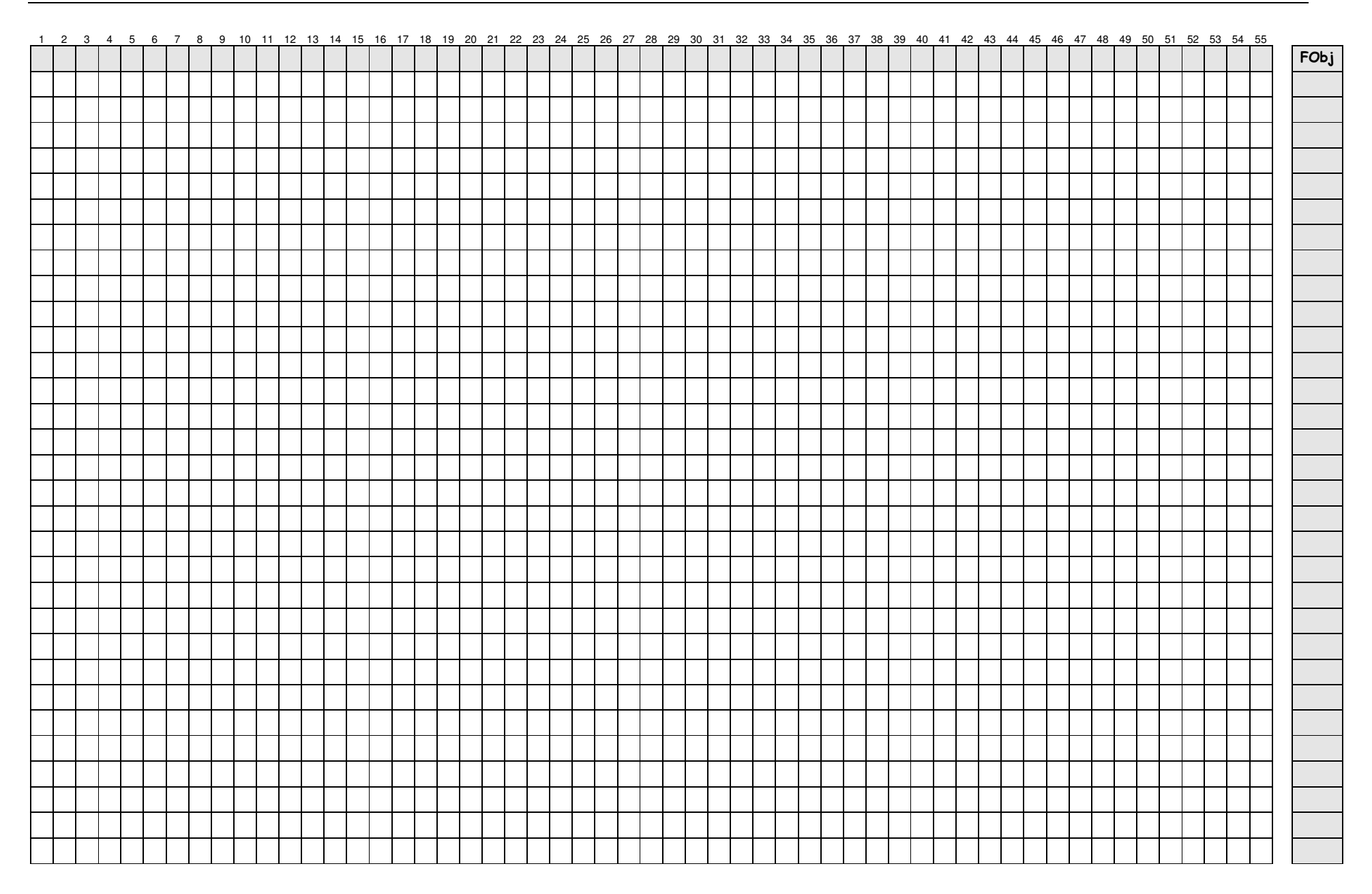

# AUTORES CITADOS

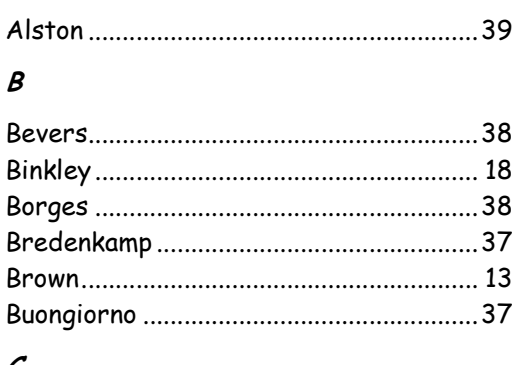

#### $\mathcal C$

 $\boldsymbol{A}$ 

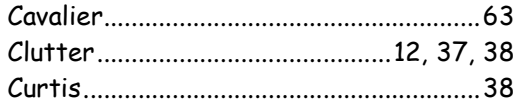

# $\mathcal{D}$

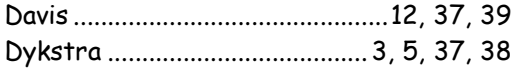

## $\mathcal{F}$

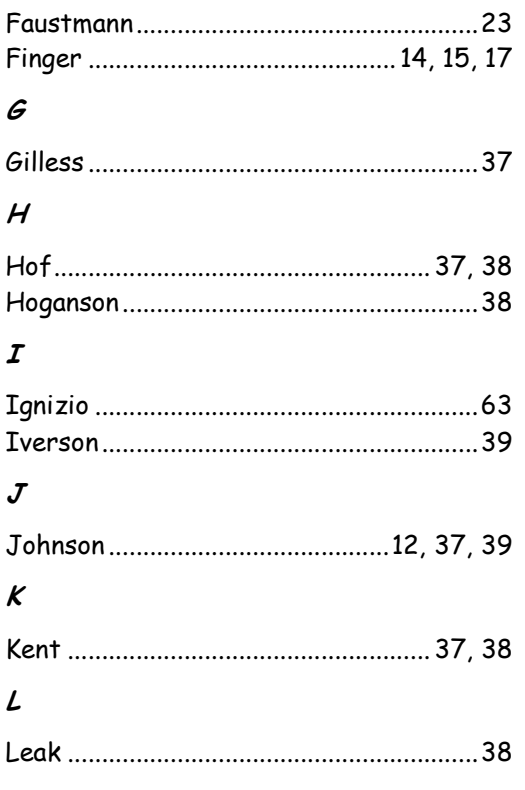

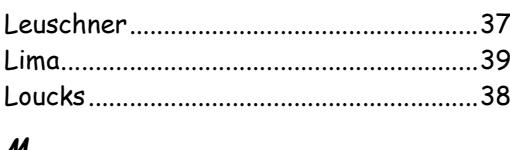

### M

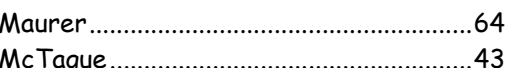

### $\boldsymbol{\mathcal{N}}$

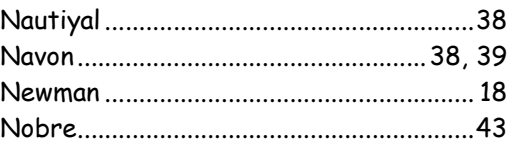

### $\boldsymbol{\rho}$

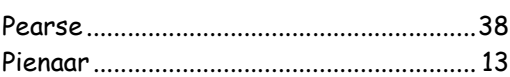

## $\boldsymbol{R}$

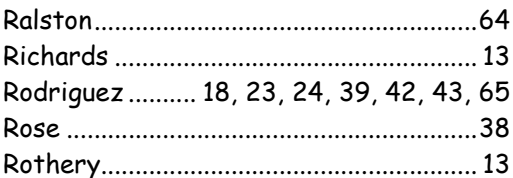

# $\boldsymbol{\mathcal{S}}$

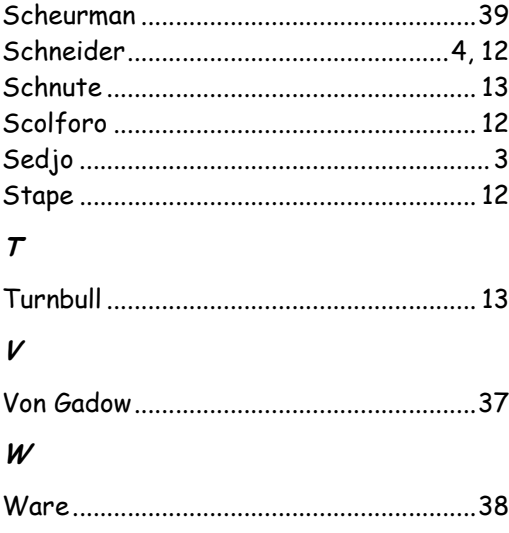